N 诺考研系列

# 计算机考研机试攻略

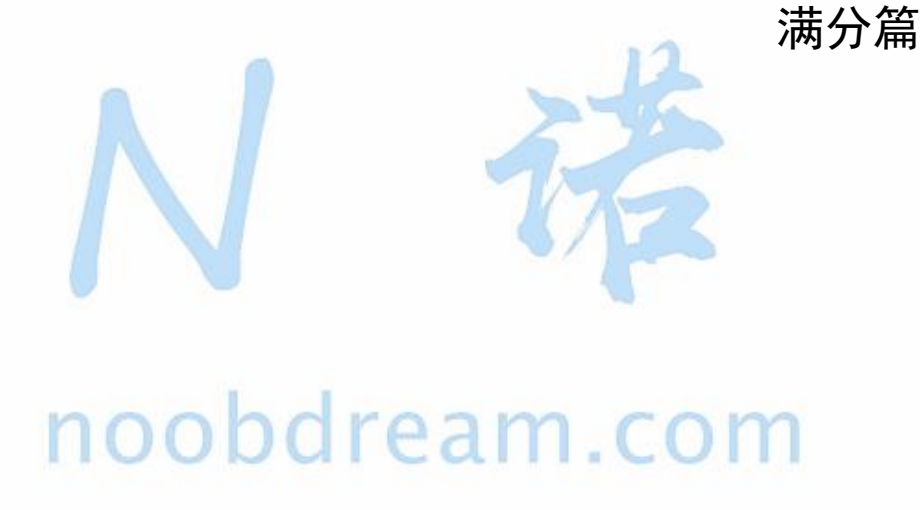

N 诺课程教研团队 2020.04.26 更新

## <span id="page-1-0"></span>写在前面的话

相信各位同学都知道, N 诺是一个大佬云集的平台。N 诺每周都会定期举办比赛, 让同学 们在日复一日的枯燥生活中找到一种乐趣。

本书是 N 诺专为计算机考研的同学精心准备的一本神书,为什么说它是一本神书,它到底 神在什么地方?

1、这本书是 N 诺邀请众多 CSP 大佬、ACM 大佬、BAT 专业大佬以及往年机试高分大佬共同修订 而成。

2、这本书与市面上的书都不一样,这是一本专门针对计算机考研机试而精心编写而成的书籍。

3、这本书上的**例题讲解以及习题**都可以在 N 诺上找到进行练习, 并且每道题都有大佬们发布 的题解可以学习。

4、N 诺有自己的官方群, 群里大佬遍地走, 遇到问题在群里可以随时提问。群里神仙很多, 不怕没有问题,就怕问题太简单。

相信同学们一定听过各种各样的 OJ 平台,但是那些平台不是为了计算机考研而准备的, 而 N 诺是唯一一个纯粹为计算机考研而准备的学习平台。

相信每一个同学在学习本书之前,都觉得机试是一个很头疼的问题,机试有可能速成吗? 我可以一周就变得很强吗?我们可以在短短两三周之内的学习就能拿到机试高分吗?

别人可不可以我不知道,但是在 N 诺这里,你就可以。

虽然考研机试题目千千万,但是你可以"一招鲜,吃遍天"。

管它乱七八糟的排序,我就一个 sort 你能拿我怎么办?

管它查来查去的问题,我会 map 我怕谁?

管它飘来飘去的规律,我有 OEIS 神器坐着看你秀!

管它眼观缭乱的算法,我有 N 诺万能算法模板怕过谁?

本书虽然不能让你变成一个算法高手,但是本书可以让你快速变成一个机试高手,这也是 本书最重要的特点,以解决同学们的实际需求为目的。你可以不会算法,你可以不必弄懂算法 的原理,你只要学会本书教给你的各种技巧,就足以应对 99.9%的情况。

N 诺的课程教研团队全是由大佬组成,每个人都做过几千道编程题目,做编程题的经验十 分丰富,我们分析近百所院校的历年机试真题,从中发现了各个学校的机试真题都有相同的规 律,万变不离其中,于是本书也就诞生了。

计算机考研机试攻略交流群请扫描下方二维码或直接搜索群号:960036920

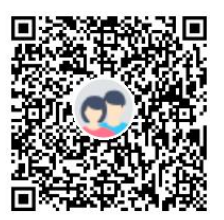

群名称: N诺 - 计算机机试交流器 群 문· 960036920

本书配套精讲视频:<https://www.bilibili.com/video/av91373687>

## <span id="page-3-0"></span>关于 N 诺

N 诺是全国最大的计算机考研在线学习平台。N 诺致力于为同学们提供一个良好的网络学 习环境,一个与大佬们随时随地交流的舒适空间。如果你不知道 N 诺,那么你已经输在起跑线 上了, 因为 N 诺是 - 计算机学习考研必备神器。

N 诺整理了**计算机考研报考指南,**帮助你了解考研的点点滴滴赢在起跑线上。

<http://www.noobdream.com/media/upload/2020/01/29/guide.pdf>

在 N 诺, 你可以查询各个院校的考研信息, 包括分数线、录取人数、考试大纲、导师信息、 经验交流等信息,应有尽有。

<http://www.noobdream.com/schoollist/>

在 N 诺, 你可以尽情的刷各个科目的题库, 还可以将题目加入错题本方便以后复习, 也可 以写下自己的**学习笔记,**记录考研过程中跌宕起伏。

<http://www.noobdream.com/Practice/index/>

在 N 诺, 你可以在讨论区里发表你的问题或感想, 与全国几百万考研 er 分享你的喜怒哀 乐。

<http://www.noobdream.com/forum/0/>

在 N 诺, 你可以将你不用的书籍或资料放到二手交易市场, 既能帮助他人, 还能为自己省 下一笔当初买书买资料的费用。

<http://www.noobdream.com/Task/tasklist/>

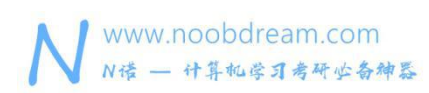

## <span id="page-4-0"></span>如何使用本书?

访问 N 诺平台 (www.noobdream.com) 的历年真题, 即可查询到全国各个学校的历年机试 真题。

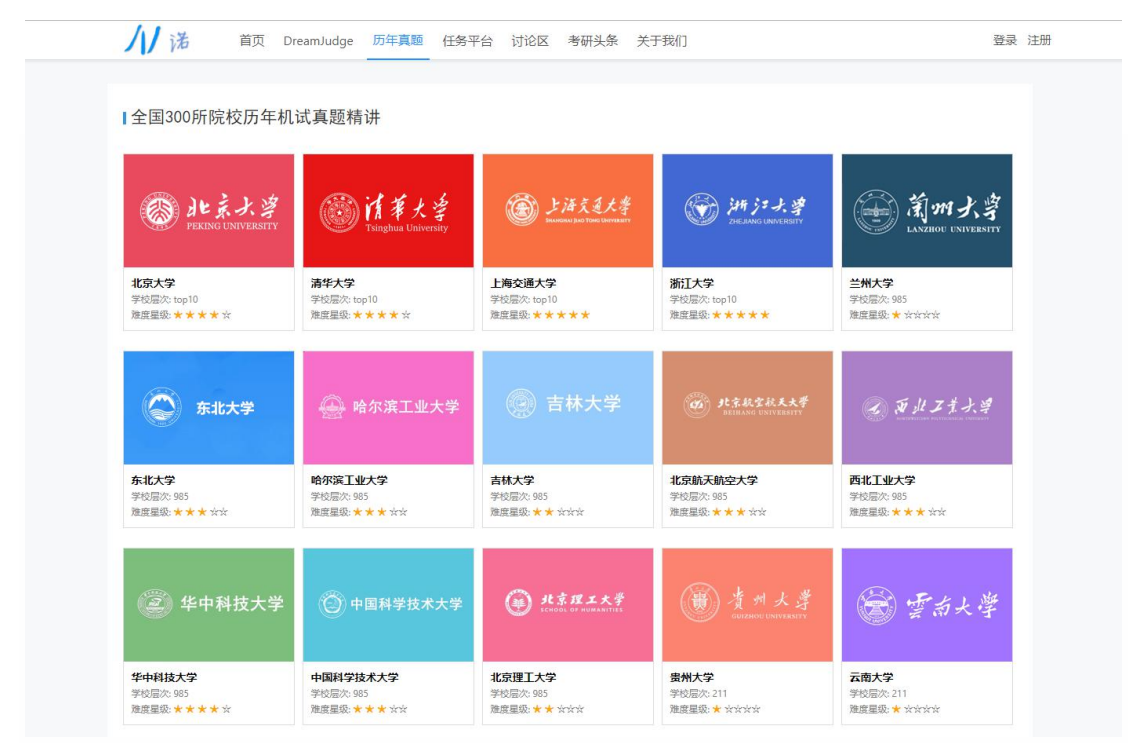

如下图输入课后习题的编号即可搜索到题目

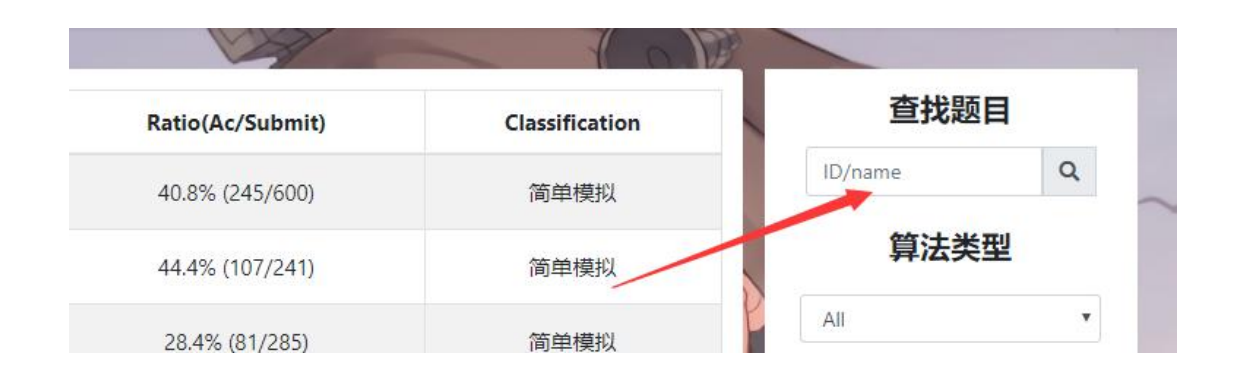

小技巧: N 诺是可以随意更换皮肤的哟, 在右上角头像旁边。

<span id="page-5-0"></span>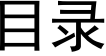

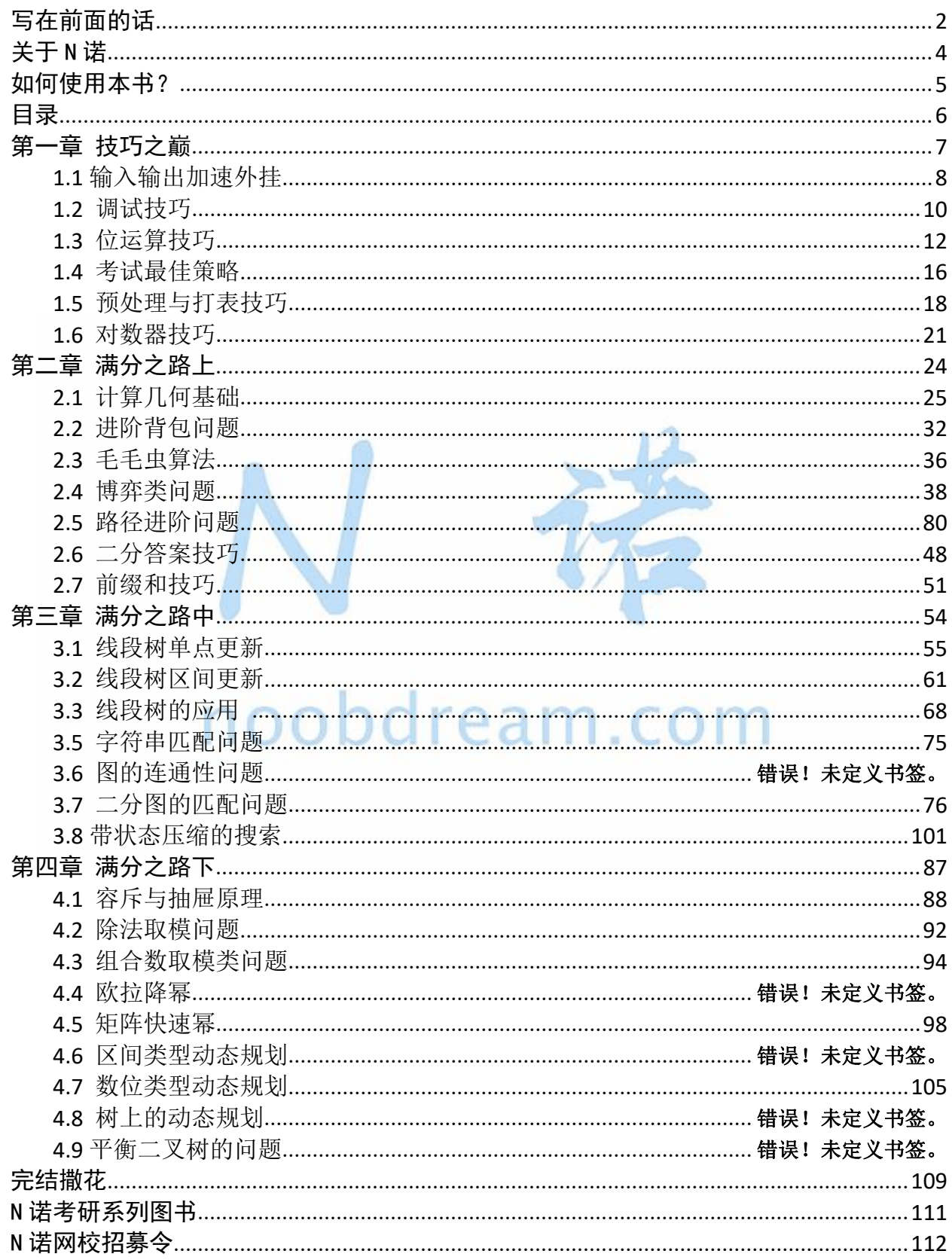

# <span id="page-6-0"></span>第一章 技巧之巅

建议大家在阅读本书之前先阅读本书的姊妹篇:计算机考研机试攻略 - 高分篇。 这本书是高分篇的加强版,适合学习完高分篇的同学继续学习,拿到机试满分。

本章是 N 诺计算机考研机试攻略满分篇的第一章,本章我们带领大家领略技巧的极致魅 力。本章包括:输入输出加速外挂、调试技巧、位运算技巧、考试最佳策略、预处理与打表技 巧、对数器技巧等内容。可以帮助读者迅速掌握一些使用的考试技巧,完成更高难度的挑战。

# noobdream.com

本书配套视频精讲:<https://www.bilibili.com/video/av91373687>

## <span id="page-7-0"></span>**1.1** 输入输出加速外挂

有的时候题目的输入数据量比较大,比如要输入 10W 和数字进行排序。这个时候,如果你 直接使用 C++的 cin 和 cout 函数进行输入输出,有很大的概率会超出题目的时间限制。

在这种情况下,需要的优化的就不再是你的算法过程,而是你的读写数据的速度优化。 如果使用 cin 和 cout 函数进行输入输出, 我们建议你在 main() 里首先写入下面两行代码。

C++ cin/cout 加速

```
1. ios base::sync with stdio(0);
```
2.  $cin.tie(0); \ncout.tie(0);$ 

如果题目的输入量巨大,比如要输入 100W 个数字,这个时候我们建议你使用 C 语言的 scanf 和 printf 语句进行输入输出。

如果在这种情况下还超时,那么你就需要用到下面的输入输出加速外挂了。

noopdroom  $\sqrt{2}$ 

```
1. //适用于正负整数
2. template <class T>
3. inline bool scan_d(T &ret) {
4. char c; int sgn;
5. if(c=getchar(),c==EOF) return 0; //EOF
6. while(c!='-'&&(c<'0'||c>'9')) c=getchar();
7. sgn=(c=='-')?-1:1;
8. ret=(c=='-')?0:(c-'0');
9. while(c=getchar(),c>='0'&&c<='9') ret=ret*10+(c-'0');
10. ret*=sgn;
11. return 1;
12. }
13. inline void out(int x) {
14. if(x>9) out(x/10);
15. putchar(x%10+'0');
16. }
```
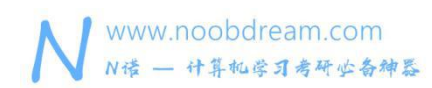

## 加速外挂原理:

getchar 的速度 快于 scanf 的速度

#### 速度比较

getchar  $>$  scanf  $>$  cin putchar  $>$  printf  $>$  cout

## 参考代码

```
1. // 求 1 + n 的和
2. #include <bits/stdc++.h>
3. using namespace std;
4. 5. //适用于正负整数
6. template <class T>
7. inline bool scan_d(T &ret) {
8. char c; int sgn;
9. if(c=getchar(),c==EOF) return 0; //EOF
10. while(c!='-'&&(c<'0'||c>'9')) c=getchar();
11. sgn=(c=='-')?-1:1;
12. ret=(c=='-')?0:(c-'0');
13. while(c=getchar(),c>='0'&&c<='9') ret=ret*10+(c-'0');
14. ret*=sgn;
15. return 1;
16. }
17. inline void out(int x) {
18. if(x>9) out(x/10);
19. putchar(x%10+'0');
20. }
21. // 请注意只有在大量输入或大量输出的时候才能看出时间的区别
22. int main() {
23. int n;
24. scan_d(n); //加速输入
25. long long sum = 0;
26. for (int i = 1; i <= n; i++)
27. sum += i;
28. out(sum); //加速输出
29. return 0;
30. }
```
## <span id="page-9-0"></span>**1.2** 调试技巧

调试是我们在编写程序时不得不经历的过程,我们这一节来讲解如何快速定位错误的调试 技巧。

首先,编译错误不在我们的讨论范围之内,语法上的错误问题相信学过高分篇的同学都不 会再问了。

其实,断点调试也不在我们的讨论范围之内。

这里讲一下我们为什么不建议大家使用断点调试,断点调试基本上是每个开发者都会的调试技 巧。

但是我们的机试有一些特殊的情况。

- 1、机试的代码往往很短,几行到几十行不等。
- 2、比赛中争分夺秒,我们对调试时间要求更为迫切。
- 3、我们的错误往往是由于代码细节没考虑周全导致的。

所以,断点调试更适于项目代码中且对时间的迫切度没有那么高的情况。

接下来,给大家介绍一种超级棒的调试技巧,当你熟练掌握它以后你会深深的迷恋上它。

## 输出调试

顾名思义,就是通过输出的方式定位我们的错误所在。

大部分没有足够调试经验的同学使用输出调试的时候,不知道应该如何使用输出调试。

如果从前往后逐条语句输出调试去排查错误,那么很容易要找很久。 反之从后往前逐条语句输出调试去排查错误,那么也很容易要找很久。

不知道同学们是不是发现了点什么,对,没错,上面两种方法是不是就是顺序查找的方法。

那么,与此对应的就应该是二分查找的方法。

使用二分查找的思想来调试定位错误,可以更快,更节约时间。

# noobdream.com

特别注意:输出调试完成之后提交代码之前一定要删除或注释掉调试信息。

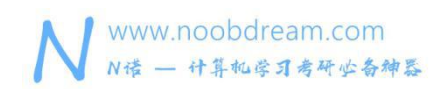

## <span id="page-11-0"></span>**1.3** 位运算技巧

位运算,相信所有的同学都有所了解。 那么关于位运算有哪些特殊的技巧呢?

## 速度比较

取模时间 > 四则运算时间 > 位运算时间

所以对于一个语句 1. **if** (a % 2 == 1) { 2. a  $/= 2;$ 3. } 我们可以优化成为 1. **if** (a & 1 == 1) { 2.  $a \gg = 1$ ; 3. } 异或运算的特殊性 异或同一个数 2 次或者偶数次, 那么本身的值不变。 11 . COM

例如: フィング・シー アンディング しょうしょう

 $a^b^b = a$ 

 $x^y'y^y'y^y = x$ 

接下来我们来看一下它的应用。

## 缺页问题

## 题目描述:

小明有一本很喜欢的漫画书,但是由于他上课的时候偷看这本漫画书被老师发现,于是老师将

小明的漫画书撕了扔进垃圾桶。

小明放学后从垃圾桶里将漫画书捡了回来, 缺发现漫画书少了一页。小明的漫画书一共有 N 页,由于现在页码顺序错乱,小明也不知道是少了哪一页,聪明的你能告诉小明缺失的是哪一 页吗?

## 输入描述:

第一行输入一个整数 N (N<1000000), 表示小明书的总页数。

第二行输入 N-1 个数整数, 代表小明找到的页码。

## 输出描述:

请输出小明缺失的页码在单独的一行。

请注意:本题的空间很小,要求你尽量不使用额外的空间来解决。

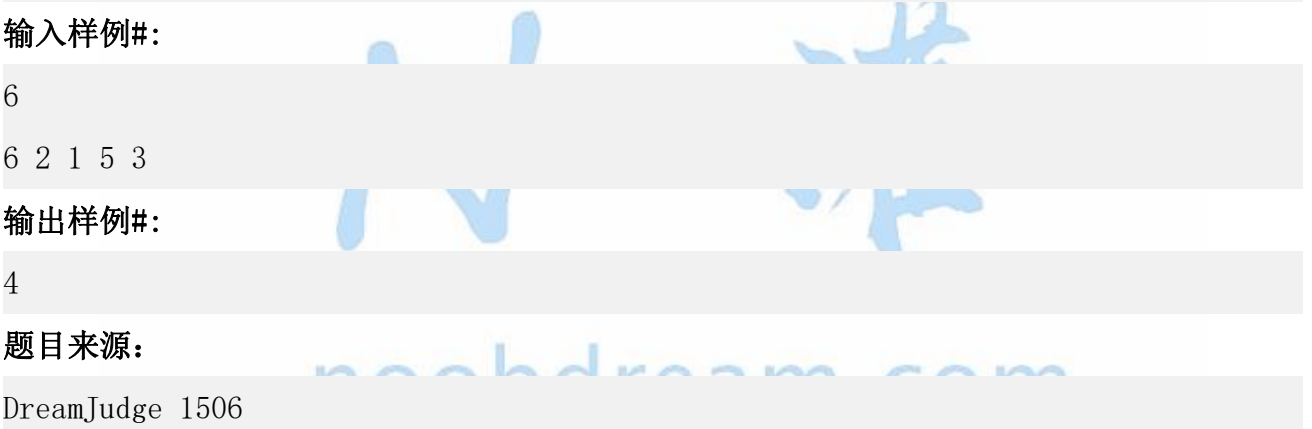

题目解析:由于本题要求我们以尽量小的空间来解决问题,所以我们不能够使用数组来存储每 一个数。那么我们应该怎么办呢?这个时候可以想到异或运算的特殊技巧,同一个数异或两次 那么就会消除,如果我们提前将 1 到 N 的所有数字进行异或处理, 然后再去异或输入的 N-1 个数,那么答案就是缺失的那个数。

## 参考代码

1. #include<bits/stdc++.h> 2. **using namespace** std; 3. 4. **int** main(){

www.noobdream.com N诺 - 计算机学习考研业备神器

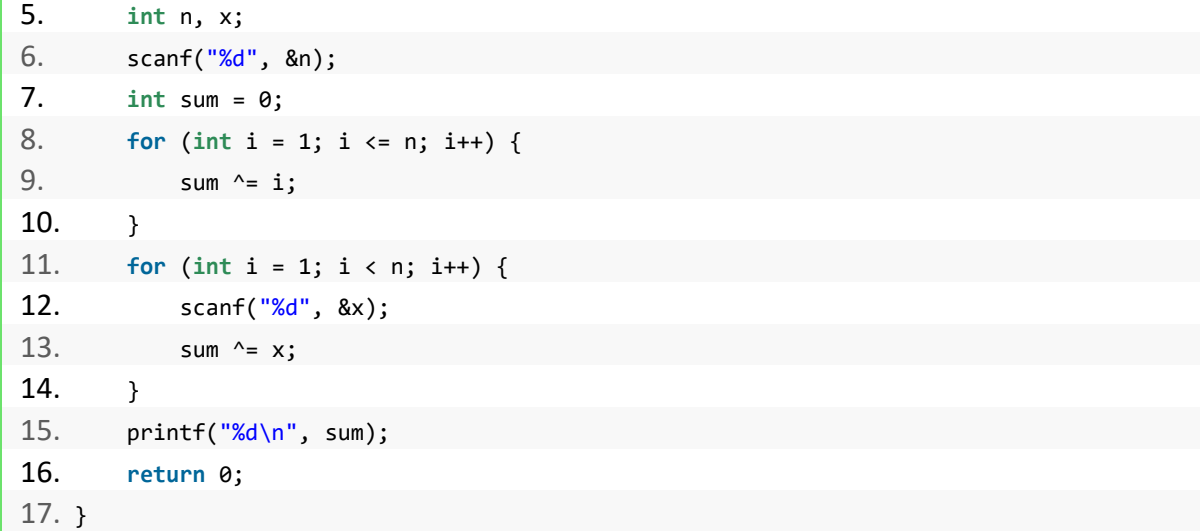

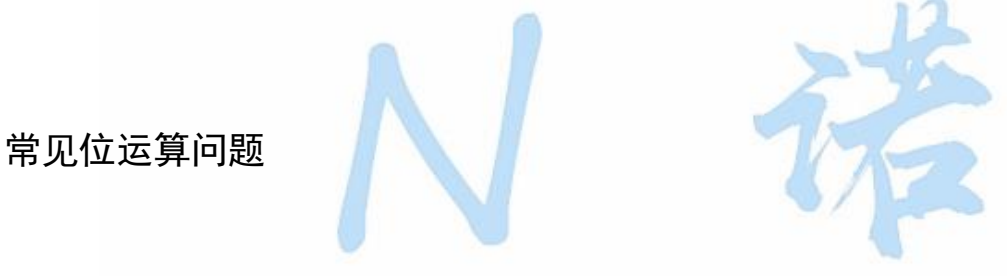

1. 位操作实现乘除法

数 a 向右移一位, 相当于将 a 除以 2; 数 a 向左移一位, 相当于将 a 乘以 2

1. **int** a = 2; 2. a  $> 1$ ; ---> 1  $3. a \ll 1; --- 4$ 

## 2. 取相反数

思路就是取反并加 1, 也即  $n + 1$  或者  $(n - 1) + 1$ 。

#### 3. 判断奇偶性

```
1. /* 判断是否是奇数 */
2. bool is_odd(int n)
3. {
4. return (n & 1 == 1);
5. }
```
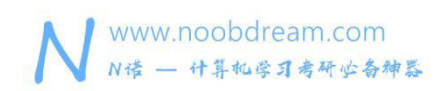

4. 不用临时变量交换两个数

- 1.  $a^* = b$ ;
- 2.  $b a$ ; // 相当于  $b = b (a b)$ ;
- 3.  $a^* = b$ ;

5. 统计二进制中 1 的个数

- 1.  $count = 0$
- 2. **while**(a){
- 3.  $a = a & (a 1);$
- 4. count++;
- 5. }

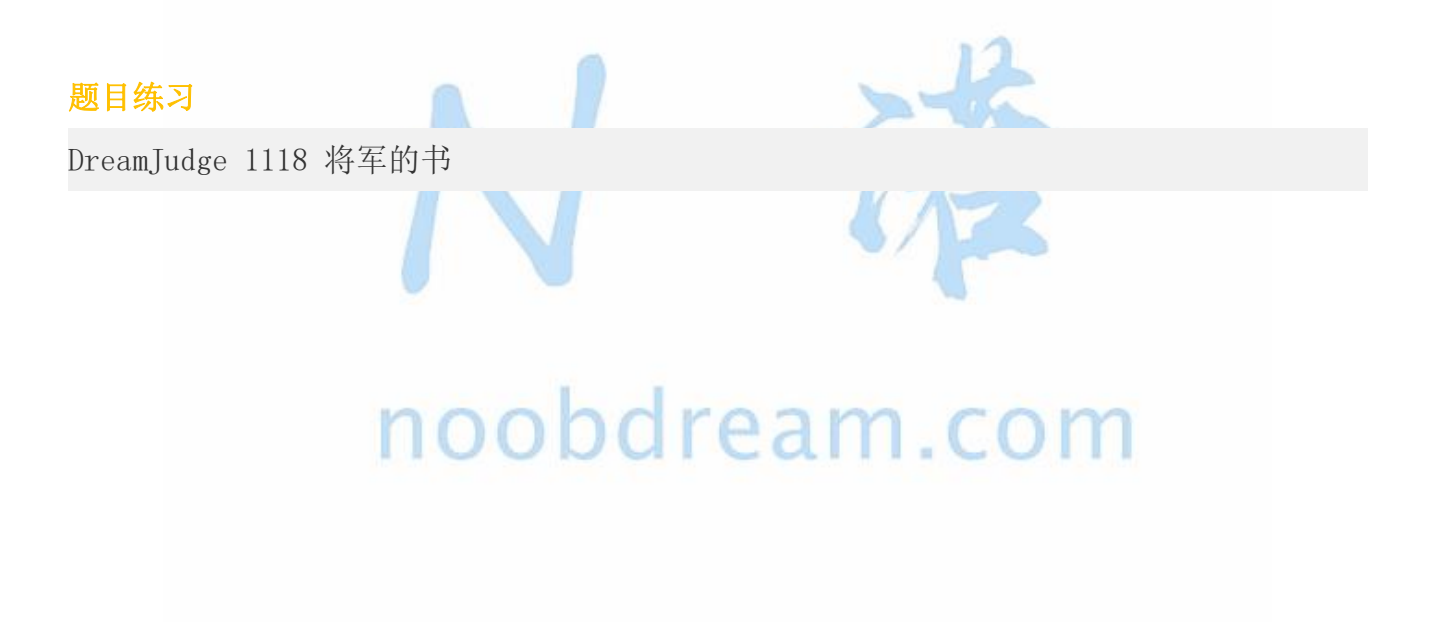

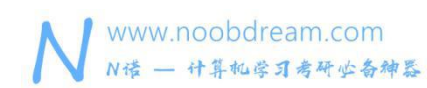

## <span id="page-15-0"></span>**1.4** 考试最佳策略

很多上机考试经验不够丰富的同学,往往很难发挥出自己应有的水平。 下面我们来讲一下如何应对一场考研的上机考试。

## 提前准备

1、算法模板一定要提前准备好,不管是单独打印还是记录在书上。

2、算法模板一定要验证它的正确性,在验证的过程中也知道了该如何使用。

3、手机调成静音模式,最好再开一个飞行模式,不要上交以备不时之需。

## 开考前

1、验证鼠标键盘是否可用,如果不可用及时向老师反应,更换电脑。

2、验证 IDE(如:codeblocks)是否可用,如果不可用及时向老师反应,更换电脑。

3、提前将头文件和主函数框架写好,最好创建两个文件,代码复制一份就行。因为在做 题过程中遇到卡题情况,可以及时切换到另一道题上继续写。

## 考试中

1、机试中的题目难度不是从简单到难,难度是随机的,所以刚开始一定要将所有题目都 看一遍。

2、找到你认为最简的那道题开始做,记住,一定要从最简单的题目开始做。

3、考试过程中要注意看排行榜,通过人数最多的题目一般都是最简单的题目。

4、注意:要看通过人数的多少来判断难易程度,而不是第一个人通过的时间来判断。

5、如果你的水平强,可以选择先做那种代码不长但是需要算法思维的题,快速解出来将 排行榜带偏,给其他人一种这题最简单的感觉,然后让他们死磕这题,成功让竞争对手翻车。

6、之所以要赤裸裸的将上一条写出来,就是为了告诫那些头铁的同学,不要在一棵树上 吊死,都走复试这一步了,还这么死脑筋基本没得救了,

7、考试的时候遇到规律题,千万不要忘记 OEIS 这个神器,特别是周围上厕所的同学开始 变多。

8、当无法通过一个题的时候,先看看有没有其他能做的题,如果也没有其他题能做了。

这个时候你就可以使用很多特殊的办法,首先,你一定要相信,机试的数据一定不够强。一般 情况下,机试的判题数据都会找学生帮忙生成,往往强度就不会很高,这个要看学生的尽责程 度。如果是老师自己构造的数据,你睡着都会笑醒。

9、不要被题目的数据范围吓到,有可能后台都是小数据,没有更好的解法的时候一定要 试试暴力。

10、我们往往被卡都是因为算法不够优秀导致超时,一方面我们可以强行优化输入输出加 速来看看能不能水过去。另一方面可以采用小数据暴力,大数据随机的思想来解决问题。

#### 小数据暴力、大数据随机

原理:由于大数据出多组容易导致判题很慢,所以往往不会有很多组。另外对于特殊的数据可 能需要手动构造,大数据构造起来麻烦,还要自己构思生成数据的代码。所以一般都是用小数 据来验证算法正确性,再加上两组大数组验证算法复杂度。

#### 举例说明

背包问题

我们背包问题一般使用动态规划来解,但是你不会怎么办? 那么我们就可以小数据暴力搜索,大数据直接贪心。对于数据不够强的题就能水过去。 ean

#### 更简单的例子

给你很多个数,要你从中找出最大的数。 你需要从第一个找到最后一个才能判断出最大的数是哪个吗? 如果是这样几个数:5 2 7 1 6 3 我们是不是只需要找到一半就能找到最大那个数了 如果是这样几个数:8 2 7 1 6 3 我们是不是只需要找到第一个就能找到最大那个数了 一般情况下,判题数据就像上面那样,你可以通过不严谨的代码通过题目。

主要是领悟思想,不同的题都有不同策略。

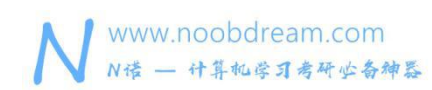

## <span id="page-17-0"></span>**1.5** 预处理与打表技巧

## 预处理

预处理是指将答案提前处理好然后再进行查询的方法。

## 什么时候会用到预处理?

查询量特别大的时候。

## 例题 いっしん しゅうしゅう しゅうしょく

我们要查询斐波那契数列的第 n 项, n (n <  $10000$ )。 并且我们要查询 10 万次。

## 错误的超时解法

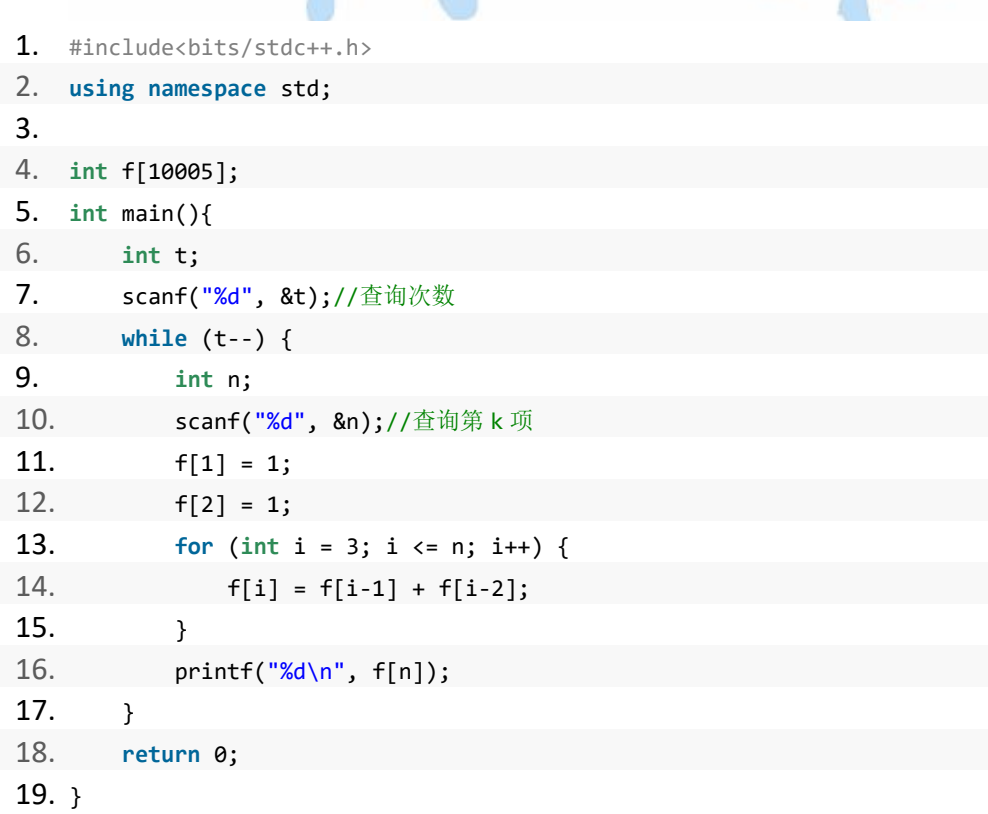

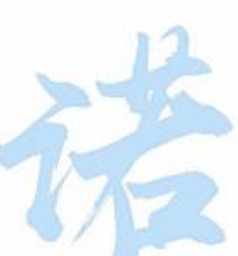

超时分析:每一次查询,我们都递推了一遍斐波那契数列,如果每一次查询的都是最后一项。 那么最坏情况就是:100000\*10000,必然是会超时的。

正确的预处理解法

```
1. #include<bits/stdc++.h>
2. using namespace std;
3. 4. int f[10005];
5. int main(){
6. f[1] = 1;
7. f[2] = 1;8. for (int i = 3; i <= 10000; i++) {
9. f[i] = f[i-1] + f[i-2];
10. }
11. int t;
12. scanf("%d", &t);//查询次数
13. while (t--) {
14. int n;
15. scanf("%d", &n);//查询第 k 项
16. printf("%d\n", f[n]);
17. }
18. return 0;
19. }
```
可以发现两段代码惊人的相似,有什么区别呢?

区别在于下面的代码只会递推一遍斐波那契数列,然后将所有的答案都存储于 f 数组中。

## 一般打表技巧

打表是指我们提前使用暴力的方法,将答案记录下来写到纸上或代码中,然后再根据题目的实 际需求去直接输出提前记录好的答案。

## 例题 いっしん しゅうしゅう しゅうしょく

求一个数 x 的 100000000 次方模 2333 的值是多少。 x 的范围是(1<= x <=10)

解析:这个时候我们如果不会二分快速幂的话,可以直接用一个暴力的代码将 1 到 10 的答案 分别求出来,可能要等上几分钟,然后直接判断输入的值对应输出结果即可。

## 打表找规律

在一些可能存在规律的问题中,我们可以通过暴力打表求出前几十项的值,发现其中的规律, 从而帮助我们解出该题。

#### 例题

输入一个整数 a(a<10^9), b 可以取任意值, 求 a%b 的可能产生多少种不同的结果。

解析: 乍一看, 我们一脸懵逼。这个时候你只要去打表分析, 首先 b 大于 a 就重复了, 那么我 们只需要对于任意一个 a, 去枚举 b 的值, 看 a%b 会产生多少种不同的结果即可。通过打表分 析, 你会发现: 当  $a = 1$  时, 结果 ans = 1, 当  $a$  为偶数时, ans =  $a / 2 + 1$ , 当  $a$  为奇数 时, ans =  $a / 2 + 2$ 。

## 题目练习

DreamJudge 1488 数字填充

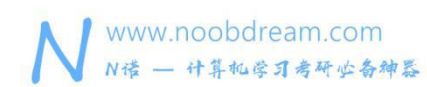

## <span id="page-20-0"></span>**1.6** 对数器技巧

大多数同学应该都有过这样的经历...

这道题我做了半天怎么还是错的啊,看了别人正确的代码跟我的差不多啊,我到底错在哪里了 啊? 抓狂...

然后开始疯狂 diss 管理员,管理员在吗?你这个小破站,为什么不能告诉我是哪一组数据出 错了?你有没有考虑过我们这种新手的感受?你看看别人某站,错误还会给我反馈错误的数 据,你们是不是技术不行啊?

管理员的无奈:大部分题目的极限数据都是上千上万行,反馈给你也没用的,你要花大量的时 间去查找去比较,还不如再认真检查一下代码。

但是,当你学会这一节的内容之后,这一切的烦恼都不存在了。 使用对数器进行对拍,可以快速的找到的你的代码错误所在。

简单说,就是将你的代码和正确的代码放在一起,然后随机生成一些符合题目的要求的数据, 然后比较你的代码的输出结果和正确代码的输出结果是否一致,从而来验证你的代码的正确 性。

当然,随机的数据越多,正确性也就越高。

## 下面我们举个排序的例子

我自己写了一个排序的算法,但是我不知道我写的这个排序算法到底有没有问题,但是我拿到 别人的正确的排序的算法代码,我如何比较呢?

## 我的排序算法代码

1. **for** (int  $i = 1$ ;  $i \le n$ ;  $i++)$ 2. **for** (int  $j = 1$ ;  $j < n$ ;  $j++)$ 3. **if** (b[j] > b[j+1])  $4.$  swap( $b[j], b[j+1]$ );

## 正确的排序算法代码

1. sort( $c+1$ ,  $c+n+1$ );

www.noobdream.com N诺 - 计算机学习考研必备神器

下面就是完整的对数器使用的模板

```
1. #include <bits/stdc++.h>
2. using namespace std;
3. 4. struct node {
5. int a[105];//随机的数
6. int b[105];//我的方法排序后的数
7. int c[105];//正确的方法排序后的数
8. int n;
9. // 按照题意随机一些输入数据
10. void Rand() {
11. n = rand()%100 + 1;
12. for (int i = 1; i <= n; i++)
13. a[i] = rand()%10000;
14. }
15. // 使用我的解法得到的答案
16. void My_method() {
17. for (int i = 1; i <= n; i++)
18. b[i] = a[i];
19. for (int i = 1; i <= n; i++)
20. for (int j = 1; j < n; j++)
21. if (b[j] > b[j+1])
22. swap(b[j], b[j+1]);
23. }
24. // 使用其他正确的解法得到的答案
25. void Right_method() {
26. for (int i = 1; i <= n; i++)
27. c[i] = a[i];28. sort(c+1, c+n+1);
29. }
30. // 比较我的答案和正确答案是否一致
31. // 如果不一致输出测试数据然后分析
32. int Check() {
33. for (int i = 1; i <= n; i++) {
34. if (b[i] != c[i]) {
35. printf("my code is error!\n");
36. printf("the test data:\n");
37. for (int j = 1; j <= n; j++) {
38. printf("%d ", a[j]);
39. }
40. printf("\n");
```
www.noobdream.com N诺 - 计算机学习考研必备神器

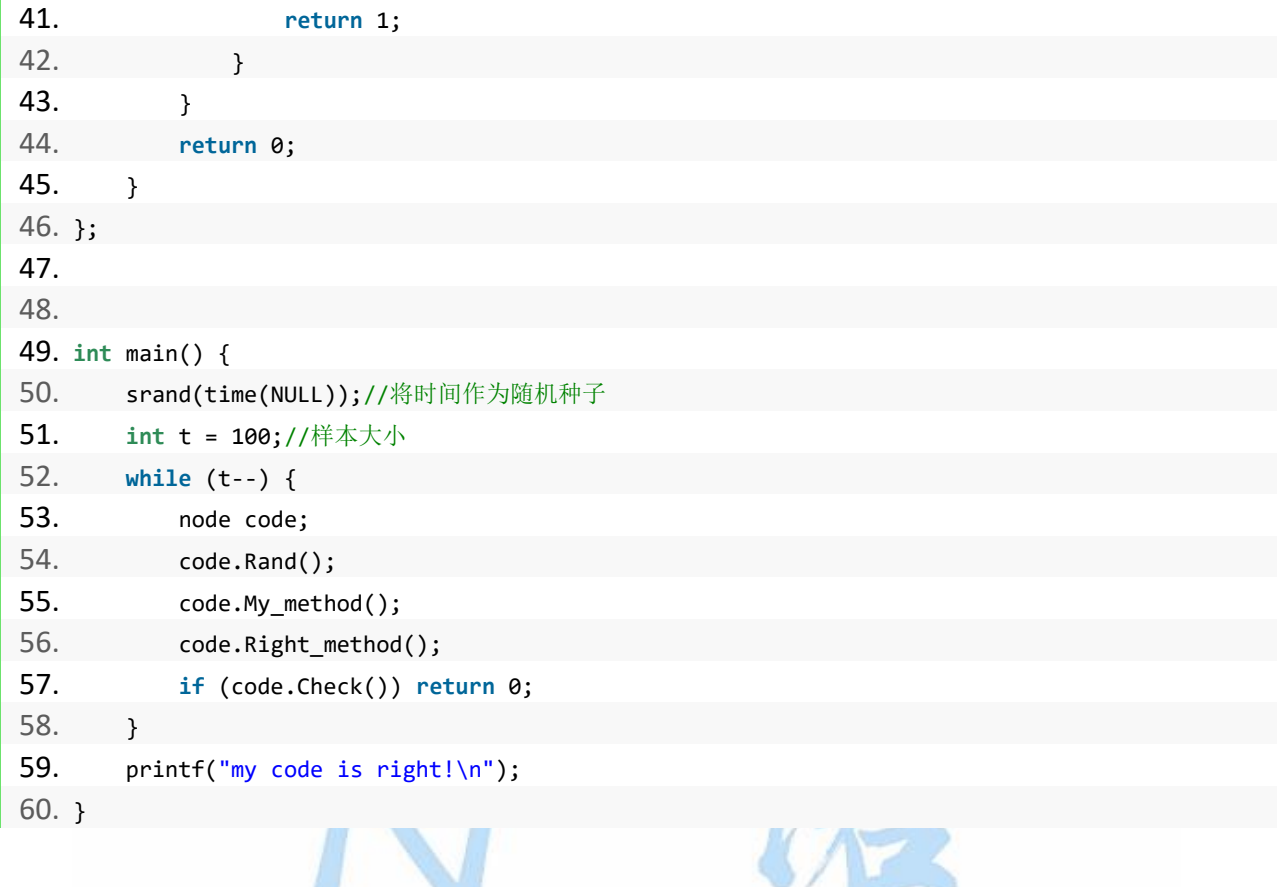

代码分析:首先随机 100 组输入数据,然后使用自己的算法去跑出结果,然后使用正确的算法 去跑出结果,最后比较两个结果是否一致,如果不一致就输出是哪一组数据导致的结果不一致, 最后分析自己的算法问题所在。O COM

# <span id="page-23-0"></span>第二章 满分之路上

高分篇的内容已经将机试可能涉及到的题型及考点都一一列举出来,并给大家提供了练习 题目,帮助大家巩固基础加深理解。在大多数院校的机试中,学会高分篇的内容已经足够考到 90 分以上的成绩,题目不难的情况下甚至能拿到 100 分。在少数难度较大的院校也足够拿到 80 分左右的分数,如果你基础比较薄弱,我们建议你掌握高分篇的内容就可以了。本书满分 之路的内容不是常考点,只是有一定可能会考到,我们建议基础好的同学继续学习增加拿满分 的把握。

距离满分只有一步之遥,你!愿意放弃吗?

本章我们重点讲解一些较为深入的题型,包括计算几何基础、进阶背包问题、毛毛虫算法、 博弈类问题、二分答案技巧和前缀和技巧等内容。希望能帮助读者更好的掌握计算机考研机试 中所涉及到的各类较难的问题。

提示:满分篇的内容选择性的学就行,不要求全部掌握,会其中一部分就很厉害了。

本书配套视频精讲:<https://www.bilibili.com/video/av91373687>

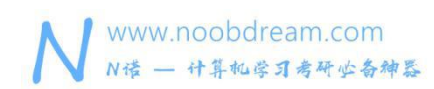

## <span id="page-24-0"></span>**2.1** 计算几何基础

在考研机试中,有的时候会考到一些基础的计算几何知识,其中包括点积、叉积、凸包等内容。

首先在二维坐标下介绍一些定义:  $\text{A}(x1, y1), \text{B}(x2, y2)$ 向量: 向量 AB=  $(x2 - x1, y2 - y1) = (x, y)$ 向量的模  $|AB|$  = sqrt  $(x * x + y * y)$ 

## **点积 しょうしょう しょうしょう しょうしょう** しょうしょく

向量的点积: 结果为 x1\*x2 + y1\*y2。

点积的结果是一个数值。

点积的集合意义:我们以向量 a 向向量 b 做垂线,则 | a | \* cos(a,b)为 a 在向量 b 上的投影, 即点积是一个向量在另一个向量上的投影乘以另一个向量,且满足交换律。

应用:可以根据集合意义求两向量的夹角,cos(a,b) = (向量 a \* 向量 b) / (| a | \* | b|) = x1\*x2 +  $y1 \cdot y2 / (|a| \cdot |b|)$ 

# noobdream.com

## 又积 しょうしょう しんしょう しんしゃく しんしゃく しんしゃく しんしゅう

## 向量的叉积: 结果为 x1\*y2-x2\*y1

叉积的结果也是一个向量,是垂直于向量 a,b 所形成的平面,如果看成三维坐标的话是在 z 轴 上,上面结果是它的模。

方向判定:右手定则,(右手半握,大拇指垂直向上,四指右向量 a 握向 b,大拇指的方向就 是叉积的方向)

## 叉积的集合意义:

1、其结果是 a 和 b 为相邻边形成平行四边形的面积。

2、结果有正有负,有 sin(a, b)可知和其夹角有关,夹角大于 180°为负值。

3、叉积不满足交换律

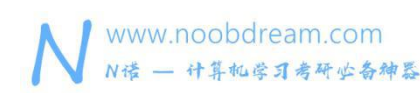

## **应用 : http://www.file.com/**

1、通过结果的正负判断两矢量之间的顺逆时针关系

若 a x b > 0 表示 a 在 b 的顺时针方向上

若 a x b < 0 表示 a 在 b 的逆时针方向上

若  $a \times b == 0$  表示  $a \notin b$  共线, 但不确定方向是否相同

2、判断折线拐向,可转化为判断第三点在前两的形成直线的顺逆时针方向,然后判断拐向。

- 3、判断一个点在一条直线的那一侧,同样上面的方法。
- 4、判断点是否在线段上,可利用叉乘首先判断是否共线,然后在判断是否在其上。
- 5、判断两条直线是否想交(跨立实验)

根据判断点在直线那一侧我们可以判断一个线段的上的两点分别在另一个线段的两侧,当然这 是不够的,因为我们画图发现这样只能够让直线想交,而不是线段,所以我们还要对另一条线 段也进行相同的判断就 ok。

## 凸包

凸多边形

凸多边形是指所有内角大小都在[0, π]范围内的 简单多边形 。 **凸包 しんしん こうしん こうしん こうしゃ** 

在平面上能包含所有给定点的最小凸多边形叫做凸包。

## 其定义为:

对于给定集合 X, 所有包含 X 的凸集的交集 S 被称为 X 的凸包。

实际上可以理解为用一个橡皮筋包含住所有给定点的形态。

凸包用最小的周长围住了给定的所有点。如果一个凹多边形围住了所有的点,它的周长一定不 是最小,如下图。根据三角不等式,凸多边形在周长上一定是最优的。

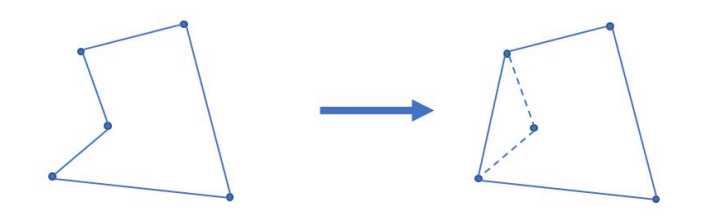

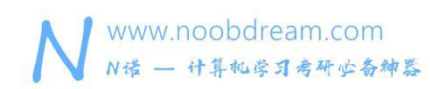

## 凸包的求法

我们这里不详细讲解与证明凸包算法的原理,其本质就是极角坐标排序,我们主要是告诉大家 如何使用凸包算法的模板。

#### 凸包面积

## 题目描述:

麦兜是个淘气的孩子。一天,他在玩钢笔的时候把墨水洒在了白色的墙上。再过一会,麦兜妈 就要回来了,麦兜为了不让妈妈知道这件事情,就想用一个白色的凸多边形把墙上的墨点盖住。 你能告诉麦兜最小需要面积多大的凸多边形才能把这些墨点盖住吗? 现在,给出了这些墨点 的坐标,请帮助麦兜计算出覆盖这些墨点的最小凸多边形的面积。

## 输入描述:

多组测试数据。第一行是一个整数 T, 表明一共有 T 组测试数据。 每组测试数据的第一行是 一个正整数 N(0< N < = 105),表明了墨点的数量。接下来的 N 行每行包含了两个整数 Xi 和 Yi(0<=Xi,Yi<=2000),表示每个墨点的坐标。每行的坐标间可能包含多个空格。

## 输出描述:

每行输出一组测试数据的结果,只需输出最小凸多边形的面积。面积是个实数,小数点后面保 留一位即可,不需要多余的空格。

## 输入样例#:

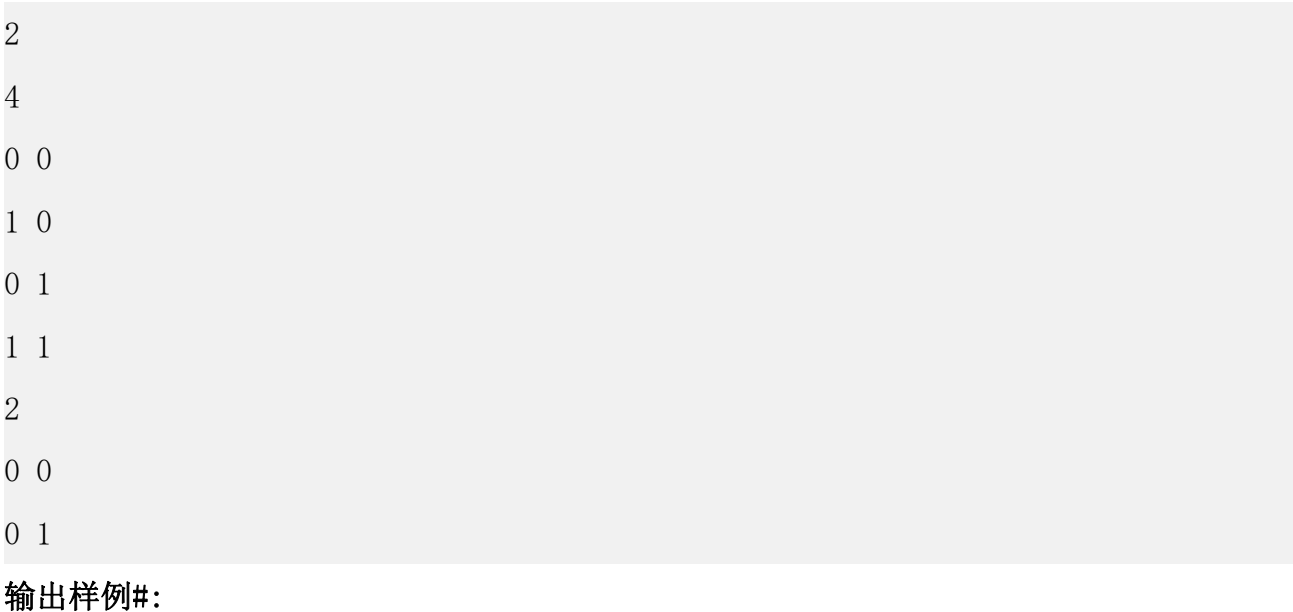

1.0

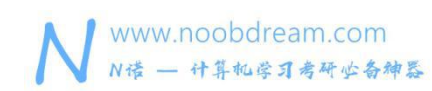

0.0

## 题目来源:

DreamJudge 1113

解题分析:使用求凸包面积的算法模板即可。

## 参考代码

```
1. #include <bits/stdc++.h>
2. #include <math.h>
3. using namespace std;
4. const int maxn=1005;
5. inline double sqr(double x){return x*x;}
6. struct point{
7. double x,y;
8. point(){}
9. point(double _x,double _y):x(_x),y(_y){}
10. //判断两点相同
11. bool operator ==(const point &b) const{
12. return x-b.x==0 && y-b.y==0;
13. }
14. point operator -(const point &b) const{
15. return point(x-b.x,y-b.y);
16. }
17. //叉积
18. int operator ^(const point &b) const{
19. return x*b.y-y*b.x;
20. }
21. //点积
22. int operator *(const point &b) const{
23. return x*b.x+y*b.y;
24. }
25. //重载小于号 求最左下角的点
26. bool operator <(const point &b)const{
27. return x-b.x==0?y-b.y<0:x<b.x;
28. }
29. };
30. struct line{
31. point s,e;
32. line(){}
```
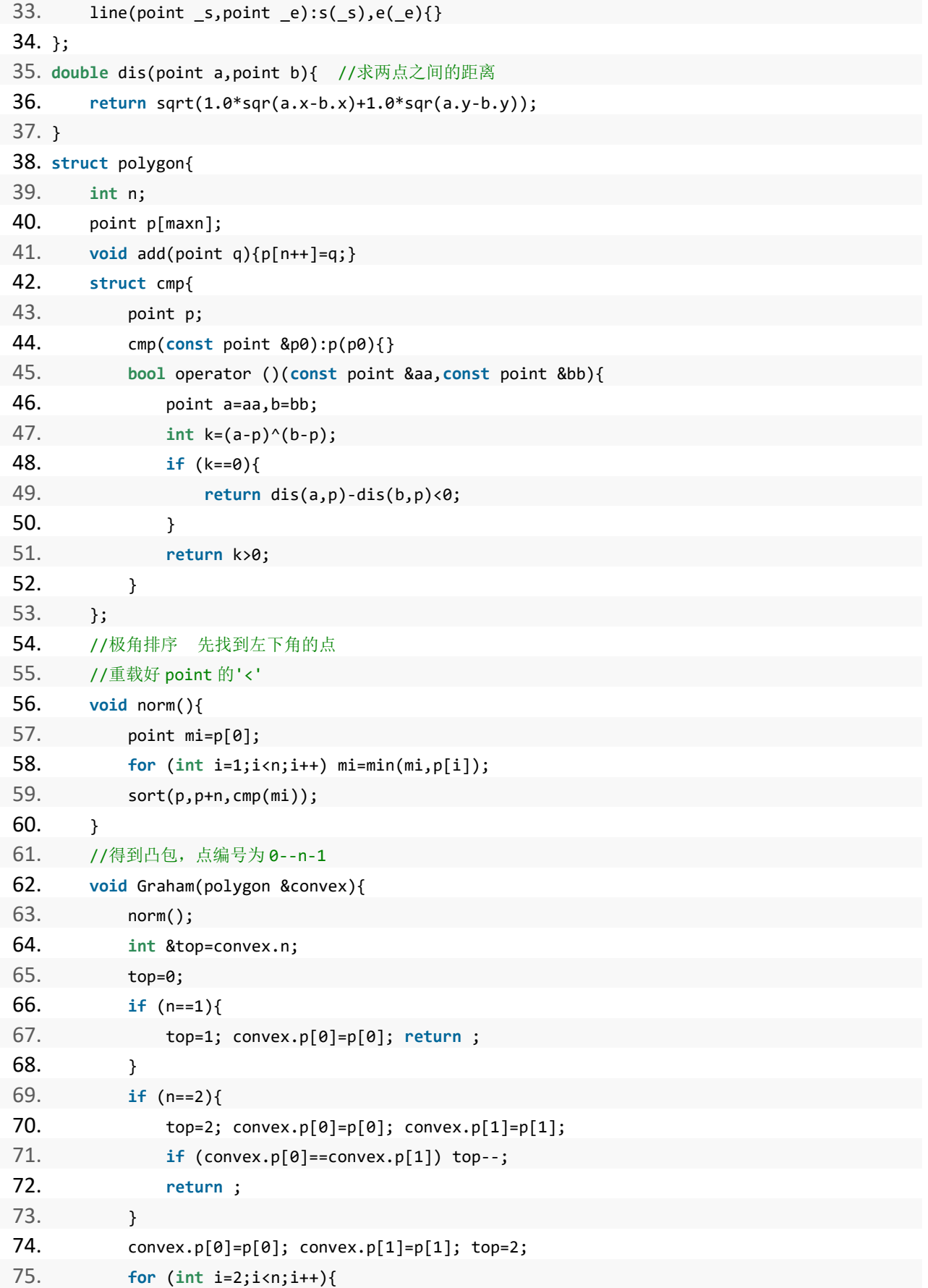

```
www.noobdream.com
N诺 - 计算机学习考研业备神器
```
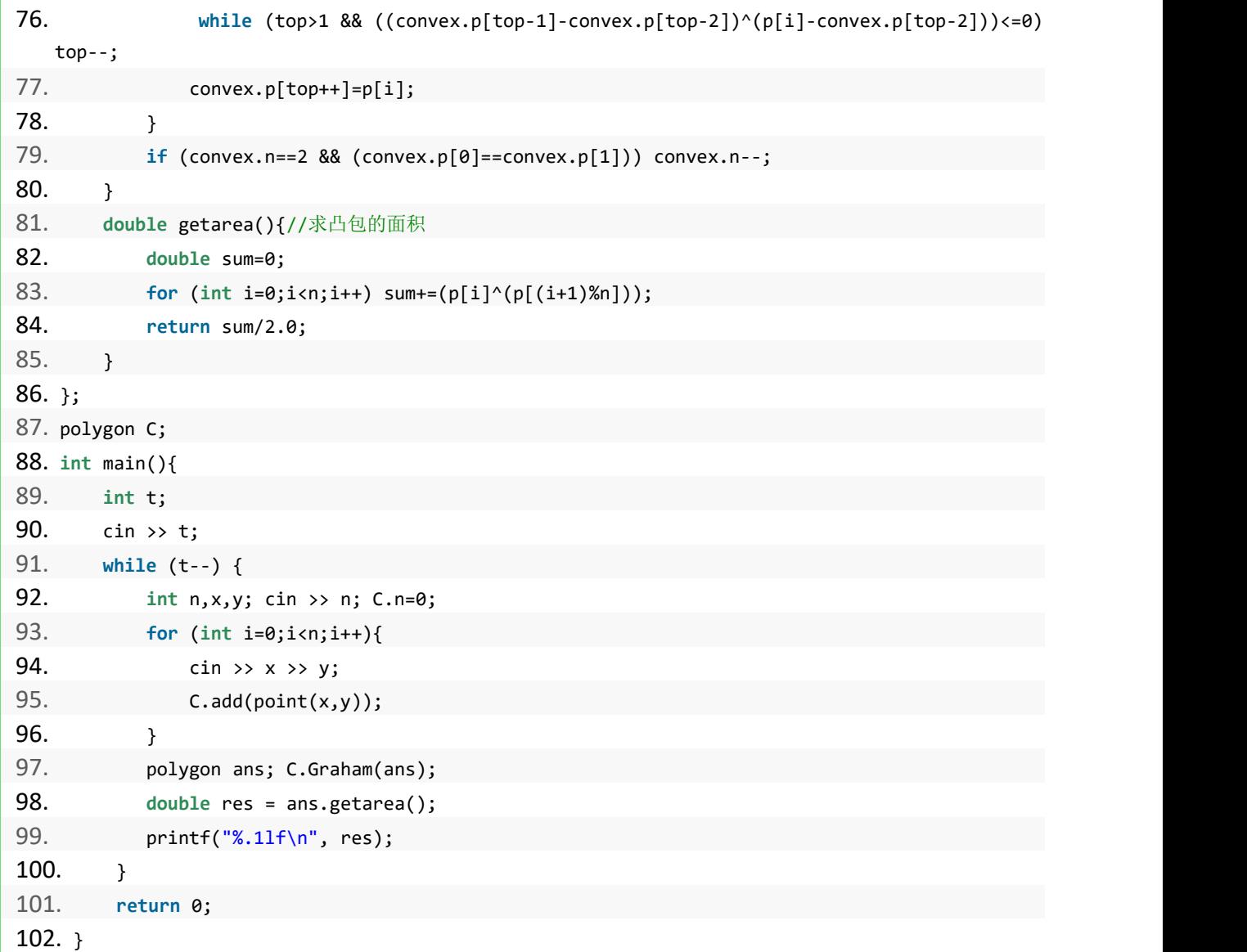

总结:对于机试中的计算几何来说,记住上面的算法模板并知道是如何使用的即可。

## 简单的变形应用

例:一片森林里有很多树,每棵树对应二维平面上的一个坐标,现在小明想要在森林里放牛, 所以小明用线缠绕在树上划出牛栏的边界,已知每头牛都需要 50 单位面积的活动空间,请问 小明最多可以放多少头牛?

解析:很明显,将树抽象成二维平面上的点,然后画一个凸多边形就是最大的面积,其实就是

www.noobdream.com N诺 - 计算机学习考研必备神器

求凸包的面积,将凸包面积/50 即为可以放牛的数量。

## 题目练习

- DreamJudge 1160 球的半径和体积
- DreamJudge 1183 Freckles
- DreamJudge 1211 矩形相交
- DreamJudge 1596 球形空间产生器
- DreamJudge 1615 多边形的面积
- DreamJudge 1620 放牧
- DreamJudge 1621 玩具

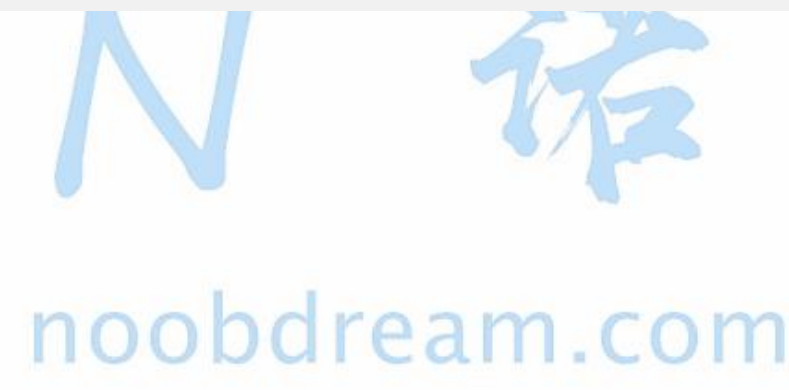

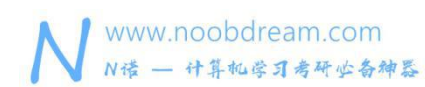

## <span id="page-31-0"></span>**2.2** 进阶背包问题

在高分篇中,我们学习了简单背包问题,和 01 背包问题。

当时我们用的二维数组来进行递推的,仔细思考就可以发现其实我们没有必要开这么大的数 组。因为我们所有的递推都是从上一行推到下一行的,也就是说,我们只需要开两行的数组即 可完成这个过程。我们还可以进一步压缩空间,前半段和后半段也可以进行滚动。

## 滚动数组(上下滚动)

```
1. #include <stdio.h>
2. #include <string.h>
3. 4. int main() {
5. int dp[2][1005] = {0};//只需要 0 和 1 进行滚动
6. int w[1005];
7. int s, n;
8. while (scanf("%d%d", &s, &n) != EOF) {
9. for (int i = 1; i <= n; i++)
10. scanf("%d", &w[i]);
11. memset(dp, 0, sizeof(dp));
12. dp[0][0] = 1;13. for (int i = 1; i <= n; i++) {
14. int now = i & 1;
15. for (int j = s; j >= 0; j--) \frac{1}{\sqrt{3}} i-1 变成 i^1
16. if \text{d}p[\text{now'}1][j] == 1) \text{d}p[\text{now}][j] = 1;17. if (j - w[i] > = 0 && dp[now^1][j-w[i]] == 1) dp[now][j] = 1;18. }
19. }
20. if (dp[n&1][s] == 1) printf("YES\n");
21. else printf("NO\n");
22. }
23. return 0;
24. }
```
## 滚动数组(前后滚动)

- 1. #include <stdio.h>
- 2. #include <string.h>

```
3.
```
4. **int** main() {

www.noobdream.com 名校考研历年笔试机试真题, 尽在N诺 N诺 - 计算机学习考研必备神器 5. **int** dp[1005] = {0};//前后滚动 6. **int** w[1005]; 7. **int** s, n; 8. **while** (scanf("%d%d", &s, &n) != EOF) { 9. **for** (**int** i = 1; i <= n; i++) 10. scanf("%d", &w[i]); 11. memset(dp, 0, **sizeof**(dp)); 12.  $dp[0] = 1;$ 13. **for** (int i = 1; i  $\le$  n; i++) { 14. **for** (**int** j = s; j >= 0; j--) {//从后往前枚举 15. **if** (j - w[i] >= 0 && dp[j-w[i]] == 1) dp[j] = 1; 16. }

```
17. }
18. if (dp[s] == 1) print(f("YES\n'');
19. else printf("NO\n");
```

```
21. return 0;
22. }
```
 $20.$  }

## 完全背包

有 N 种物品和一个容量为 V 的背包, 每种物品都有无限件可用。第 i 种物品的费用是 c[i], 价 值是 w[i]。求解将哪些物品装入背包可使这些物品的费用总和不超过背包容量,且价值总和最 大。 **I I U U U U I C** 

$$
F[i][j] = Max \begin{cases} F[i-1][j] & , & \text{if } \text{if } \text{if } \text{if } \text{if } \text{if } \text{if } j \in \text{if } \text{if } j \in \text{if } j \in \text{if } j
$$

## 完全背包问题

## 题目描述:

有 n 种(每一种有无数个)重量和价值分别为 Wi,Vi 的物品,现从这些物品中挑选出总量不超 过 W 的物品, 求所有方案中价值总和的最大值。

## 输入描述#:

输入包含多组测试用例,每一例的开头为两位整数 n、W (1<=n<=10000,1<=W<=1000) ,接下 来有 n 行, 每一行有两位整数 Wi、Vi (1<=Wi<=10000,1<=Vi<=100)

## 输出描述#:

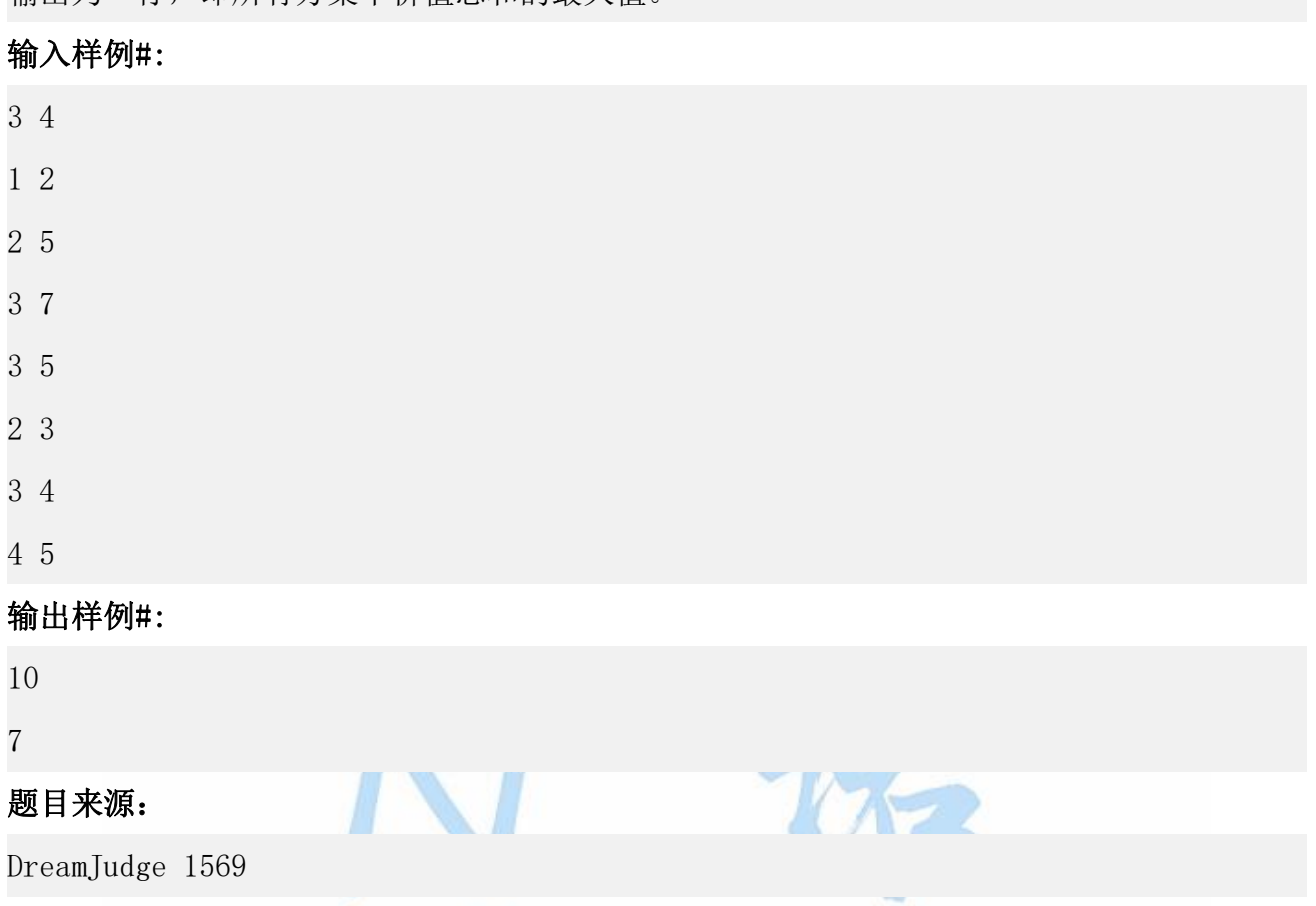

## 输出为一行,即所有方案中价值总和的最大值。

#### 题目解析:这个题是一个完全背包的算法模板题,直接套用完全背包的模板即可。 noobdream.com Π

## 参考代码

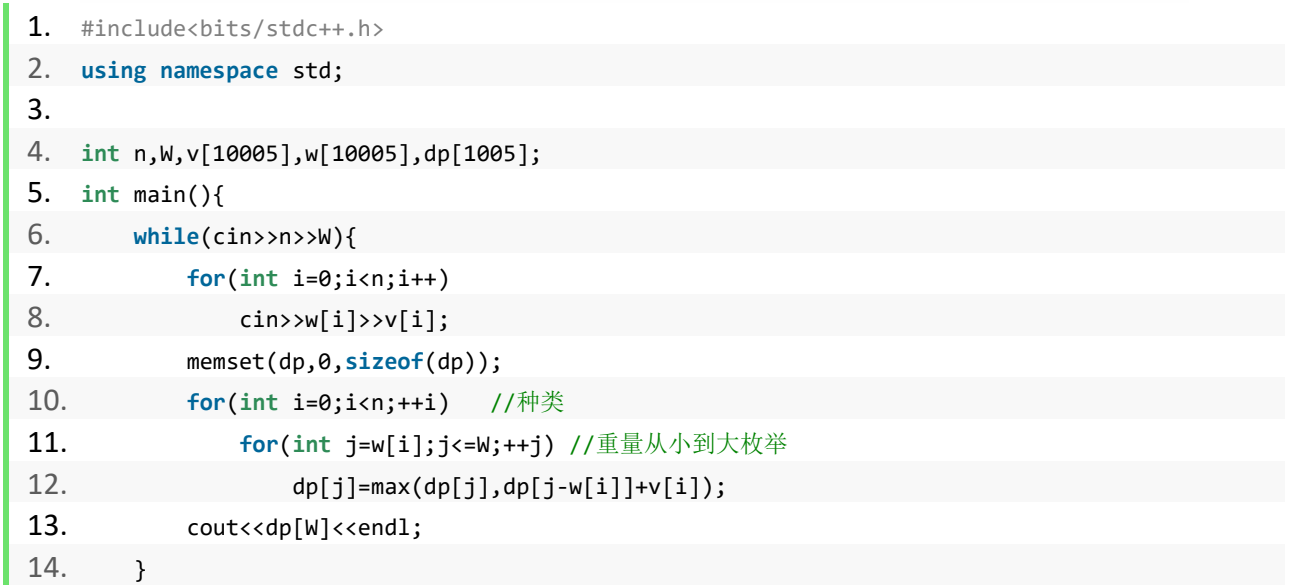

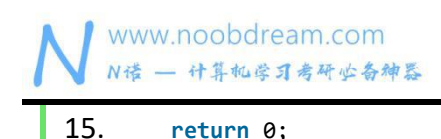

16. }

名校考研历年笔试机试真题,尽在N诺

特别说明:多重背包的问题几乎没有学校机试会考,如果学有余力的同学可以尝试自己去学习 一下。暴力的做法几乎人人都会,一般如果考到都需要优化。一种方法是类似二分快速幂的思 想用二进制方式拆分求解,另一种方法是用单调队列来维护。

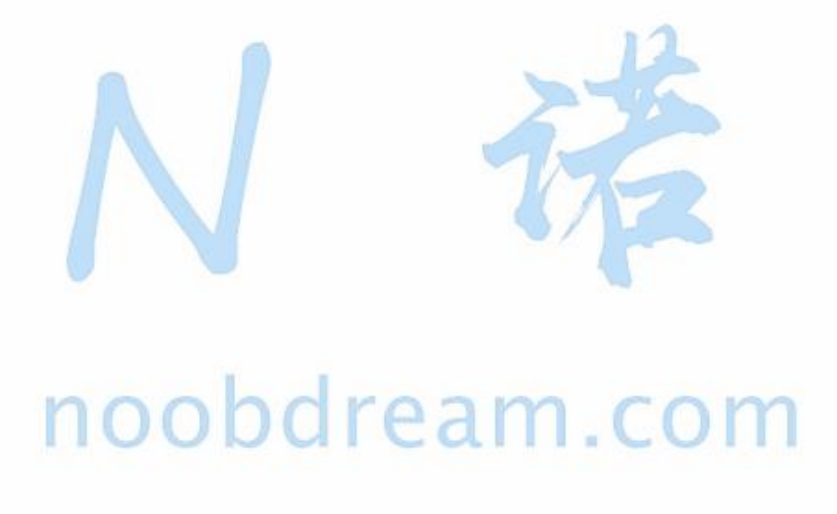

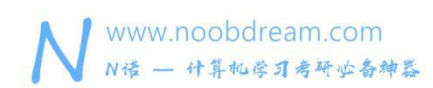

## <span id="page-35-0"></span>**2.3** 毛毛虫算法

毛毛虫算法(官方称为尺取法)通常是指对数组保存一对下标(起点、终点),然后根据实际情况交替推 进两个端点直到得出答案的方法,这种操作很像是毛毛虫(尺取虫)爬行的方式故得名。

#### Subsequence

## 题目描述:

给出了 N 个正整数 (10 <N <100 000) 的序列, 每个正整数均小于或等于 10000, 并给出了一 个正整数 S(S <100 000 000)。 编写程序以查找序列中连续元素的子序列的最小长度,其 总和大于或等于 S。

## 输入描述:

第一行是测试用例的数量。 对于每个测试用例, 程序必须从第一行读取数字 N 和 S, 并以一 个间隔分隔开。 序列号在测试用例的第二行中给出,以间隔分隔。 输入将以文件结尾结束。

## 输出描述:

对于每种情况,程序都必须将结果打印在输出文件的单独一行上。如果没有答案,则打印 0。

## 输入样例#:

2

10 15

5 1 3 5 10 7 4 9 2 8

5 11

1 2 3 4 5

#### 输出样例#:

2

3

#### 题目来源:

DreamJudge 1570

题目解析:这是一个典型的毛毛虫算法的应用实例,下面详细讲解一下算法过程。 我们设以  $a_s$ 开始总和最初大于 S 时的连续子序列为  $a_s + ... a_{t-1}$ , 这时
#### $a_{s+1}+...+a_{t-2} < a_{s}+...+a_{t-2} < S$

所以从 as+1 开始总和最初超过 S 的连续子序列如果是 as+1+...+at-1 的话, 则必然有 t<=t'。 利用这 一性质便可以设计出如下算法:

(1) 以  $s = t = sum = 0$  初始化。

(2) 只要依然有 sum < S, 就不断将 sum 增加  $a_t$ , 并将 t 增加 1.

(3)如果(2)中无法满足 sum >= S 则终止。否则的话,更新 res = min(res, t-s)。

(4) 将 sum 减去  $a_s$ , s 增加 1 然后回到(2)。

参考代码

```
1. #include<bits/stdc++.h>
2. using namespace std;
3. 4. int a[100005];
5. int main() {
6. int T, n, s;
7. scanf("%d", &T);
8. while(T--) {
9. scanf("%d%d", &n, &s);
10. for(int i = 1; i \le n; i++)11. scanf("%d", &a[i]);
12. int l = 1,r = 1,sum = 0,ans = 0x3f3f3f3f;
13. while(1) {
14. while(sum < s && r <= n) sum += a[r++];
15. if(sum < s) break;
16. ans = min(ans, r-1);17. sum = a[1++];18. }
19. if(ans == 0x3f3f3f3f) printf("0\n\langle n" \rangle;
20. else printf("%d\n", ans);
21. }
22. return 0;
23.}
```
#### 题目练习

DreamJudge 1591 逛画展

#### **2.4** 博弈类问题

我们把机试中会考到的博弈问题分为了下面四类

- 1、简单博弈问题
- 2、巴什博奕
- 3、尼姆博弈
- 4、威佐夫博弈

博弈类的题目大多都是考察同学们推理和观察能力,大多数题目背景都是两个人做游戏,并且 两个人都足够聪明,然后判断最终谁会取得胜利。

#### 简单博弈

一眼能看出胜败关系的博弈或者存在必胜或必败的博弈。

#### 简单博弈

#### 题目描述:

有 2\*n 个硬币放在桌子上围成一个圆。现在甲和乙依次轮流拿硬币,每人每次最多拿 k 枚硬币, 并且这 K 枚硬币必须相邻才能拿, 每次最少要拿走 1 枚硬币, 没有硬币拿的一方输掉比赛。

假设两个人都足够聪明,甲先拿,问甲能取得最后的胜利吗?

#### 输入描述:

多组数据输入。

输入两个正整数 n 和 k。(k <= n, n <=  $10^{\circ}9$ )

#### 输出描述:

如果甲一定能赢则输出"WIN",如果甲一定会输则输出"LOSE",如果不能确定胜负则输出"?"。

#### 输入样例#:

1 1

#### 输出样例#:

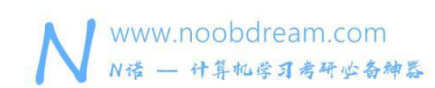

LOSE

#### 题目来源:

DreamJudge 1632

题目解析:很多同学刚看的时候觉得很难推出胜负关系,那是没有找到题目的重点,显然这个 题的重点是圆,圆具有从任何方向都对称的性质。使用对称原理,不论甲拿几个,乙都可以在 对称的位置拿一样的数量,这样不管甲怎么拿,都是乙必胜。

#### 参考代码

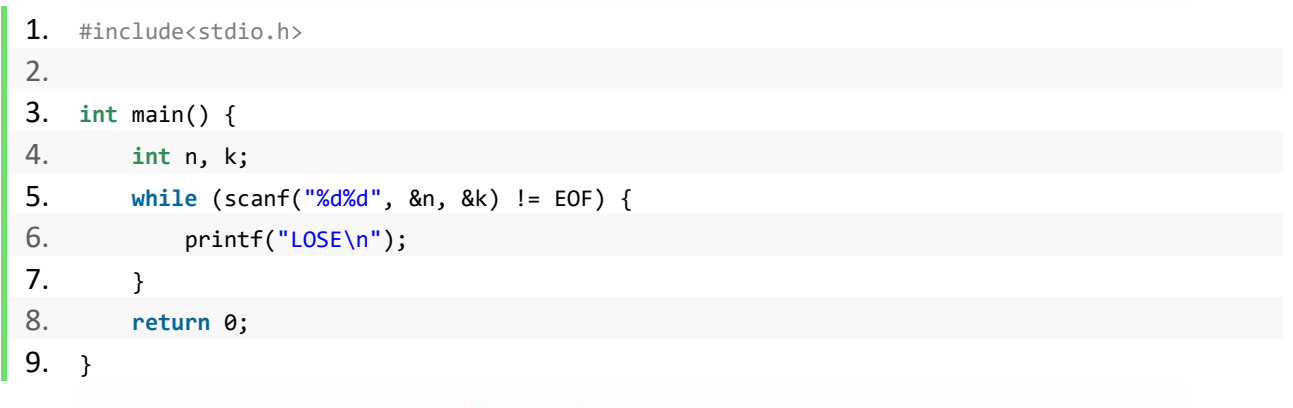

# noobdream.com

#### 简单变种问题

两个人轮流往一张圆桌上放硬币(硬币须全部在桌面上),当一方没有位置可放的时候,另一 方获胜。问是否有一种策略可以判断是先手获胜还是后手获胜?如果有,策略是什么?

提示:也是利用圆的对称性

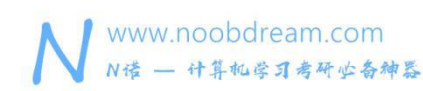

#### 巴什博奕

两个顶尖聪明的人在玩游戏,有 n 个石子,每人可以随便拿 1−m 个石子,不能拿的人为败者, 问谁会胜利?

巴什博奕是博弈论问题中基础的问题,它是最简单的一种情形对应一种状态的博弈。 我们从最简单的情景开始分析

当石子有 1−m 个时,毫无疑问,先手必胜

当石子有 m+1 个时,先手无论拿几个,后手都可以拿干净,先手必败

当石子有 m+2−2m 时,先手可以拿走几个,剩下 m+1 个,先手必胜

我们不难发现, 面临 m+1 个石子的人一定失败。

这样的话两个人的最优策略一定是通过拿走石子,使得对方拿石子时还有 m+1 个 我们考虑往一般情况推广

设当前的石子数为 n=k∗ (m+1)+r

先手会首先拿走 r 个,接下来假设后手拿走 x 个,先手会拿走 m+1-x 个,这样博弈下去后手最 终一定失败

**noobdream.com** 

假设先手拿 x 个,后手一定会拿 m+1−x 个,这样下去先手一定失败

#### Brave Game

#### 题目描述:

十年前读大学的时候,中国每年都要从国外引进一些电影大片,其中有一部电影就叫《勇敢者 的游戏》(英文名称:Zathura),一直到现在,我依然对于电影中的部分电脑特技印象深刻。 今天,大家选择上机考试,就是一种勇敢(brave)的选择;这个短学期,我们讲的是博弈(game) 专题;所以,大家现在玩的也是"勇敢者的游戏",这也是我命名这个题目的原因。 当然,除了"勇敢",我还希望看到"诚信",无论考试成绩如何,希望看到的都是一个真实 的结果,我也相信大家一定能做到的~

各位勇敢者要玩的第一个游戏是什么呢?很简单,它是这样定义的:

- 1、 本游戏是一个二人游戏;
- 2、 有一堆石子一共有 n 个;
- 3、 两人轮流进行;
- 4、 每走一步可以取走 1…m 个石子;
- 5、 最先取光石子的一方为胜;

如果游戏的双方使用的都是最优策略,请输出哪个人能赢。

#### 输入描述:

如果先走的人能赢,请输出"first",否则请输出"second",每个实例的输出占一行。

#### 输出描述:

共 T 行,如果对于这组数据存在先手必胜策略则输出 Yes,否则输出 No,每个单词一行。

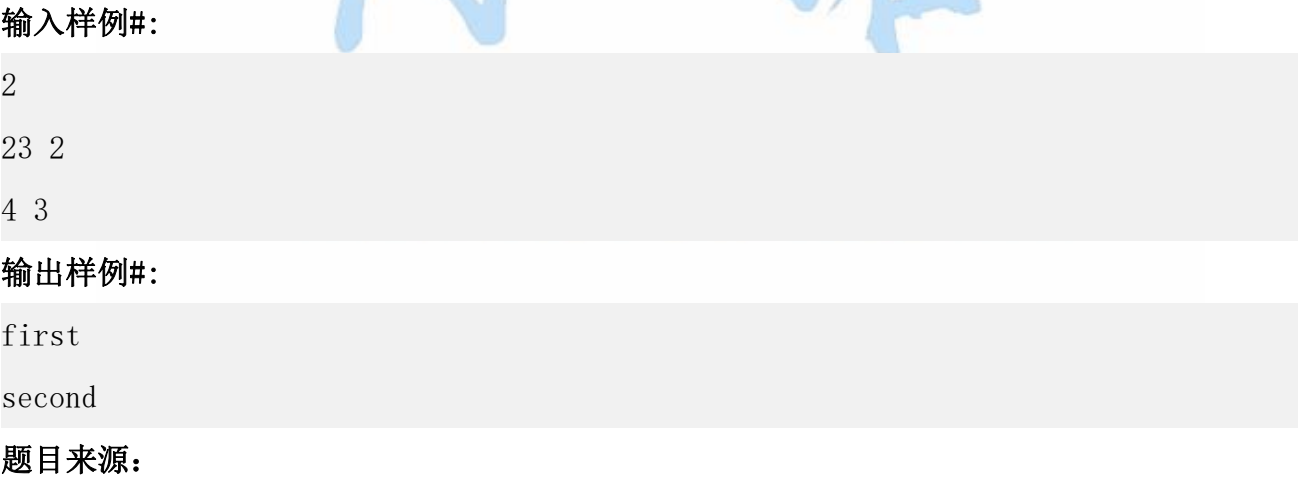

DreamJudge 1636

题目解析:我们可以发现,当 n=0 的时候后手必胜(设其为 P 态),n=1 ~ m 这几种状态由于先手 可以一次全部取完导致先手必胜(设其为 N 态)。

接着当 n=m+1 时, 因为先手无论取走几个都会使后手一次全部取走导致后手必胜;

接着当 n=m+2 ~ 2\*m 时, 因为先手可以一次就将石子取剩 m+1 个, 导致无论后手取几个, 最 后都会使先手一次全部取完,导致先手必胜。

综上所述,不难发现一个人想要获胜就要把对方逼到当对方选择时棋子剩 m+1 的倍数个,由 于先手的先发性,只要 n! =(m+1)的倍数,先手就一定可以一次就把石子取到剩(m+1)的倍数个, 不断逼使后手一直走必败路线。所以当 n%(m+1)=0 时, 后手必胜, 否则先手必胜。

#### 参考代码

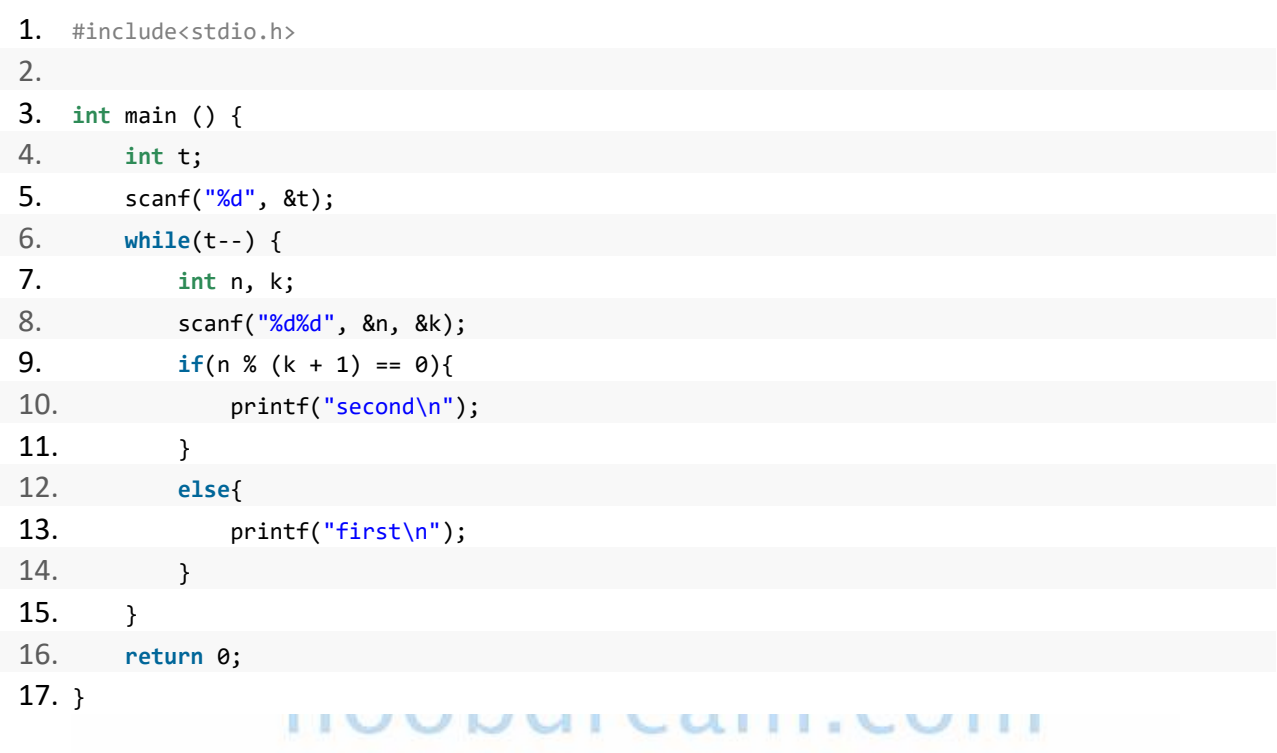

#### 尼姆博弈

有两个顶尖聪明的人在玩游戏,游戏规则是这样的:

有 n 堆石子, 两个人可以从任意一堆石子中拿任意多个石子(不能不拿), 没法拿的人失败。问 谁会胜利?

nim 游戏是巴什博奕的升级版,它不再是简单的一个状态,因此分析起来也棘手许多。 如果说巴什博奕仅仅博弈论的一个引子的话,nim 游戏就差不多算是真正的入门了。

#### 定理 しょうしょう しゅうしょう しゅうしょく

对于 nim 游戏,前辈们发现了一条重要的规律!

当 n 堆石子的数量异或和等于 0 时, 先手必胜, 否则先手必败

简单证明(可略过) 设⊕表示异或运算 nim 游戏的必败态我们是知道的, 就是当前 n 堆石子的数量都为零 设 a[i]表示第 i 堆石子的数量, 那么当前局面就是 0⊕0⊕0⊕ ⋯ ⊕0=0 对于先手来说,如果当前局面是 a1⊕a2⊕a3⊕ ⋯ ⊕an=k 那么一定存在某个 ai, 它的二进制表示在最高位 k 上一定是 1 我们将 ai⊕k,这样就变成了 a1⊕a2⊕a3⊕ ⋯ ⊕an⊕k=0 此时先手必胜 对于先手来说,如果当前局面是 a1⊕a2⊕a3⊕ ⋯ ⊕an=0 那么我们不可能将某一个 ai 异或一个数字后使得 a1⊕a2⊕a3⊕ ⋯ ⊕an=0 此时先手必败

#### nim 游戏

#### 题目描述:

甲,乙两个人玩 Nim 取石子游戏。

Nim 游戏的规则是这样的: 地上有 n 堆石子(每堆石子数量小干 10^4), 每人每次可从任意 一堆石子里取出任意多枚石子扔掉,可以取完,不能不取。每次只能从一堆里取。最后没石子 可取的人就输了。假如甲是先手,且告诉你这 n 堆石子的数量,他想知道是否存在先手必胜 的策略。

#### 输入描述:

本题有多组测试数据。

第一行一个整数 T(T≤10),表示有 T组数据

接下来每两行是一组数据,第一行一个整数 n,表示有 n 堆石子,n≤10000。

第二行有 n 个数,表示每一堆石子的数量.

#### 输出描述:

共 T 行, 如果对于这组数据存在先手必胜策略则输出 Yes, 否则输出 No, 每个单词一行。

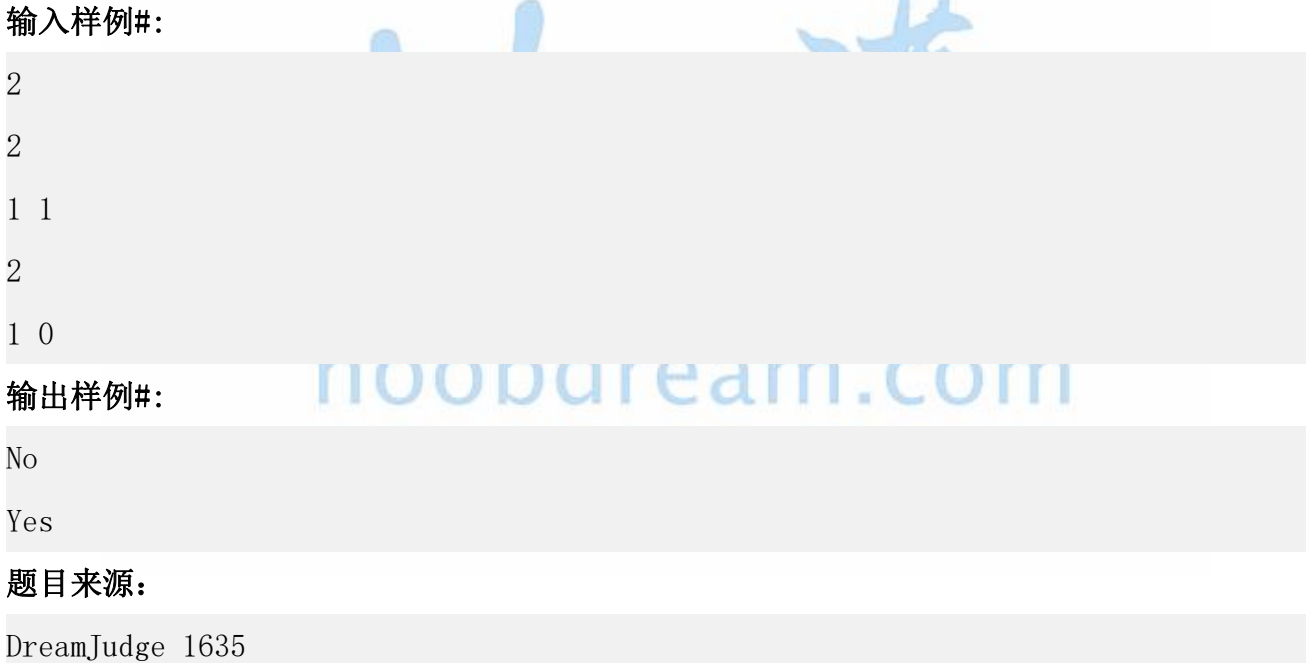

题目解析:根据 NIM 游戏的定理当 n堆石子的数量异或和等于 0 时,先手必胜,否则先手必 败即可。

#### 参考代码

1. #include<stdio.h>

www.noobdream.com 名校考研历年笔试机试真题,尽在N诺 N诺 - 计算机学习考研必备神器 2. 3. **int** main(){ 4. **int** t, n; 5. scanf("%d", &t); 6. **while**(t--){ 7. scanf("%d", &n); 8. **int** ans = 0; 9. **for**(**int** i = 1; i <= n; ++i){ 10. **int** shu; 11. scanf("%d", &shu);  $12.$  ans  $\sim$  shu; 13. } 14. **if**(!ans) printf("No\n"); 15. **else** printf("Yes\n"); 16. } 17. **return** 0; 18. }

<sup>威佐夫博弈</sup> noobdream.com

有两堆石子,两个顶尖聪明的人在玩游戏,每次每个人可以从任意一堆石子中取任意多的石子 或者从两堆石子中取同样多的石子,不能取得人输,分析谁会获得胜利?

威佐夫博弈不同于 Nim 游戏与巴什博奕,它的特殊之处在于不能将两堆石子分开分析。 证明略。

定理

假设两堆石子为(x,y)(其中 x<y) 那么先手必败,当且仅当

$$
(y-x)*\tfrac{(\sqrt{5}+1)}{2}=x
$$

其中的 $\frac{(\sqrt{5}+1)}{2}$ 实际就是 1.6181.618, 黄金分割数!怎么样, 博弈论是不是很神奇?

#### 取石子游戏

#### 题目描述:

有两堆石子,数量任意,可以不同。游戏开始由两个人轮流取石子。游戏规定,每次有两种不 同的取法,一是可以在任意的一堆中取走任意多的石子;二是可以在两堆中同时取走相同数量 的石子。最后把石子全部取完者为胜者。现在给出初始的两堆石子的数目,你先取,假设双方 都采取最好的策略,问最后你是胜者还是败者。

#### 输入描述:

多组测试数据。

一行输入两个数 a, b, 表示石子的初始情况。

a,  $b \le 10000000000$ 

#### 输出描述:

输出共一行。

第一行为一个数字 1、0 或-1,如果最后你是胜利者则为 1; 若失败则为 0; 若结果无法确定则 为-1。

#### 输入样例#:

8 4

#### 输出样例#:

1

#### 题目来源:

DreamJudge 1637

题目解析:利用威佐夫博弈定理即可解决。

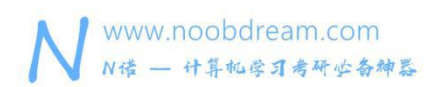

#### 参考代码

```
1. #include<stdio.h>
2. #include<math.h>
3. #include<stdlib.h>
4. 5. main() {
6. int a, b;
7. while (scanf("%d%d", &a, &b) != EOF) {
8. int temp = abs(a - b);
9. int ans = temp*(1.0+sqrt(5.0))/2.0;
10. if (b < a) a = b;
11. if(ans == a) printf("\theta \n\cdot n");
12. else printf("1\n");
13. \}14. return 0;
15.}
```
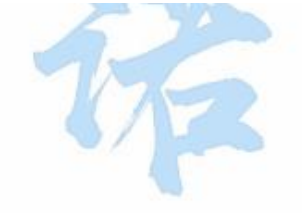

**图像对象的** noobdream.com

DreamJudge 1633 Euclid's Game

DreamJudge 1634 A interesting game

## **2.5** 二分答案技巧

二分查找是最基础的算法,其效率较高且应用广泛,但它要求表中元素按关键字单调有序排列, 同样二分答案:

#### 应用前提:

二分答案要求满足条件的答案单调 否则你就不能确定下一次查找答案所在的区间

#### 基本思想:

在答案可能的范围内[L,R]二分查找答案,检查当前答案是否满足题目的条件要求,根据判断 结果更新查找区间。 不难发现,二分查找就是在二分答案,答案所在区间为有序线性表的第一个元素到最后一个,

# 解决四类问题

1. 求最大的最小值

条件即为要找的那个值。

- 2. 求最小的最大值
- 3. 求满足条件的最大(小)值
- 4. 求最靠近一个值的值

提示:注意一些题目表面上一眼看上去就像二分,但实际上仔细验证其答案并没有单调性,所 以正解往往是暴力枚举。

#### Aggressive cows

#### 题目描述:

农夫 John 建造了一个新的畜栏, 其中有 N 个 (2 <= N <= 100,000) 隔间。 隔间沿直线位于

位置 x1, ..., xN (0  $\leq$  xi  $\leq$  1,000,000,000).

John 的 C (2 <= C <= N) 头牛不喜欢这种布局, 而且几头牛放在一个隔间里, 他们就要发生 争斗。 为了不让牛互相伤害。John 决定自己给牛分配隔间,使任意两头牛之间的最小距离尽 可能的大,那么,这个最大的最小距离是什么呢?

#### 输入描述:

第1行: 两个以空格分隔的整数: N 和 C

第 2..N + 1 行: 第 i + 1 行包含整数停转位置 xi

#### 输出描述:

第1行:一个整数:最大最小距离

#### 输入样例#:

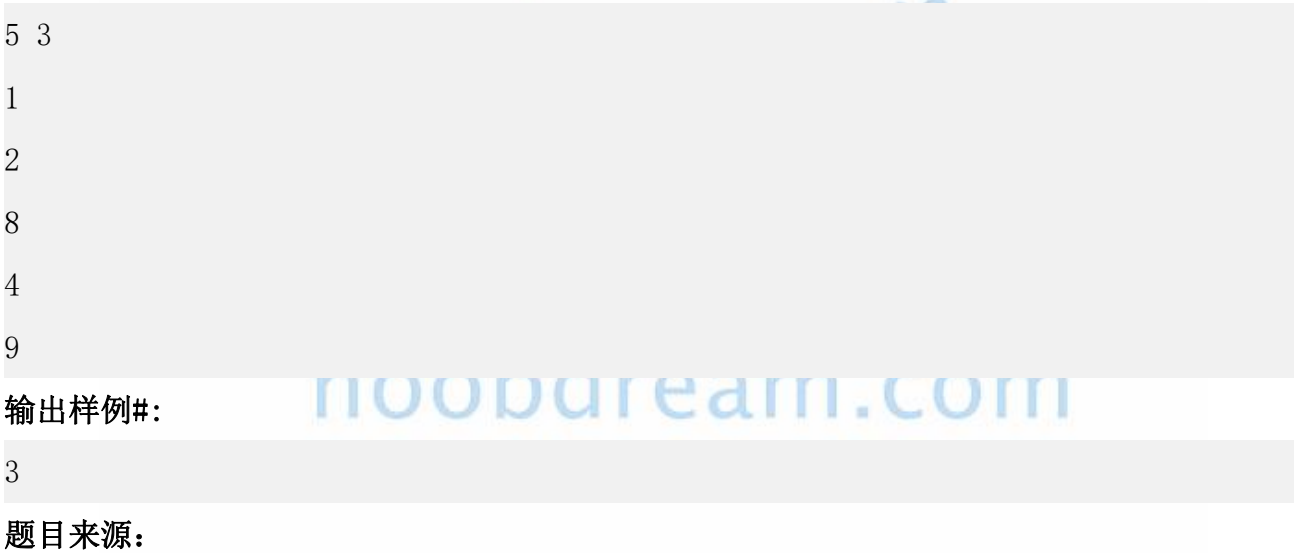

DreamJudge 1638

题目解析:暴力选 c 个点肯定超时,考虑二分答案,这个最大值的范围为[0,点的最大值-最 小值],如果能找出 c 个使得他们相邻的点之间的最小距离为 mid,那么小于 mid 的答案肯定 也满足要求,若不能找到,那么大于 mid 的答案就更不能找到

#### 参考代码

 $\vert$  1. #include <bits/stdc++.h>

#### 名校考研历年笔试机试真题,尽在N诺

```
2. using namespace std;
3. 4. const int N = 1e6+10;
5. int a[N], n, m;
6. bool judge(int k){ //枚举间距 k,看能否使任意两相邻牛
7. int cnt = a[0], num = 1;//num 为 1 表示已经第一头牛放在 a[0]牛栏中
8. for(int i = 1; i < n; i ++){ //枚举剩下的牛栏
9. if(a[i] - cnt >= k){ //a[i]这个牛栏和上一个牛栏间距大于等于 k, 表示可以再放进牛
10. cnt = a[i];
11. num++;//又放进了一头牛
12. }
13. if(num >= m) return true;//所有牛都放完了
14. }
15. return false;
16. }
17. void solve() {
18. int l = 1, r = a[n-1] - a[0];//最小距离为 1,最大距离为牛栏编号最大的减去编号最小的
19. while(l < r){//二分答案
20. int mid = (l+r+1) >> 1; //小技巧:加 1 防止死循环
21. if(judge(mid)) 1 = mid;22. else r = mid - 1;
23. }
24. printf("%d\n", 1);
25.}
26. int main(){
27. int i;
28. while(~scanf("%d%d", &n, &m)){
29. for(i = 0; i < n; i ++)
30. scanf("%d", &a[i]);
31. sort(a, a+n);//对牛栏排序
32. solve();
33.34. return 0;
35.}
```

```
什么时候才考虑用二分答案的技巧?
```
www.noobdream.com

N诺 - 计算机学习考研必备神器

正向求出答案不好入手,求解答案远远没有验证答案简单。

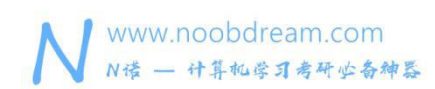

### **2.6** 前缀和技巧

前缀和是一个十分实用的技巧,难度很低,机试中很常见,要求同学们必须掌握。

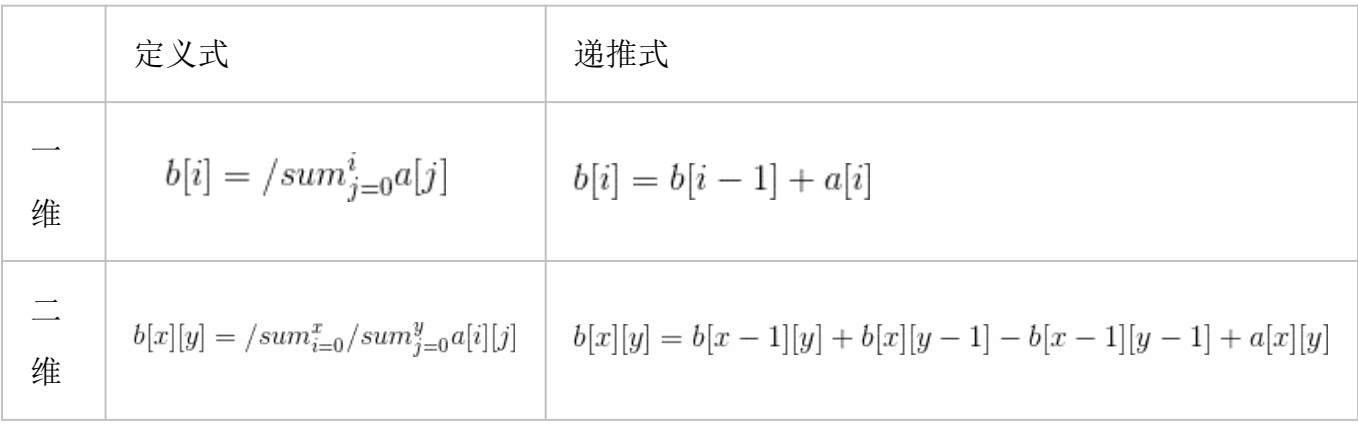

前缀和的应用十分的多,很多时候和差分思想结合起来能无往不利。

#### 下面列举几个机试中常见的考察方法

1、给你 n 个整数, 然后进行 m 次询问, 其中 n 和 m 很大, 每次询问让你求某段区间的和。 解析: 由于 n 和 m 很大, 所以不能在每次询问的时候暴力遍历这段区间的和。那么我们考虑 用前缀和进行预处理, sum[i]表示前 i 个数的前缀和, 对于每次询问的区间[I, r]的结果为 sum[r] - sum[l-1]。

2、见下面例题

#### TAT 的个数

#### 题目描述:

小诺有一个只包含 T 和 A 的字符串, 小诺想知道这个序列中有多少个 TAT?

比如:TATT 中包含了 2 个不同位置的 TAT, TAATT 中包含了 4 个不同位置的 TAT。

#### 输入描述:

多组数据输入。

输入一行字符串,字符串长度小于 100000。

#### 输出描述:

输出答案。

#### 输入样例#:

TATT

#### 输出样例#:

2

#### 题目来源:

DreamJudge 1646

题目解析:我们只需要枚举字符串中的每个 A,如果我们知道每一个 A 它前面有多少个 T 记为 left, 它后面有多少个 T 记为 right, 那么经过这个 A 的 TAT 数量就是 left\*right。然后我们用前 缀和的思想预处理出每个位置的 left 和 right 即可直接枚举 A 求解。

#### 参考代码

```
1. #include <stdio.h>
2. #include <string.h>
3. 4. typedef long long ll;
5. ll left[100005];//从左边开始到第 i 个有多少个 T
6. ll right[100005];//从右边开始到第 i 个有多少个 T
7. char s[100005];
8. int main() {
9. while (scanf("%s", s+1) != EOF) {
10. int len = strlen(s+1);
11. for (int i = 1; i <= len; i++) {
12. if (s[i] == 'T') left[i] = left[i - 1] + 1;
13. else left[i] = left[i - 1];
14. }
15. for (int i = len; i >= 1; i--) {
16. if (s[i] == 'T') right[i] = right[i + 1] + 1;
17. else right[i] = right[i + 1];18. }
19. ll sum = 0;
```

```
www.noobdream.com
                                     名校考研历年笔试机试真题,尽在N诺
  N诺 - 计算机学习考研必备神器
20. for (int i = 1; i <= len; i++) {//枚举每一个 A
21. if (s[i] == 'A') sum += (left[i] * right[i]);
22. }
23. printf("X11d\n\cdot n", sum);
24. }
25. return 0;
26. }
```
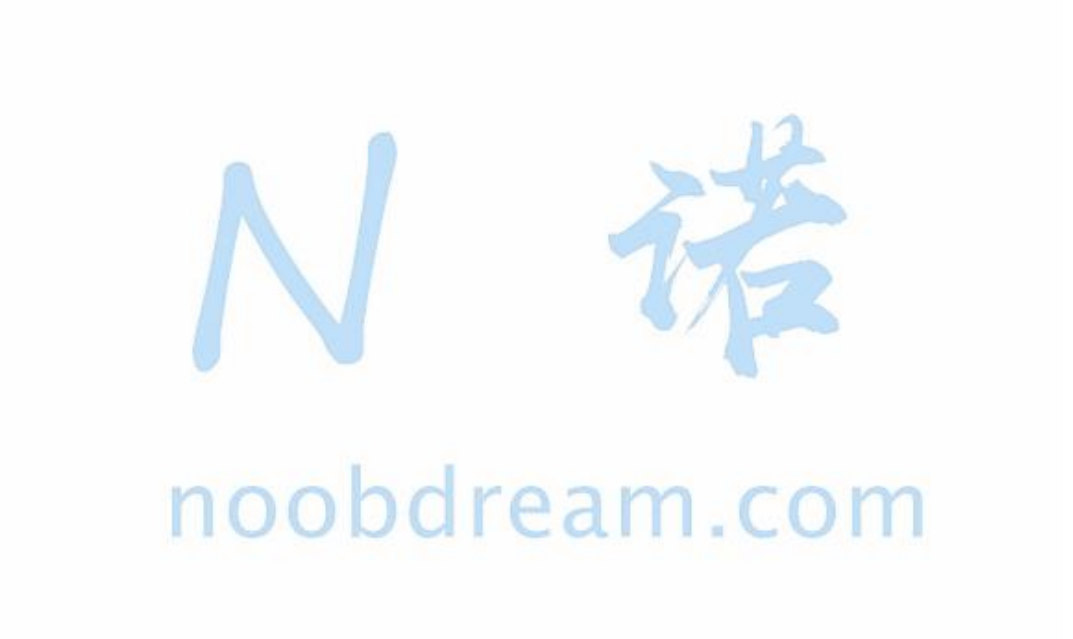

## 第三章 满分之路中

高分篇的内容已经将机试可能涉及到的题型及考点都一一列举出来,并给大家提供了练习 题目,帮助大家巩固基础加深理解。在大多数院校的机试中,学会高分篇的内容已经足够考到 90 分以上的成绩,题目不难的情况下甚至能拿到 100 分。在少数院校难度较大的院校也足够 拿到 80 分左右的分数,如果你基础比较薄弱,我们建议你掌握高分篇的内容就可以了。本书 满分之路的内容不是常考点,只是有一定可能会考到,我们建议基础好的同学继续学习增加拿 满分的把握。

距离满分只有一步之谣,你!愿意放弃吗?

本章我们重点讲解一些较为深入的题型,包括线段树单点更新、线段树区间更新、字符串 匹配问题、kmp 的扩展和应用、二分图的匹配问题和路径进阶问题等内容。希望能帮助读者更 好的掌握计算机考研机试中所涉及到的各类较难的问题。

提示:满分篇的内容难度大选择性的学就行,不要求全部掌握,把能学会的学会就可以了。

本书配套视频精讲:<https://www.bilibili.com/video/av91373687>

名校考研历年笔试机试真题, 尽在N诺

#### www.noobdream.com N诺 - 计算机学习考研必备神器

#### **3.1** 线段树单点更新

线段树是一个非常有用的东西,基本上在考研或保研机试中,数据结构学到线段树这里就足以 无所畏惧了。在部分机试难度较高的学校,有时候会出一道线段树的题目来作为区分学生水平 的压轴题。这类题非常有意思,数据小的时候,一个刚会写代码的小白都会做,数据大的时候 就能看出同学们各自的数据结构和代码功底了。

定义

线段树,是一种二叉搜索树。它将一段区间划分为若干单位区间,每一个节点都储存着一个区 间。它功能强大,支持区间求和,区间最大值,区间修改,单点修改等操作。

线段树的思想和分治思想很相像。

线段树的每一个节点都储存着一段区间[L...R]的信息,其中叶子节点 L=R。它的大致思想是: 将一段大区间平均地划分成 2 个小区间,每一个小区间都再平均分成 2 个更小区间……以此类 推,直到每一个区间的 L 等于 R (这样这个区间仅包含一个节点的信息, 无法被划分)。通过 对这些区间进行修改、查询,来实现对大区间的修改、查询。

这样一来,每一次修改、查询的时间复杂度都只为 O(log2n)

但是,可以用线段树维护的问题必须满足区间加法,否则是不可能将大问题划分成子问题来解  $R_{\text{AB}}$  moopdream.com

#### 原理及实现

为了防止同学们看文字图片看的云里雾里,请直接看本书配套的视频,视频中详细讲解了线段 树的原理及实现,深入浅出,相信能让同学们深刻理解线段树的单点更新。

nЛ

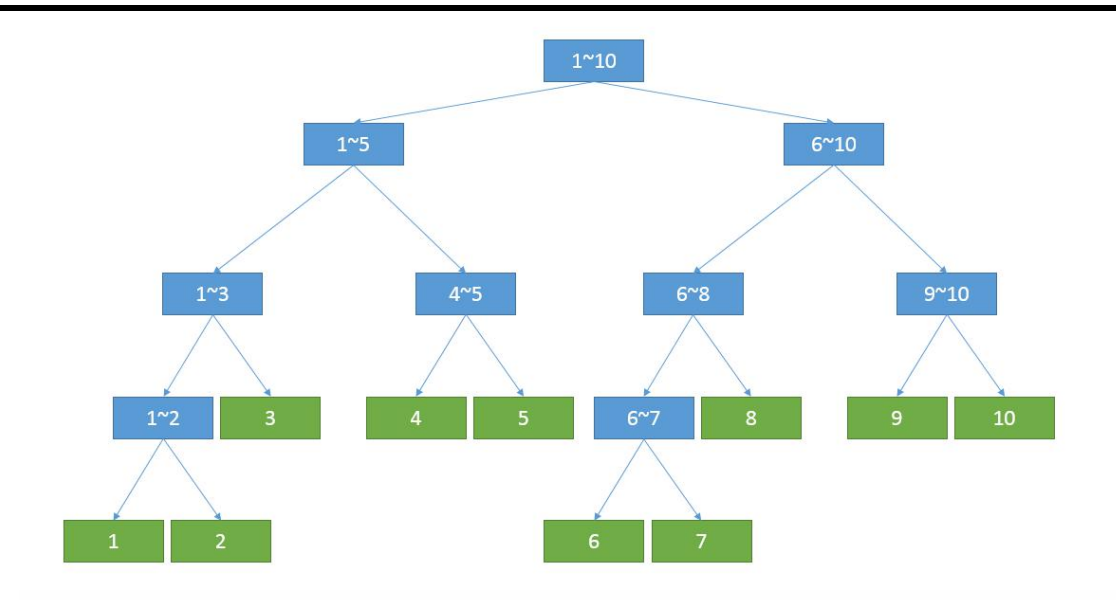

线段树-单点更新 1

#### 题目描述:

小诺在家无聊, 和朋友小 A 玩一个游戏。

小 A 在纸上写了 N 个数字排成一排, 从左到右依次是 a1, a2, a3, ..., an。

小 A 会进行 M 次操作, 你能帮助小诺应对小 A 的挑战吗?

小 A 每次操作会是下面四种操作之一:

Add x y: 将 ax 增加 y

Sub x y: 将 ax 减少 y

Update  $x$  y: 将  $ax \,$  变成 y

Query L R: 小 A 向小诺进行提问, 区间[L, R]之间的数的累加和是多少

#### 输入描述:

多组数据输入。

第一行输入两个数 N 和 M, 代表有 N 个数, 小 A 进行 M 次操作。

第二行输入 N 个整数用空格隔开。

接下来 M 行,代表小 A 的操作。

其中数据范围不会超出 int 且都是整数。

 $1 \leq N$ ,  $M \leq 10^5$ 

#### 输出描述:

按题目要求输出结果。

#### 输入样例#:

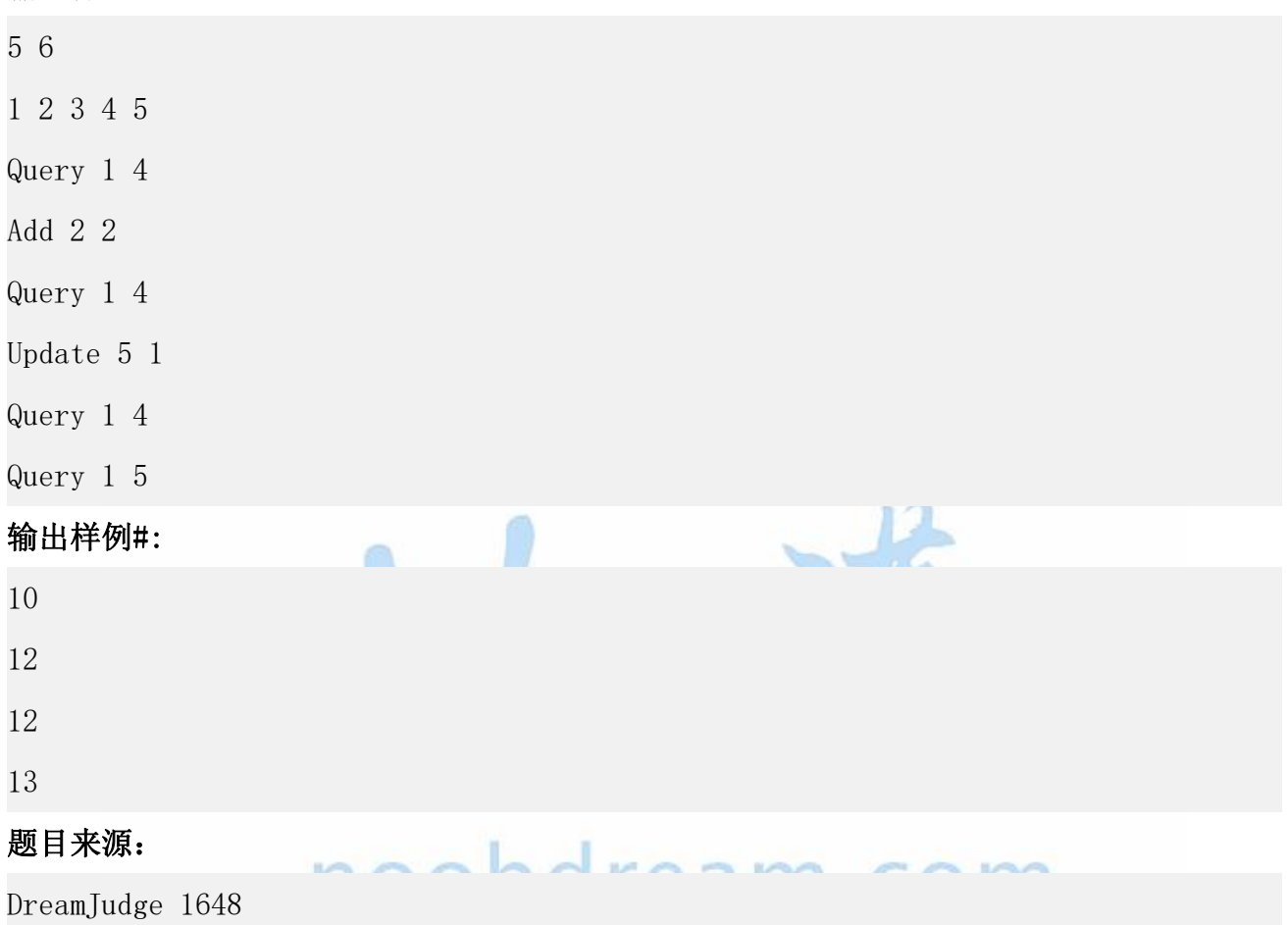

题目解析:由于数据量很大,如果我们直接模拟的话,每次查询操作最坏情况是 O(n), 在 10W 次查询的情况下必定是超时的。所以我们用线段树来解决这个问题,具体看下面的参考代码。

#### 参考代码

```
1. #include <bits/stdc++.h>
2. using namespace std;
3. 4. #define lson x << 1
5. #define rson (x \ll 1) + 16. 7. const int maxn = 200000 + 5;
```
www.noobdream.com N诺 - 计算机学习考研必备神器

```
8. int tree[maxn << 2];//定义线段树结点
9. int arr[maxn];//输入的数据
10. int ans;//答案
11. int n, m;
12. //向上合并
13. void Push_Up(int x) {
14. tree[x] = tree[Ison] + tree[rson];15.}
16. //创建一颗线段树
17. void Create(int x, int l, int r) {
18. if (l == r) {
19. tree[x] = arr[1];
20. return;
21. }
22. int mid = (l + r) / 2;
23. Create(lson, 1, mid);
24. Create(rson, mid + 1, r);
25. Push Up(x);
26. }
27. //将 pos 点的值更新为 val
28. void Update(int x, int l, int r, int pos, int val) {
29. if (1 \succ = r) {
30. tree[x] = val;
31. return;
32. }
33. int mid = (l + r) / 2;
34. if (pos <= mid) Update(lson, l, mid, pos, val);
35. if (pos > mid) Update(rson, mid + 1, r, pos, val);
36. Push Up(x);
37. }
38. //将 pos 点的值增加 val
39. void Add(int x, int l, int r, int pos, int val) {
40. if (l >= r) {
41. tree[x] += val;
42. return;
43. }
44. int mid = (l + r) / 2;
45. if (pos <= mid) Add(lson, l, mid, pos, val);
46. if (pos > mid) Add(rson, mid + 1, r, pos, val);
47. Push Up(x);
48. }
49. //查询区间[L, R]之间所有值的累加和
50. void Query(int x, int l, int r, int L, int R) {
```
www.noobdream.com N诺 - 计算机学习考研必备神器

```
51. if (L \le 1 \& R \ge r) {
52. ans += tree[x];
53. return;
54. }
55. int mid = (l + r) / 2;
56. if (L <= mid) Query(lson, l, mid, L, R);
57. if (R > mid) Query(rson, mid + 1, r, L, R);
58. }
59. 60. 61. int main() {
62. while (scanf("%d%d", &n, &m) != EOF) {
63. for (int i = 1; i <= n; i++) scanf("%d", &arr[i]);
64. Create(1, 1, n);
65. while (m--) {
66. ans = 0;
67. char ch[10];
68. int a, b;
69. scanf("%s", ch);
70. scanf("%d%d", &a, &b);
71. if (ch[0] == 'U') {//只判断第一个字符速度更快
72. Update(1, 1, n, a, b);
73. }
74. else if (ch[0] == 'A') {
75. Add(1, 1, n, a, b);
76. }
77. else if (ch[0] == 'S') {
78. <br>
Add(1, 1, n, a, -b);//減去一个数就是加上相反数
79. }
80. else {
81. Query(1, 1, n, a, b);
82. printf("%d\n", ans);
83. }
84. }
85. }
86. return 0;
87. }
```
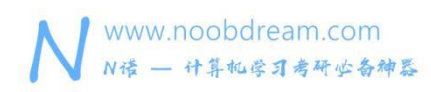

名校考研历年笔试机试真题,尽在N诺

小结:题目除了可能让同学们求和,也有可能让同学们求最大值、最小值等可以通过区间合并 的问题。还要注意一些细节问题,比如题目给的区间范围不一定是从小到大的,例如[3, 7] 是一般正常的输入,也可能会是[7, 3]这样的区间,含义是一样的,所以同学们做题的时候一 定要小心,如果存在这种情况,就需要将两个数先比较大小。

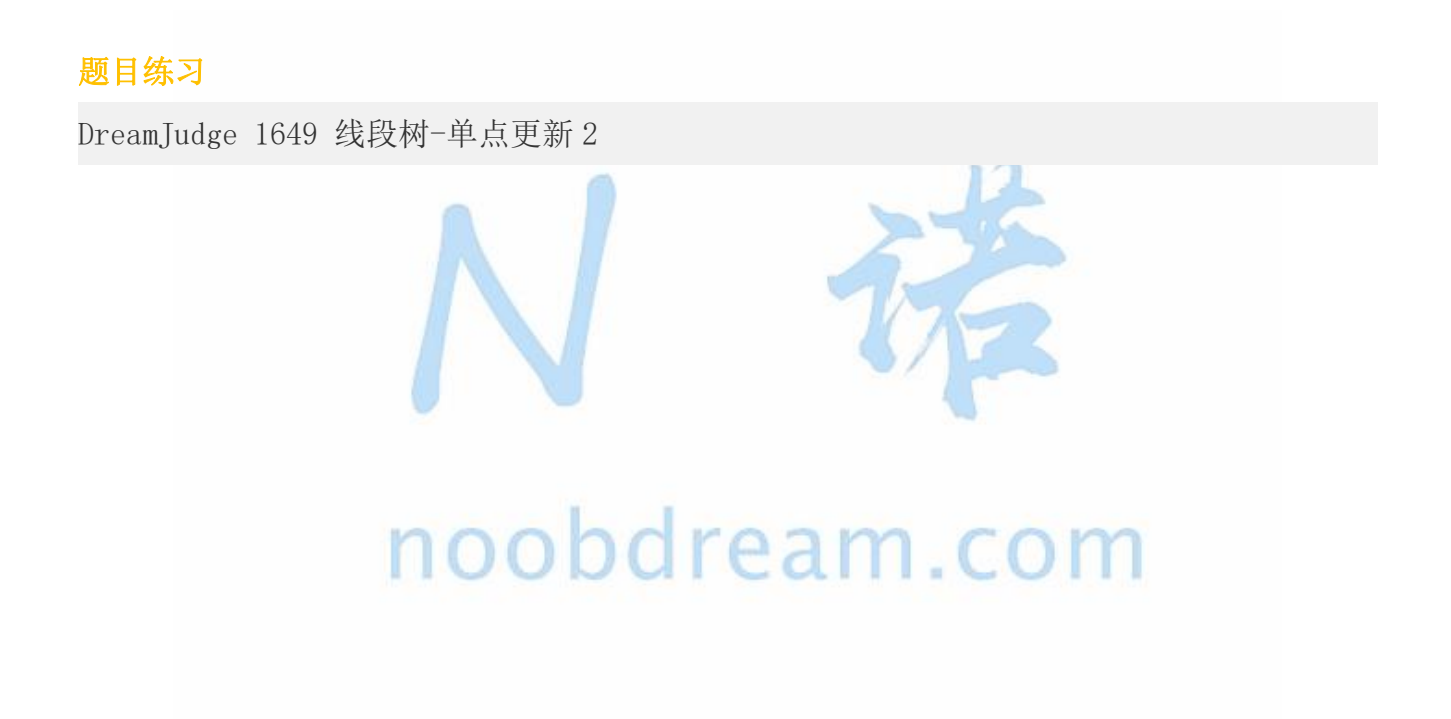

www.noobdream.com N诺 - 计算机学习考研必备神器

### **3.2** 线段树区间更新

上一节给同学们讲了线段树的单点更新,同学们可能会有疑问,如果更新的时候不是一个点, 而是一段区间我们应该怎么做呢?

是遍历这段区间的每一个点,然后一个点一个点的更新吗?

答案当然是否定的,这样的更新速度实在太慢,还不如暴力算法来的快。

那么这一节就给同学们讲解遇到区间更新的线段树解决技巧。

区间更新的核心就是打上一个延迟标记也叫懒惰标记,一般我们用 lazy 数组来实现。

#### 原理及实现

为了防止同学们看文字图片看的云里雾里,请直接看本书配套的视频,视频中详细讲解了线段 树的原理及实现,深入浅出,相信能让同学们深刻理解线段树的区间更新。

#### 线段树-区间更新 1

## $\mathbb{R}$ <sub>bet</sub>  $\mathbb{R}$ :  $\mathbb{R}$  **and**  $\mathbb{R}$   $\mathbb{R}$  and  $\mathbb{R}$  and  $\mathbb{R}$  and  $\mathbb{R}$  and  $\mathbb{R}$  and  $\mathbb{R}$  and  $\mathbb{R}$  and  $\mathbb{R}$  and  $\mathbb{R}$  and  $\mathbb{R}$  and  $\mathbb{R}$  and  $\mathbb{R}$  and  $\mathbb{R}$  and  $\mathbb$

小诺在家无聊,和朋友小 A 玩一个游戏。

小 A 在纸上写了 N 个数字排成一排, 从左到右依次是 a1, a2, a3,..., an。

小 A 会讲行 M 次操作, 你能帮助小诺应对小 A 的挑战吗?

小 A 每次操作会是下面三种操作之一:

Add L R x: 将区间[L, R]内的每一个数都增加 x

Sub L R x:将区间[L, R]内的每一个数都减少 x

Query L R:小 A 向小诺进行提问, 区间[L, R]之间的数的累加和是多少

注意:数据有可能超出 int,但不会超出 long long 的范围。

#### 输入描述:

多组数据输入。

第一行输入两个数 N 和 M, 代表有 N 个数, 小 A 进行 M 次操作。

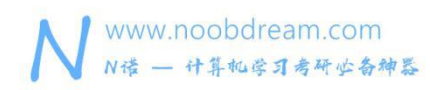

第二行输入 N 个整数用空格隔开。

接下来 M 行, 代表小 A 的操作。

其中数据范围不会超出 long long 且都是整数。

 $1 \leq N$ ,  $M \leq 10^5$ 

#### 输出描述:

按题目要求输出结果。

#### 输入样例#:

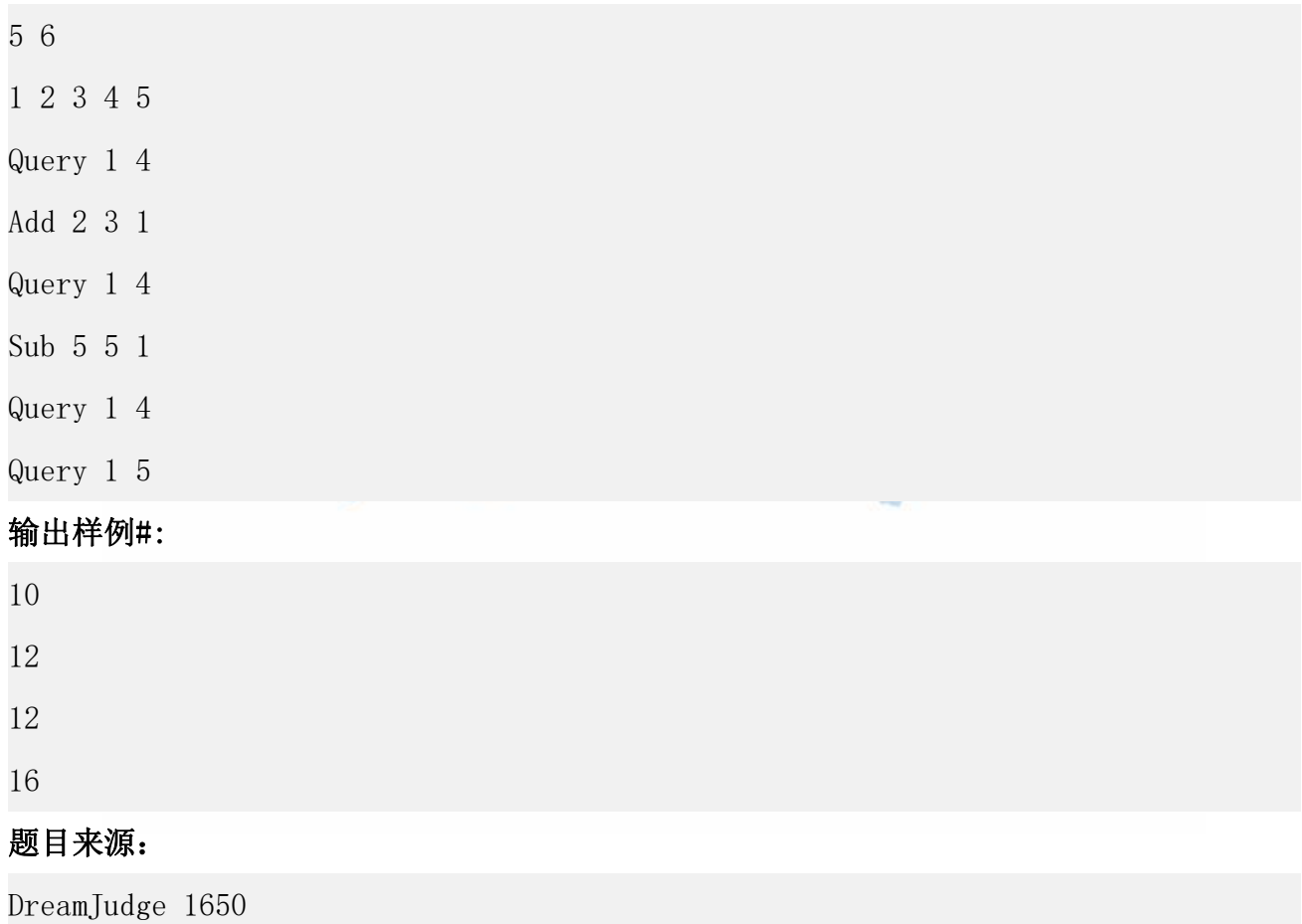

题目解析:这个题和上一节例题的区别在于上一节的题目更新的时候都是更新的单个结点,而 这个题更新的是一段区间,如果我们暴力去更新区间每一个点必然是会超时的。那么我们应该 如何直接更新整个区间呢?这时候我们就需要用延迟(懒惰)标记这个技巧,具体请同学们看 下面的参考代码。

www.noobdream.com N诺 - 计算机学习考研必备神器

#### 参考代码

```
1. #include <bits/stdc++.h>
2. using namespace std;
3. 4. #define lson x << 1
5. #define rson (x \lt x 1) + 16. typedef long long ll;
7. const int maxn = 200000 + 5;
8. ll tree[maxn << 2];//定义线段树结点
9. 11 lazy[maxn <<2];//懒惰标记
10. int arr[maxn];//输入的数据
11. ll ans;//答案
12. int n, m;
13. //向上合并
14. void Push_Up(int x) {
15. tree[x] = tree[1son] + tree[rson];16. }
17. //向下传递 lazy 标记
18. void Push_Down(int x, int l, int r) {
19. int mid = (l + r) / 2;
20. if(lazy[x]){//若有标记,则将标记向下移动一层
21. lazy[Ison] += lazy[x];22. lazy[rson] += \text{lazy}[x];23. tree[lson] += (mid - 1 + 1) * lazy[x];
24. tree[rson] += (r - mid) * lazy[x];
25. lazy[x] = 0;//取消本层标记
26. }
27.}
28. //创建一颗线段树
29. void Create(int x, int l, int r) {
30. lazy[x] = 0;31. if (l == r) {
32. tree[x] = arr[1];
33. return;
34. }
35. int mid = (l + r) / 2;
36. Create(lson, l, mid);
37. Create(rson, mid + 1, r);
38. Push Up(x);
39. }
40. //将 pos 点的值增加 val
```
www.noobdream.com N诺 - 计算机学习考研必备神器

#### 名校考研历年笔试机试真题, 尽在N诺

```
41. void Add(int x, int l, int r, int L, int R, int val) {
42. if (L <= l && R >= r) {//找到要加的区间
43. tree[x] += (r - 1 + 1) * val;44. lazy[x] += val;
45. return;
46. }
47. Push_Down(x, l, r);//向下更新
48. int mid = (l + r) / 2;
49. if (L <= mid) Add(lson, l, mid, L, R, val);
50. if (R > mid) Add(rson, mid + 1, r, L, R, val);
51. Push Up(x);
52. }
53. //查询区间[L, R]之间所有值的累加和
54. void Query(int x, int l, int r, int L, int R) {
55. if (L <= l && R >= r) {//找到查询的区间
56. ans += tree[x];
57. return;
58. }
59. Push Down(x, 1, r);//向下更新
60. int mid = (l + r) / 2;
61. if (L \le mid) Query(lson, 1, mid, (L, R);
62. if (R > mid) Query(rson, mid + 1, r, L, R);
63. }
64. 65. int main() {
66. while (scanf("%d%d", &n, &m) != EOF) {
67. for (int i = 1; i <= n; i++) scanf("%d", &arr[i]);
68. Create(1, 1, n);
69. while (m--) {
70. ans = 0;
71. char ch[10];
72. int a, b, x;
73. scanf("%s", ch);
74. if (ch[0] == 'A') {
75. scanf("%d%d%d", &a, &b, &x);
76. Add(1, 1, n, a, b, x);
77. }
78. else if (ch[0] == 'S') {
79. scanf("%d%d%d", &a, &b, &x);
80. Add(1, 1, n, a, b, -x);//减去一个数就是加上相反数
81. }
82. else {
83. scanf("%d%d", &a, &b);
```
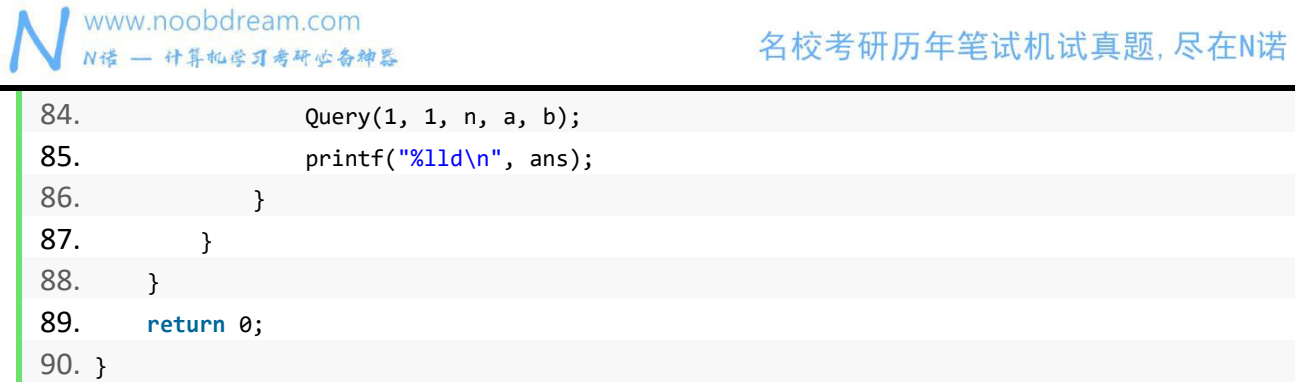

总结:线段树有非常多的应用,题目难度变化也很大,简单的题目可以你一眼就知道做法,难 的题目往往结合其他算法和技巧足以让绝大多数初学者感到绝望。在考研机试中,学会这两节 的内容,能让你深刻理解线段的含义,在遇到其他变形应用时能快速的反应过来。

由于担心同学们初学线段树对延迟标记的理解深度不够会出问题,所以把课后的练习题目代码 也贴出来给同学们参考一下。

```
1. #include <bits/stdc++.h>
2. using namespace std;
3. 4. #define lson x << 1
5. #define rson (x \ll 1) + 16. #define INF 0x3f3f3f3f
7. typedef long long ll;
8. const int maxn = 200000 + 5;
9. ll tree[maxn << 2];//定义线段树结点
10. ll lazy[maxn <<2];//懒惰标记
11. int arr[maxn];//输入的数据
12. ll ans;//答案
13. int n, m;
14. //向上合并
15. void Push_Up(int x) {
16. tree[x] = max(tree[Ison], tree[rson]);17. \}18. //向下传递 lazy 标记
19. void Push_Down(int x, int l, int r) {
20. int mid = (l + r) / 2;
21. if(lazy[x]){//若有标记,则将标记向下移动一层
```

```
www.noobdream.com
N诺 - 计算机学习考研必备神器
```
#### 名校考研历年笔试机试真题,尽在N诺

```
22. lazy[Ison] += lazy[x];23. lazy[rson] += \text{lazy}[x];24. tree[lson] = max(tree[lson], tree[lson] + lazy[x]);
25. tree[rson] = max(tree[rson], tree[rson] + lazy[x]);
26. lazy[x] = 0;//取消本层标记
27. }
28. }
29. //创建一颗线段树
30. void Create(int x, int l, int r) {
31. lazy[x] = 0;32. if (l == r) {
33. tree[x] = arr[1];
34. return;
35. }
36. int mid = (l + r) / 2;
37. Create(lson, l, mid);
38. Create(rson, mid + 1, r);
39. Push Up(x);
40. }
41. //将 pos 点的值增加 val
42. void Add(int x, int l, int r, int L, int R, int val) {
43. if (L <= l && R >= r) {//找到要加的区间
44. tree[x] = tree[x] + val;
45. lazy[x] += val;
46. return;
47. }
48. Push Down(x, 1, r);//向下更新
49. int mid = (l + r) / 2;
50. if (L <= mid) Add(lson, l, mid, L, R, val);
51. if (R > mid) Add(rson, mid + 1, r, L, R, val);
52. Push_Up(x);
53. }
54. //查询区间[L, R]之间所有值的累加和
55. void Query(int x, int l, int r, int L, int R) {
56. if (L <= l && R >= r) {//找到查询的区间
57. ans = max(ans, tree[x]);
58. return;
59. }
60. Push_Down(x, l, r);//向下更新
61. int mid = (l + r) / 2;
62. if (L <= mid) Query(lson, l, mid, L, R);
63. if (R > mid) Query(rson, mid + 1, r, L, R);
64. }
```
www.noobdream.com N诺 - 计算机学习考研必备神器

#### 名校考研历年笔试机试真题,尽在N诺

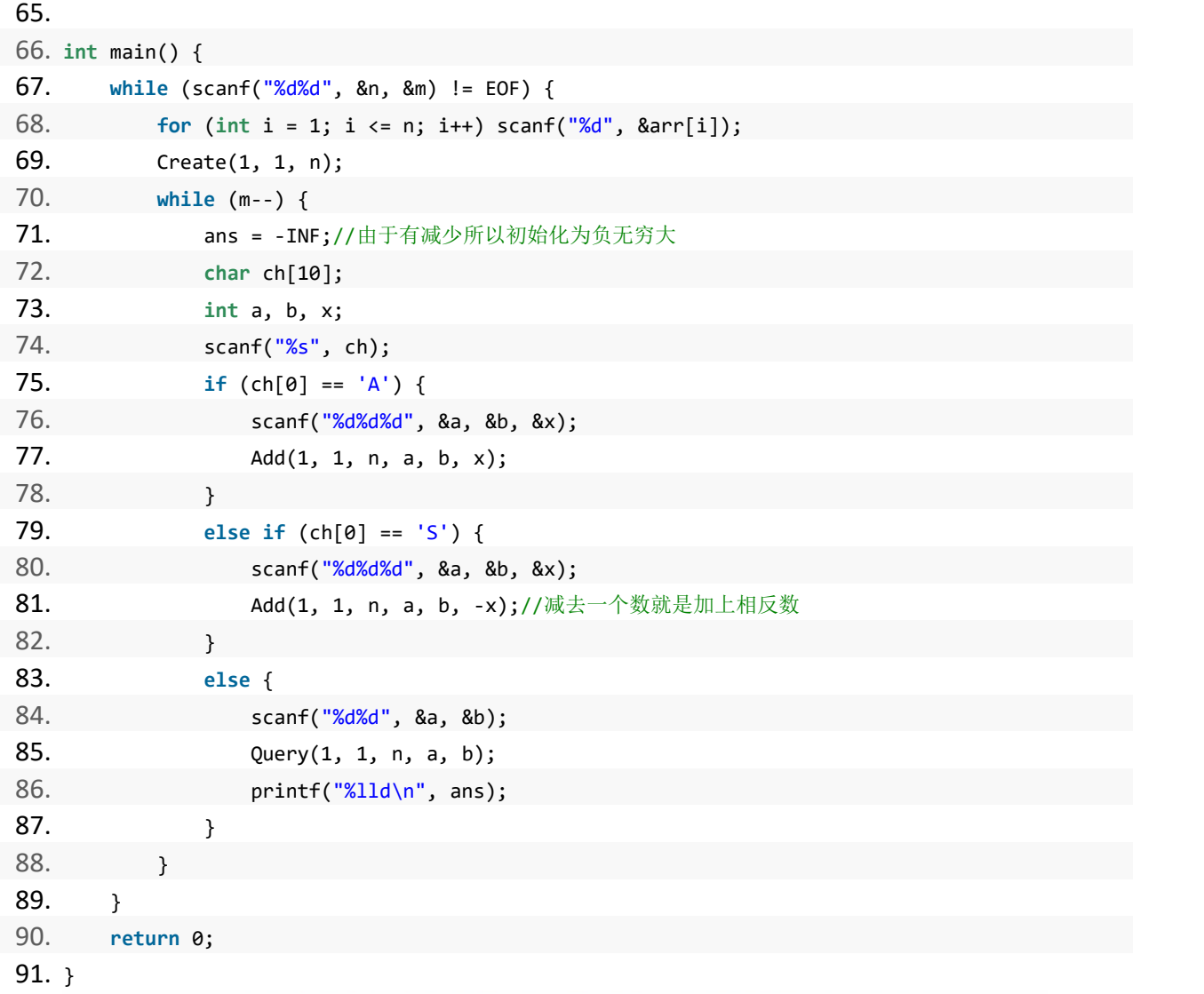

#### 题目练习

DreamJudge 1651 线段树-区间更新 2

### **3.3** 字符串匹配问题

字符串匹配是机试中非常常见的一个问题,我们可以把字符串匹配问题分为两大类。

- 1、暴力匹配
- 2、算法优化的匹配
- 我们看一个例子

例: 输入两个字符串 s1 和 s2, 询问 s2 是否在 s1 中出现过或者说 s2 是否是 s1 的子串?

如:  $s1 =$  "abcde"  $s2 =$  "cd" 那么 s2 在 s1 中出现过

如:  $s1 =$  "abcde"  $s2 =$  "ce" 那么 s2 没有在 s1 中出现

解析: 当我们遇到这类问题的时候我们可以很轻松的写出一个暴力匹配的代码, 即拿 s2 和 s1 中每一个长度和 s2 相等的子串夫挨个比较,如果比较结果相等,即出现过, 否则就没有出现 过。

暴力代码如下

```
1. #include <bits/stdc++.h>
2. using namespace std;
3. 4. #define MAXN 1000010
5. char txt[MAXN];//文本串
6. char str[MAXN];//模式串
7. 8. int main() {
9. scanf("%s", txt + 1);
10. scanf("%s", str + 1);
11. int str_len = strlen(str+1);
12. int txt_len = strlen(txt+1);
13. for (int i = 1; i <= txt_len; i++) {
14. int flag = 0;
15. for (int j = 1; j <= str_len; j++) {
16. if (txt[i + j - 1] != str[j]) {
17. \qquad \qquad flag = 1;//发现不匹配
18. break;//小优化
19. }
20. }
21. if (flag == 0) {//如果找到了就结束
```
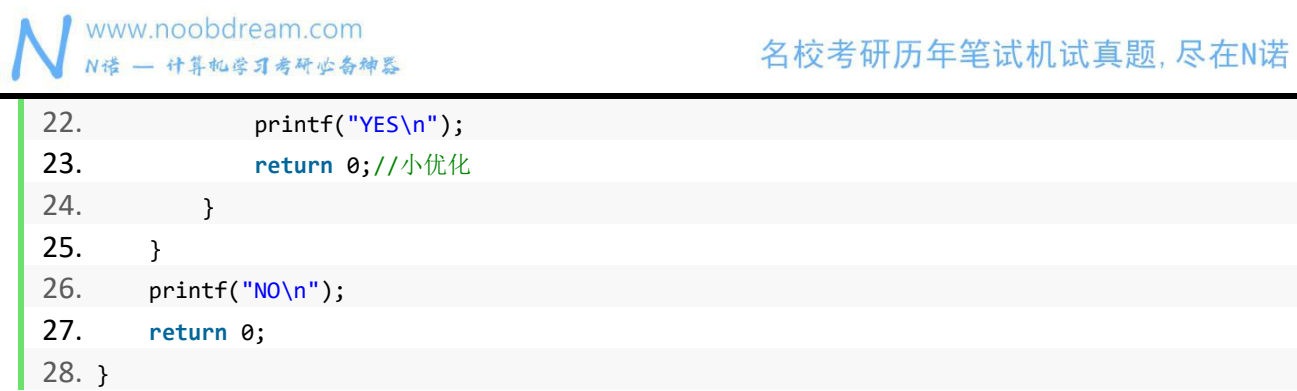

思考:很显现我们可以算出这个暴力匹配的时间复杂度是两个字符串长度的乘积,即 O(len(s1) \* len(s2))。所以我们知道在大多数题目字符串长度不超过 3000 的情况下我们就可以这么做, 但是如果两个字符串长度都很长,到达 10W 甚至 100W 呢?

#### KMP 算法

定义:上面的 S1 我们一般叫做文本串,上面的 S2 我们一般叫做模式串,所以我们通常将这类 匹配方法称为模式串匹配。

暴力匹配大概就是枚举每一个文本串元素,然后从这一位开始不断向后比较,每次比较失败之 后都要从头开始重新比对。

而 KMP 的精髓在于,对于每次失配之后,我都不会从头重新开始枚举,而是根据我已经得知 的数据,从某个特定的位置开始匹配;而对于模式串(即 S2)的每一位,都有唯一的"特定 变化位置",这个在失配之后的特定变化位置可以帮助我们利用已有的数据不用从头匹配,从 而节约时间。

比如我们考虑一些样例:

模式串:abcab

文本串:abcacababcab

首先,前四位按位匹配成功,遇到第五位不同,而这时,我们选择将 abcab 向右移三位,或者 可以直接理解为移动到模式串中与失配字符相同的那一位。可以简单地理解为,我们将两个已 经遍历过的模式串字符重合,导致我们可以不用一位一位地移动,而是根据相同的字符来实现 快速移动。

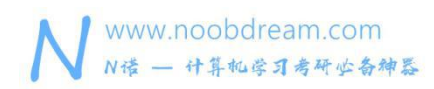

模式串: abcab

#### 文本串:abcacababcab 但有时不光只会有单个字符重复:

模式串:abcabc

#### 文本串:abcabdababcabc

当我们发现在第六位失配时,我们可以将模式串的第一二位移动到第四五位,因为它们相同.

模式串: abcabc

文本串:abcabdababcabc

那么现在已经很明了了, KMP 的重头戏就在于用失配数组来确定当某一位失配时, 我们可以 将前一位跳跃到之前匹配过的某一位。而此处有几个先决条件需要理解:

1、我们的失配数组应当建立在模式串意义下,而不是文本串意义下。因为显然模式串要更加 灵活,在失配后换位时,更灵活简便地处理。

# 2、如何确定位置呢? 100bdream.com

首先我们要明白,基于先决条件 1 而言,我们在预处理时应当考虑当模式串的第 i 位失配时, 应当跳转到哪里.因为在文本串中,之前匹配过的所有字符已经没有用了——都是匹配完成或 者已经失配的,所以我们的 kmp 数组(即是用于确定失配后变化位置的数组,下同)应当记 录的是:

在模式串 str1 中,对于每一位 str1(i) ,它的 kmp 数组应当是记录一个位置 j, j≤i 并且满足 str1(i)=str1(i) 并且在 i!=1 时理应满足 str1(1)至 str1(i-1) 分别与 str(i-i+1)~str1(i-1) 按位相等 上述即为移位法则

#### 3、从前缀后缀来解释 KMP :

首先解释前后缀(因为太简单就不解释了):

#### 给定串:ABCABA

#### 前缀: A.AB.ABC.ABCA.ABCAB.ABCABA

#### 后缀:A,BA,ABA,CABA,BCABA,ABCABA

其实刚才的移位法则就是对于模式串的每个前缀而言,用 kmp 数组记录到它为止的模式串前 缀的真前缀和真后缀最大相同的位置(注意,这个地方没有写错,是真的有嵌套 )。然而这 个地方我们要考虑"模式串前缀的前缀和后缀最大相同的位置"原因在于,我们需要用到 kmp 数组换位时,当且仅当未完全匹配。所以我们的操作只是针对模式串的前缀--−−毕竟是失配函 数,失配之后只有可能是某个部分前缀需要"快速移动"。所以这就可以解释 KMP 中前后缀 应用的一个特点:

KMP 中前后缀不包括模式串本身,即只考虑真前缀和真后缀,因为模式串本身需要整体考虑,当 且仅当匹配完整个串之后;而匹配完整个串不就完成匹配了吗。

#### 代码实现

1、 next[i] 用于记录当匹配到模式串的第 i 位之后失配,该跳转到模式串的哪个位置, 那么对 于模式串的第一位和第二位而言,只能回跳到 1,因为是 KMP 是要将真前缀跳跃到与它相同 的真后缀上去(通常也可以反着理解), 所以当 i=0 或者 i=1 时,相同的真前缀只会是 str1(0) 这一个字符, 所以 next[0]= next[1]=1。

2、那么我们该如何处理 next 数组呢?我们可以考虑用模式串自己匹配自己

```
1. void Get_Next(int str_len) {
2. int j = 0;
3. for (int i = 2; i <= str len; i++) {
4. //此处判断 j 是否为 0 的原因在于, 如果回跳到第一个字符就不用再回跳了
5. while(j && str[i] != str[j+1])
6. j = \text{next}[j]; // 通过自己匹配自己来得出每一个点的 next 值7. if(str[j+1] == str[i]) j++;
8. next[i] = j;//i+1 失配后应该如何跳
9. }
10. }
```
那么这个"自己匹配自己"该如何理解呢?我们可以这么想: 首先, 在单次循环只有一个 if 来 判断的原因在于每次至多向后多求一位的 next;

并且 j 是拥有可继承性的, 由于 j 是用于比对前缀后缀的, 那么对于一组前后缀而言, 第 i−1 和第 j−1 位之前均相同或者有不同,决定着 i 和 j 匹配的结果是从 0 开始还是基于上一个 j 继续++

3、对于如何和文本串比对,很简单:

```
1. void Kmp(int str_len, int txt_len) {
2. Get_Next(str_len);
3. int j = 0;//j 可以看做表示当前已经匹配完的模式串的最后一位的位置
4. //如果楼上看不懂, 你也可以理解为 j 表示模式串匹配到第几位了
5. for(int i = 1; i <= txt len; i++) {
6. while(j > 0 && str[j+1] != txt[i])
7. j = \text{next}[j];8. //如果失配, 那么就不断向回跳, 直到可以继续匹配
9. if (str[j+1] == txt[i]) j++;
10. if (j == str_len) {//如果匹配成功, 那么对应的模式串位置++
11. printf("%d\n", i-str len+1);
12. j = _next[j];//继续匹配
13. }
14. }
15.}
```
#### KMP 字符串匹配

#### 题目描述:

如题,给出两个字符串 s1 和 s2,其中 s2 为 s1 的子串,求出 s2 在 s1 中所有出现的位置。 为了减少骗分的情况,接下来还要输出子串的前缀数组 next。

#### 输入描述:

第一行为一个字符串, 即为 s1

第二行为一个字符串, 即为 s2

N≤1000000, M≤1000000。

#### 输出描述:
若干行,每行包含一个整数,表示 s2 在 s1 中出现的位置

接下来 1 行,包括 |s2|个整数,表示前缀数组 next[i]的值。

# 输入样例#:

ABABABC

ABA

# 输出样例#:

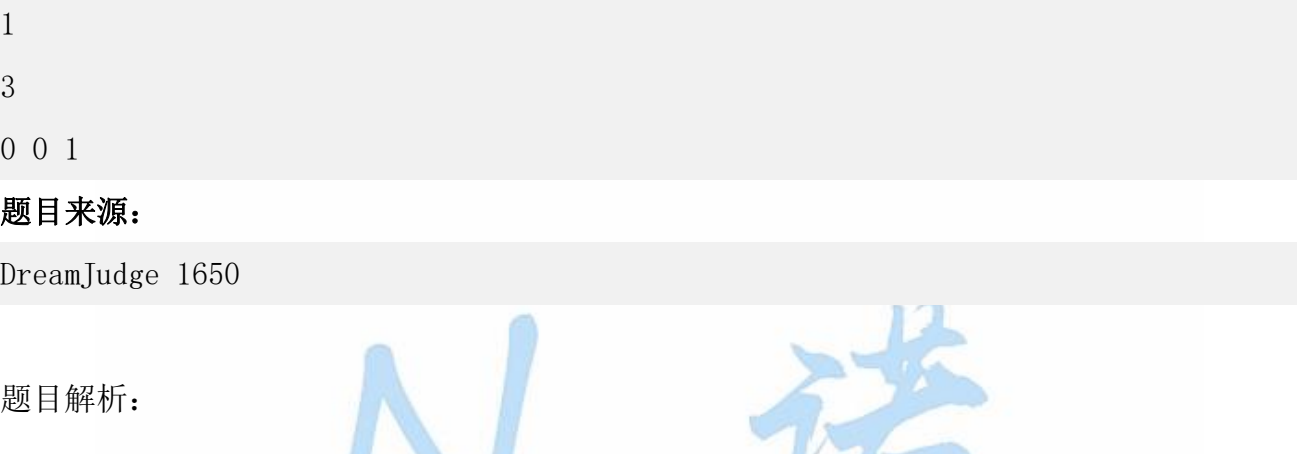

**SALE** 

参考代码

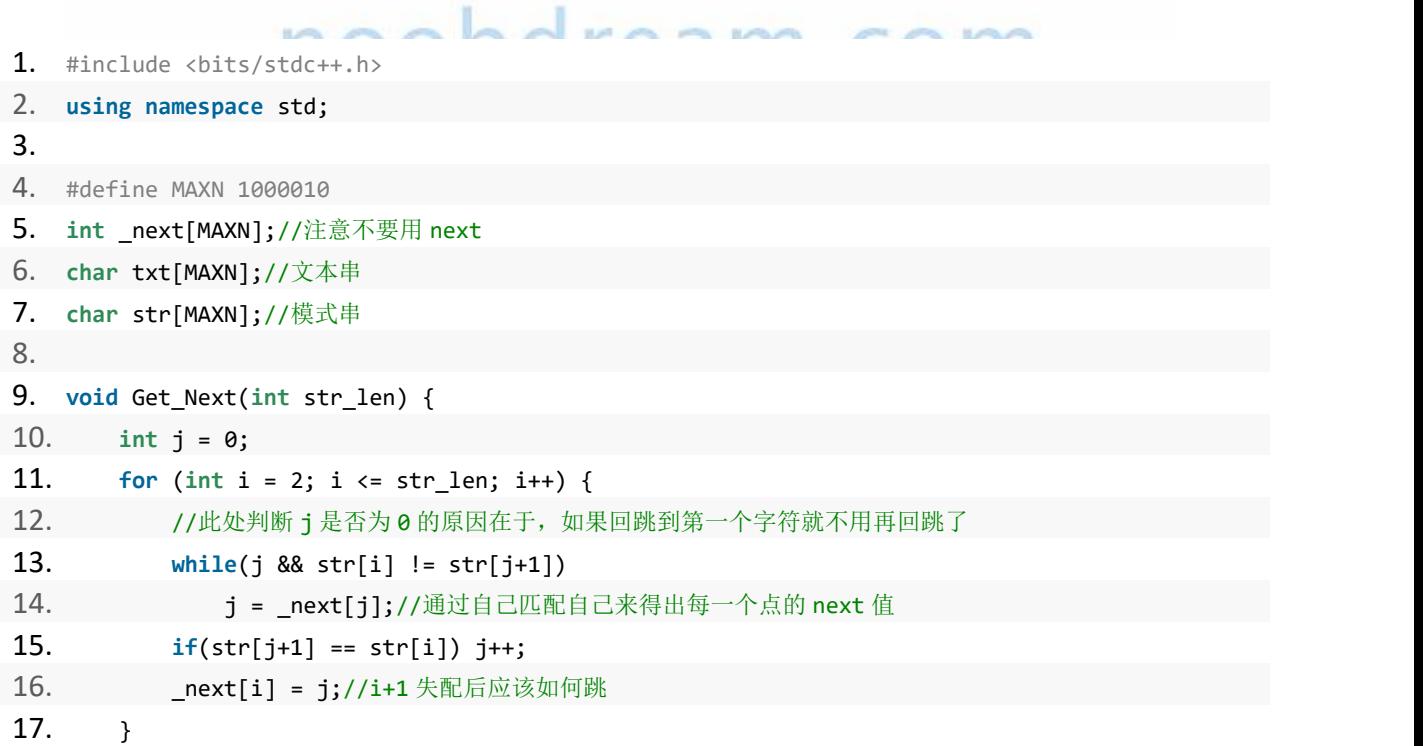

# 名校考研历年笔试机试真题,尽在N诺

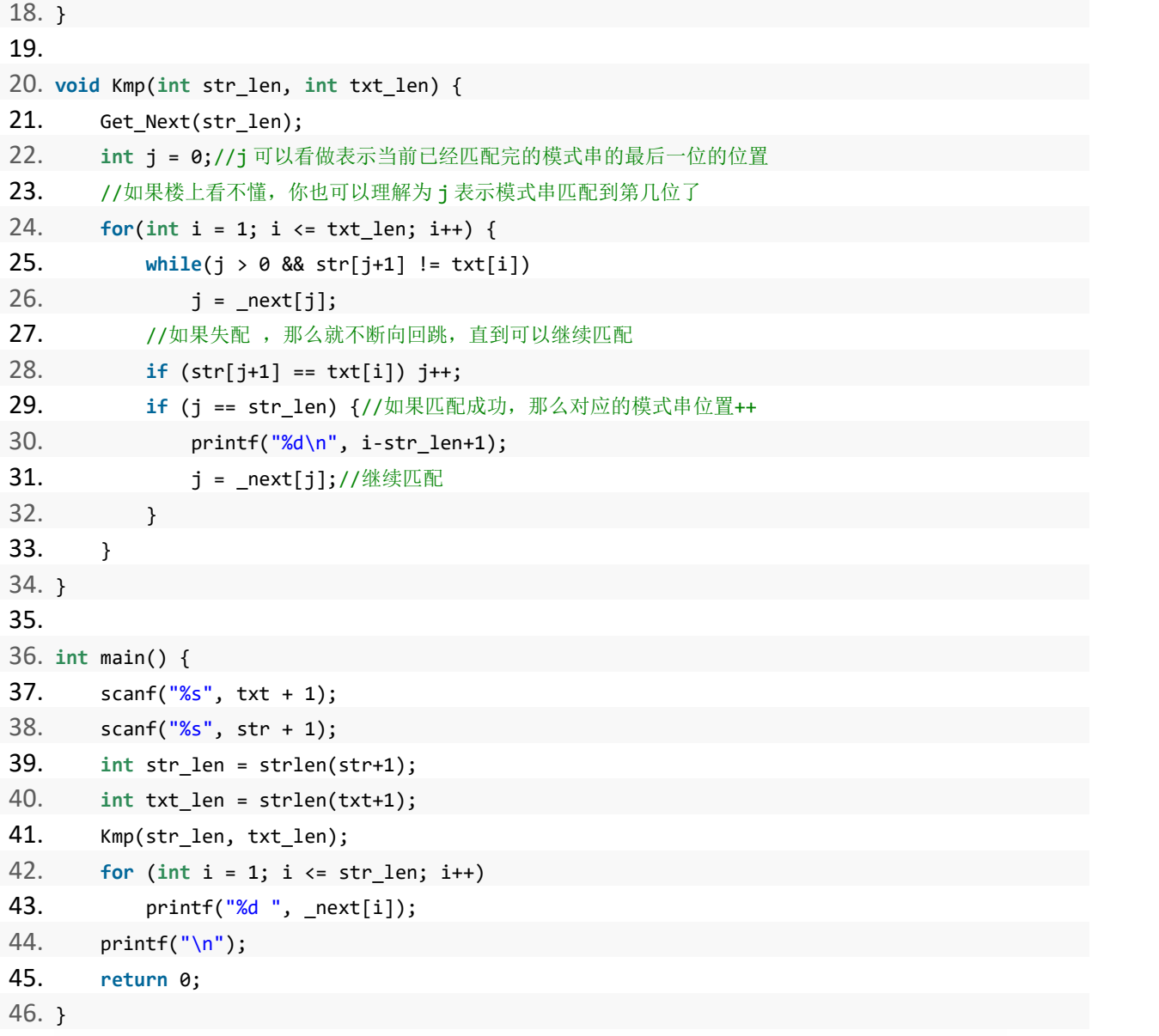

# 题目练习

DreamJudge 1652 简单模式匹配

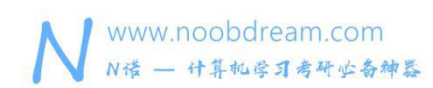

名校考研历年笔试机试真题,尽在N诺

# **3.4 kmp** 算法的应用

前面一节介绍了经典的 KMP 算法,这一节我们继续深入了解 KMP 有哪些常见应用方式。

#### 1、给出一个字符串 问它最多由多少相同的字串组成

如 abababab 由 4 个 ab组成

解析: kmp 中的 next 数组求最小循环节的应用

### 2、判断二叉树 B 是否为二叉树 A 的子树

解析: 即将两颗二叉树序列化然后判断 B (tree2) 序列化的结果是否为 A (tree1) 序列化的 子串即可

#### 3、判断一个字符串是否为一个子串重复得到

解析: 和例 1 是一个意思 Q Q D C L C A M C Q M

# **3.5** 二分图的匹配问题

#### 匹配 しょうしょう しょうしょう しょうしょく

设 G 为二分图,若在 G 的子图 M 中,任意两条边都没有公共节点,那么称 M 为二分图 G 的一个匹配,且 M 的边数为匹配数。

#### 最大匹配

寻找二分图边数最大的匹配称为最大匹配问题。

对此, 有解决此问题的 匈牙利算法, 时间复杂度为 O(N\*M)。

#### 算法步骤大致如下:

首先从任意一个未配对的点 u 开始, 选择他的任意一条边(u-v), 如此时 v 还未配对, 则配对成功,配对数加一,若 v 已经配对,则尝试寻找 v 的配对的另一个配对(该步骤可能 会被递归的被执行多次),若该尝试成功,则配对成功,配对数加一。 若果上一步配对不成功, 那么选择重新选择一条未被选择过的边, 重复上一步。 对剩下每一个没有被配对的点执行步骤 1,直到所有的点都尝试完毕。 用下面的二分图为例:

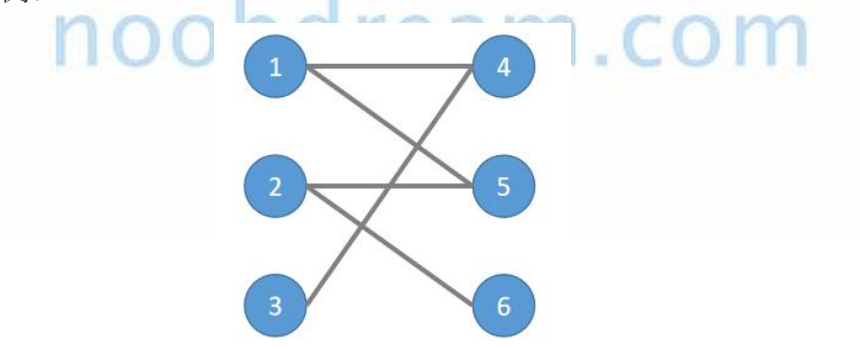

先对节点 1 和 2 尝试匹配, 假设他们分别找到了 4 和 5。

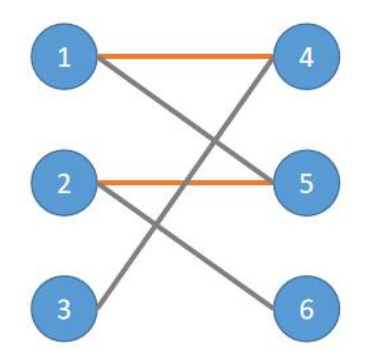

接下来对节点 3 尝试匹配,选择边(3-4),但发现 4 已经有匹配了,我们尝试寻找 4 的匹 配的其他匹配,即 1 的其他匹配。 这个匹配显然只能从未被选择的边里找(灰色的),我们 可以遍历 1 的所有边,寻找未被选择的,很容易找到边(1-5)。

我们发现 5 已经被匹配了,所以我们尝试寻找 5 的匹配的其他匹配, 即 2 的其他匹配。类 似的,可以找到 6。

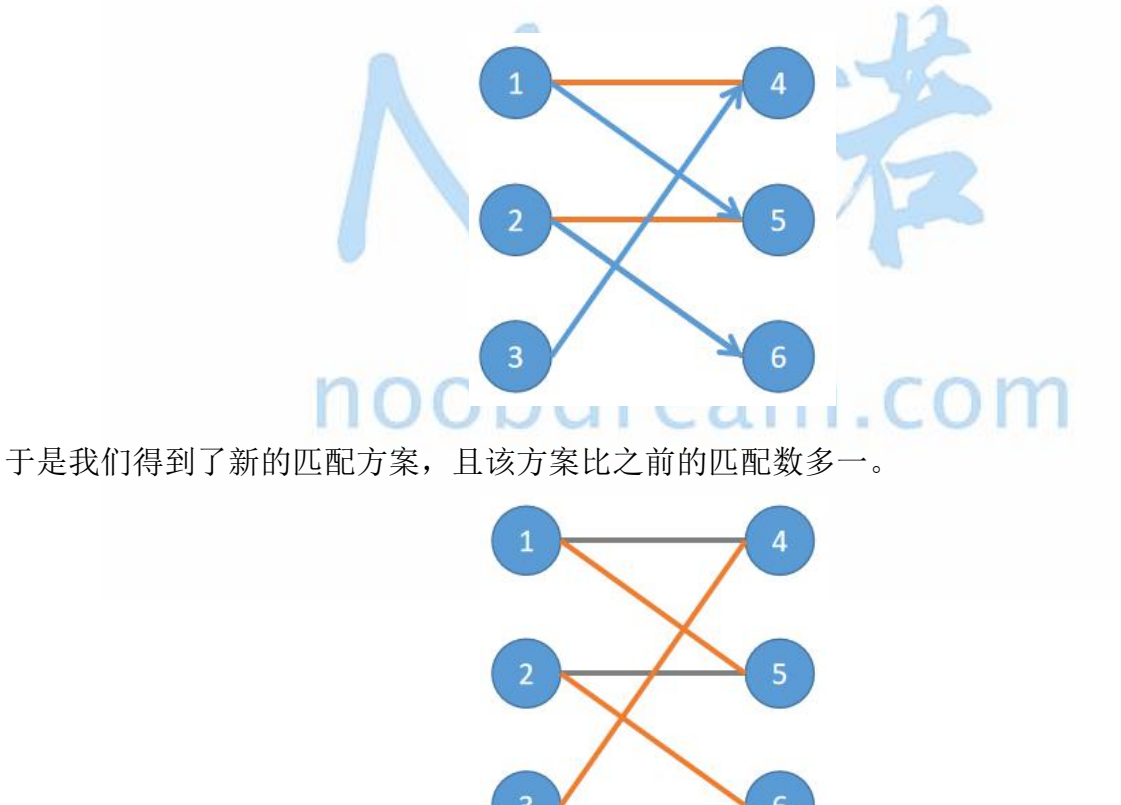

可以发现,当尝试对节点 3 进行匹配时,走过了一条路径(3-4-1-5-2-6),最后找到了新的 匹配方案,我们把这样的道路叫做 增广路 ,其本质是一条起点和终点都是未匹配节点的路径。 匈牙利算法执行的过程也可以看作是不断寻找增广路的过程,当在当前匹配方案下再也找不到 增广路,那么当前匹配方案便是最大匹配了。

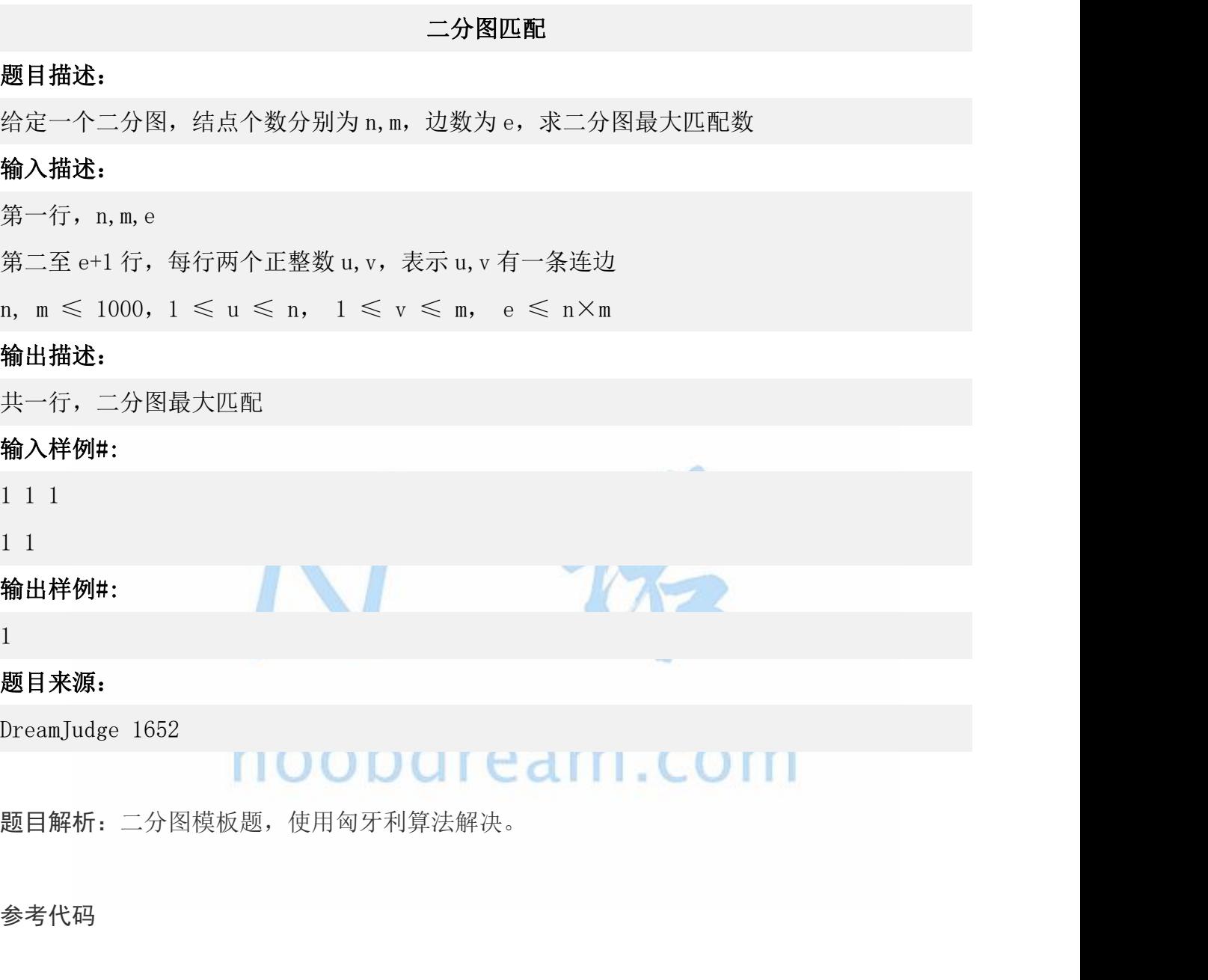

```
1. #include <bits/stdc++.h>
2. using namespace std;
3. 4. const int N = 2e3 + 10;
5. int n, m, e;
6. vector<int> G[N]; //使用邻接表来储存边
7. int match[N], vis[N];
8. bool dfs(int u) {
9. int len = G[u].size();
10. for (int i = 0; i < len; i++) { //遍历每一条边
```

```
www.noobdream.com
N诺 - 计算机学习考研必备神器
```
# 名校考研历年笔试机试真题,尽在N诺

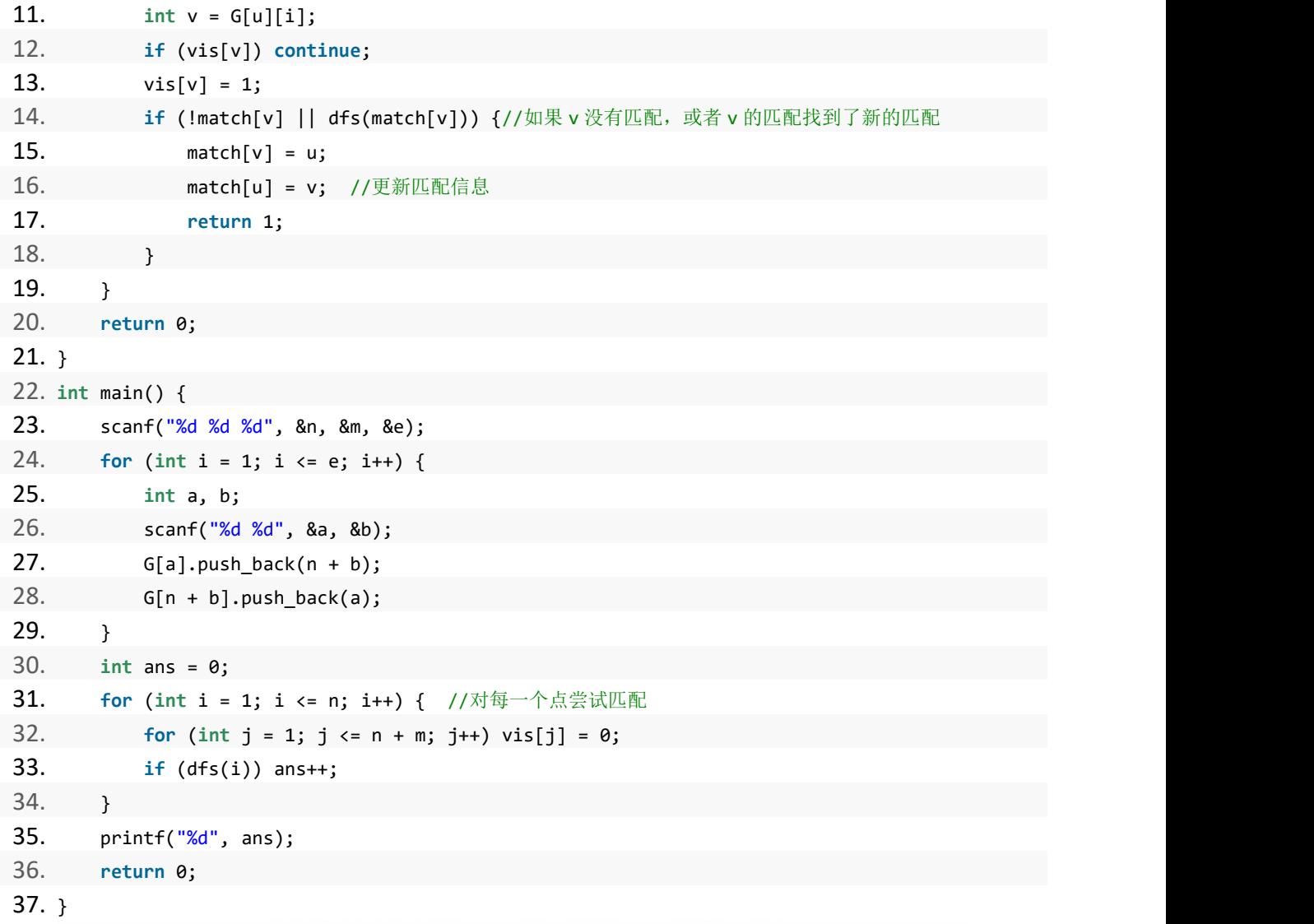

# **3.6** 路径进阶问题

在高分篇中,我们讲解了最短路径的问题,这一节我们继续讲解路径相关的进阶问题。

### 1、最长路

一般是问有向无环图的最长路径是多少?

解析: 由于是有向无环图, 所以从入度为 0 的边进行动态规划或者 BFS 搜索都是可行的。

# 2、树的直径

一般是询问一棵树的最长路径或者说直径是多少?

解析: 显然, 树的直径是两个最远的端点经过的路径长度。我们可以从任意一点开始 BFS 或 DP 然后找到距离这个点最远的点,而这个最远的点一定是树的直径的其中一个端点。然后再 次从这个端点开始 BFS 或者 DP 找到距离这个端点最远的点, 那么就把树的直径两个端点都找 出来了,最长路径也就知道了。

# noobdream.com

### 3、次短路/K 短路

如果题目让你求次短路,也就是第二短的路径长度的话,应该怎么办呢?

解析:只需要求一遍最短路,然后记录最短路经过了哪些边,然后枚举删除每一条边然后求最 短路,显然,原图次短路一定是最短路删掉某一条边之后剩下的图的最短路。

注:一般考研机试不会让你求第三或第四或第 K 短的路,如果是保研机试且学校历年题目难度 很大的学校可以备一份模板以防万一,一般使用 A\*算法进行优化。当然也可以用下面这个算 法模板求次短路,即 K=2 的情况。

#### K 短路模板代码

1. #include<bits/stdc++.h>

# 名校考研历年笔试机试真题,尽在N诺

```
2. using namespace std;
3. 4. #define INF 0x3f3f3f3f
5. const int maxn = 1005;
6. int n, m;
7. int dist[maxn]; // 存放起点到 i 点的最短距离
8. int vis[maxn]; // 标记是否访问过
9. int p[maxn]; // 存放路径
10. 11. struct Edge{
12. int u, v, w;
13. Edge(int u, int v, int w):u(u),v(v),w(w) {}
14. };
15. 16. struct node {
17. int v;
18. int g, f;
19. node(int v, int g, int f):v(v),g(g),f(f) {}
20. bool operator < (const node &t) const {
21. if (t.f == f) return t.g < g;22. return t.f < f;
23. }
24. };
25. 26. vector<Edge> edges;
27. vector<Edge> revedges;
28. vector<int> G[maxn];
29. vector<int> RG[maxn];
30. 31. queue<int> q;
32. void spfa(int s) {
33. while (!q.empty()) q.pop();
34. for (int i = 0; i <= n; i++) dist[i] = INF;
35. dist[s] = 0;36. memset(vis, 0, sizeof(vis));
37. q.push(s);
38. while (!q.empty()) {
39. int u = q.front(); q.pop();
40. vis[u] = 0;
41. for (int i = 0; i < G[u].size(); i++) {
42. Edge& e = edges[G[u][i]];
43. if (dist[e.v] > dist[u] + e.w) {
44. dist[e.v] = dist[u] + e.w;
```

```
www.noobdream.com
N诺 - 计算机学习考研必备神器
```

```
45. p[e.v] = G[u][i];46. if (!vis[e.v]) {
47. vis[e.v] = 1;48. q.push(e.v);
49. }
50. }
51. }
52. }
53. }
54. 55. priority queue<node> que;
56. int A_Star(int s, int t, int k) {
57. while (!que.empty()) que.pop();
58. que.push(node(s, \theta, dist[s]));
59. while (!que.empty()) {
60. node now = que.top();
61. que.pop();
62. if (now.v == t) {
63. if (k > 1) k--;
64. else return now.g;
65. }
66. int u = now.v;
67. for (int i = 0; i < RG[u].size(); i++) {
68. Edge& e = edges[RG[u][i]];
69. que.push(node(e.u, now.g + e.w, now.g + e.w + dist[e.u]));
70. }
71. }
72. return -1;
73. }
74. 75. void addedge(int u, int v, int w) {
76. edges.push back(Edge(u, v, w));
77. int sz = edges.size();
78. G[u].push back(sz - 1);
79. }
80. 81. void addrevedge(int u, int v, int w) {
82. revedges.push_back(Edge(u, v, w));
83. int sz = revedges.size();
84. RG[u].push back(sz - 1);
85.}
86. 87. void init() {
```
名校考研历年笔试机试真题, 尽在N诺

```
88. for(int i = 0; i <= n; i++) {G[i].clear(); RG[i].clear();}
89. edges.clear();
90. revedges.clear();
91. }
92. 93. int main() {
94. while (scanf("%d%d", &n, &m) != EOF) {
95. init();
96. for (int i = 0; i < m; i++) {
97. int a, b, c;
98. scanf("%d%d%d", &a, &b, &c);
99. addrevedge(a, b, c);
100. addedge(b, a, c);
101. }
102. int s, t, k;
103. scanf("%d%d%d", &s, &t, &k);//起点、终点、第 K 短
104. if (s == t) k++;
105. spfa(t);
106. int ans = A_Star(s, t, k);
107. printf("%d\n", ans);
108. 109. }
110. return 0;
111. }
```
# noobdream.com

# 4、最小环

最小环是指在一个图中,有 n 个节点构成的边权和最小的环(n>=3)。

求最小环可以用很多种方法,不管是暴力的枚举删边还是用 Dijkstra,又或者是 Floyd 等等 都可以。

下面我们给出一个比较好的解决方案,使用 Floyd 求解。

```
1. //floyd 求最小环
2. int Floyd_MinCircle() {
3. int Mincircle = Mod;
4. int i, j, k;
5. for (k = 1; k <= n; k++) {
6. for (i = 1; i <= n; i++) {
7. for (j = 1; j \le n; j++)
```
名校考研历年笔试机试真题,尽在N诺

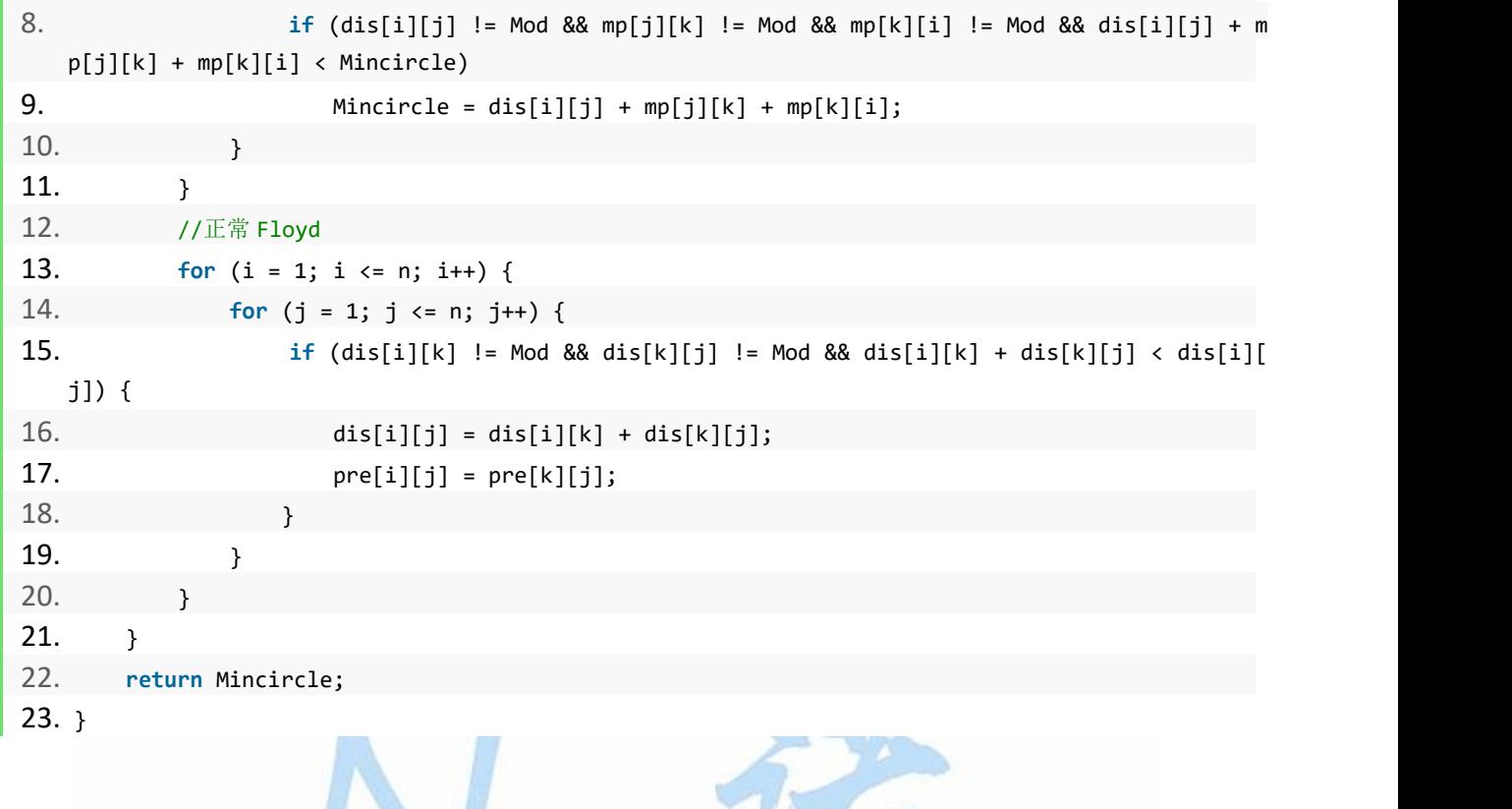

5、路径计数类问题

还有一类问题是路径计数,即统计满足题目要求的路径有多少条。

问题:一个 N\*M 的网格中,从左上角走到右下角共有多少条不同的路径可以走?每次只能往下 或往右走。

解析:很明显,对于任意一点要么从它的上面过来,要么从它的左边过来,所以我们可以写出 递推式子: dp[i][j] = dp[i-1][j] + dp[i][j-1], 其中 dp[i][j]表示从起点走到点(i, j) 的不同路径数量。那么我们可以用动态规划或者记忆化搜索的方式轻松写出这个程序。

#### 路径计数 2

# 题目描述:

一个 N×N 的网格,你一开始在(1,1),即左上角。每次只能移动到下方相邻的格子或者右方相

邻的格子,问到达(N,N),即右下角有多少种方法。

但是这个问题太简单了,所以现在有 M 个格子上有障碍,即不能走到这 M 个格子上。

#### 输入描述:

输入文件第 1 行包含两个非负整数 N,M,表示了网格的边长与障碍数。

接下来 M 行, 每行两个不大于 N 的正整数 x, y。表示坐标(x, y)上有障碍不能通过, 且有 1≤x, y≤n,且 x,y 至少有一个大于 1,并请注意障碍坐标有可能相同。

N≤1000,M≤100000

#### 输出描述:

一个非负整数,为答案 mod100003 后的结果。

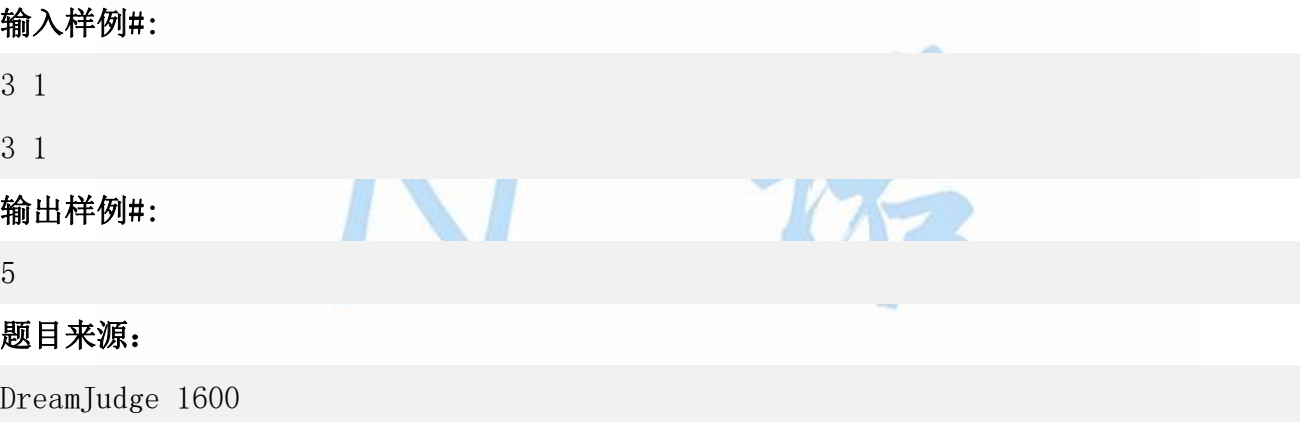

# noopgream.com

题目解析:对于路径计数类的问题我们要先去找寻它内在的联系规律,这个题和上面的例题相 比多了一些障碍物,只是一个简单的小变形,我们只需要标记一下障碍物的位置,然后判断障 碍物的坐标是不能走,即不能递推的就行了,就可以用动态规划或记忆化搜索来实现。

#### 参考代码

```
1. #include <stdio.h>
2. 3. int a[1005][1005], b[1005][1005];
4. int main() {
5. int n, m, x, y;
6. scanf("%d%d", &n, &m);
7. for(int i = 1; i <= m; i++) {
```
名校考研历年笔试机试真题,尽在N诺

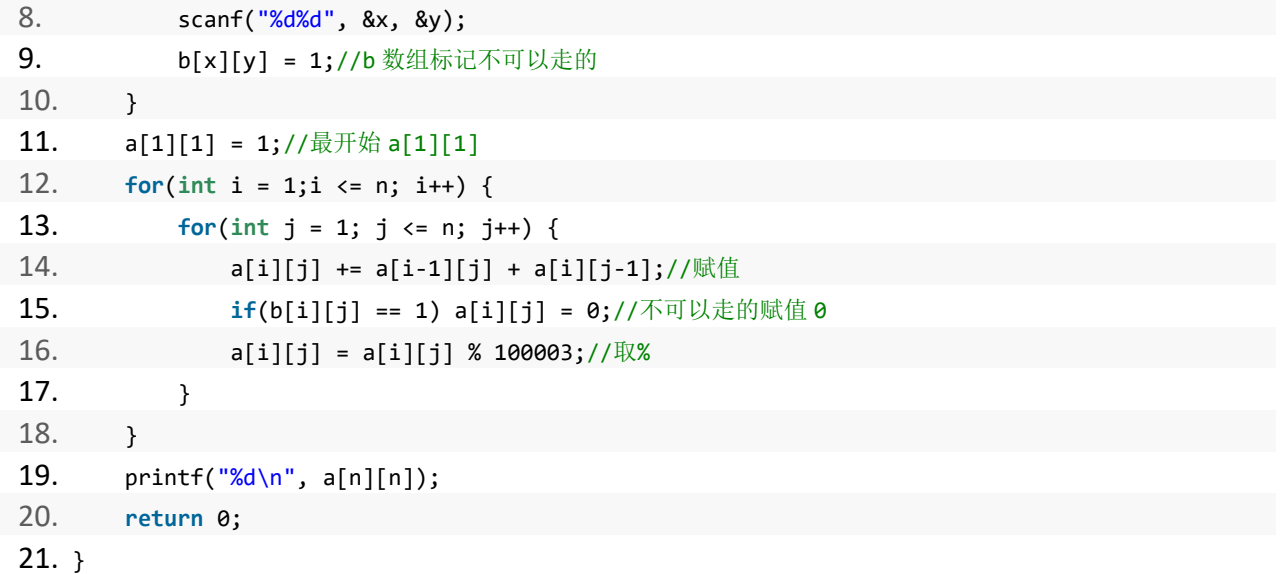

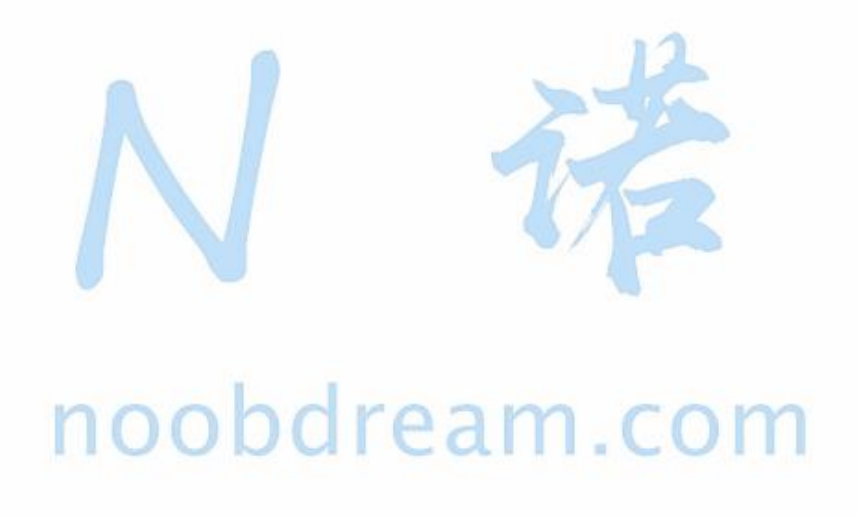

N 诺,数百万大学生都在使用的免费在线学习平台

# 第四章 满分之路下

高分篇的内容已经将机试可能涉及到的题型及考点都一一列举出来,并给大家提供了练习 题目,帮助大家巩固基础加深理解。在大多数院校的机试中,学会高分篇的内容已经足够考到 90 分以上的成绩,题目不难的情况下甚至能拿到 100 分。在少数院校难度较大的院校也足够 拿到 80 分左右的分数,如果你基础比较薄弱,我们建议你掌握高分篇的内容就可以了。本书 满分之路的内容不是常考点,只是有一定可能会考到,我们建议基础好的同学继续学习增加拿 满分的把握。

距离满分只有一步之谣,你!愿意放弃吗?

本章我们重点讲解一些较为深入的题型,包括容斥与抽屉原理、除法取模问题、组合数取 模问题、矩阵快速幂、带状态压缩的搜索和数位类型动态规划等内容。希望能帮助读者更好的 掌握计算机考研机试中所涉及到的各类较难的问题。

提示:满分篇的内容难度大选择性的学就行,不要求全部掌握,把能学会的学会就可以了。

#### 本书配套视频精讲:<https://www.bilibili.com/video/av91373687>

# **4.1** 容斥与抽屉原理

#### 容斥原理

在计数时,要保证无一重复,无一遗漏。为了使重叠部分不被重复计算,在不考虑重叠的 情况下,把包含于某内容中的所有对象的数目先计算出来,然后再把计数时重复计算的数目排 斥出去,使得计算的结果既无遗漏又无重复,这种计数的方法称为容斥原理。

#### 1.容斥原理 1——两个集合的容斥原理

如果被计数的事物有 A、B 两类, 那么, 先把 A、B 两个集合的元素个数相加, 发现既是 A 类又是 B 类的部分重复计算了一次,所以要减去。如图所示:

 $\triangle$ 式: A∪B = A + B - A∩B

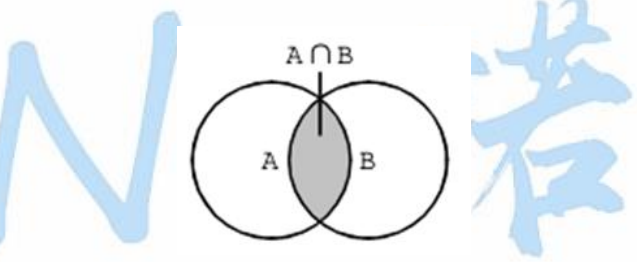

总数 = 两个圆内的 - 重合部分的

【例 1】一次期末考试,某班有 15 人数学得满分,有 12 人语文得满分,并且有 4 人语、数都 是满分,那么这个班至少有一门得满分的同学有多少人?

解:数学得满分人数→A,语文得满分人数→B,数学、语文都是满分人数→A∩B,至少有一 门得满分人数→A∪B。A∪B = 15 + 12 - 4 = 23, 共有 23 人至少有一门得满分。

#### 2.容斥原理 2——三个集合的容斥原理

如果被计数的事物有 A、B、C 三类, 那么, 将 A、B、C 三个集合的元素个数相加后发 现两两重叠的部分重复计算了 1 次,三个集合公共部分被重复计算了 2 次。

如图所示,灰色部分 A∩B-A∩B∩C、B∩C-A∩B∩C、C∩A-A∩B∩C 都被重复计算了 1次, 黑色部分 A∩B∩C 被重复计算了 2 次, 因此总数 A∪B∪C = A + B + C - (A∩B - A∩B

∩C) - (B∩C - A∩B∩C) - (C∩A - A∩B∩C) - 2A∩B∩C = A + B + C - A∩B - B∩C - C∩A + A∩B∩C。即得到:

公式:A∪B∪C = A + B + C - A∩B - B∩C - C∩A + A∩B∩C

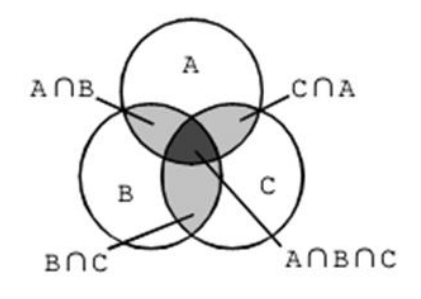

总数 = 三个圆内的 - 重合两次的 + 重合三次的

【例 2】某班有学生 45 人,每人都参加体育训练队,其中参加足球队的有 25 人,参加排 球队的有 22 人, 参加游泳队的有 24 人, 足球、排球都参加的有 12 人, 足球、游泳都参加的 有 9 人, 排球、游泳都参加的有 8 人, 问: 三项都参加的有多少人?

参加足球队→A,参加排球队→B,参加游泳队→C,足球、排球都参加的→A∩B,足球、 游泳都参加的→C∩A,排球、游泳都参加的→B∩C,三项都参加的→A∩B∩C。三项都参加 的有 A∩B∩C=A∪B∪C-A-B-C+A∩B+B∩C+C∩A=45-25-22-24+12+9+8=3 人。

# noobdream.com

## 抽屉原理

能利用抽屉原理来解决的问题称为抽屉问题,抽屉原理又名鸽巢原理。

抽屉原理 1

将多于 n 件的物品任意放到 n-1 个抽屉中,那么至少有一个抽屉中的物品件数不少于 2。(至 少有 2 件物品在同一个抽屉)

#### 抽屉原理 2

将多于 m×n 件的物品任意放到 n 个抽屉中,那么至少有一个抽屉中的物品的件数不少于 m+1。(至少有 m+1 件物品在同一个抽屉)

#### 死神来了

#### 题目描述:

有一天,王小子在遨游世界时,遇到了一场自然灾害。一个人孤独的在一个岛上,没有吃的没 有喝的。在他饥寒交迫将要死亡时,死神来了。由于这个死神在成神之前是一个数学家,所以 他有一个习惯,会和即死之人玩一个数学游戏,来决定是否将其灵魂带走。游戏规则是死神给 王小子两个整数 n (100<=n<=1000000),m(2<=m<=n), 在 1~n 个数中, 随机取 m 个数, 问在这 m 个数中是否一定存在一个数是另一个数的倍数,是则回答"YES",否则"NO"。如果王小子回答 正确,将有再活下去的机会。但是他很后悔以前没有好好学习数学,王小子知道你数学学得不 错,请你救他一命。

#### 输入描述:

有多组测试数据,不多于 10000;

每组有两个数 n,m;

以文件结束符 EOF 为结束标志。

#### 输出描述:

输出"YES"或"NO"。

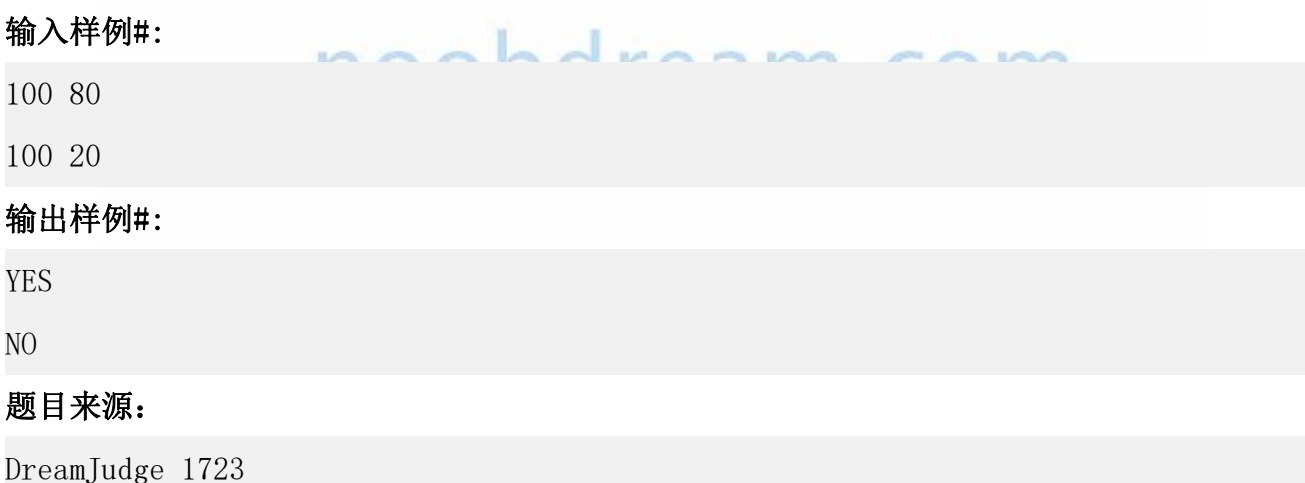

题目解析: 这题用到了鸽笼原理(有 n+1 件或 n+1 件以上的物品要放到 n 个抽屉中, 那么至 少有一个抽屉里有两个 或两个以上物品。),在本题,我们 m 看作为 m 个鸽笼, 我们将 1 到 N 所有数的倍数分组,最大分组数为 p=N / 2 + (N & 1), 看作 p 只鸽子, 问是否能把这 p 只 鸽子 放入到 m 个笼子里, 保证每只笼子只有一只鸽子。比如 100 的分组为, 此处运用二讲制 的思想

 $A1 = \{1, 12, 14 \cdots 164\}$  $A2 = \{3,32,34\cdots332\}$ … …  $A25 = {49,49*2}$ … …

 $A50 = \{99\}$ 

细心的同学可能已经发现了每个子集都是奇数开头的,而且在一个集合中,后一个元素总是前 一个元素的 2 倍,这样就能够保证该集合中任意两 个元素的,其中一个元素是另外一个元素 的倍数,而且因为每次都要乘 2,所以每个集合除了开头是奇数,后面的元素均为偶数,这样 也方 便我们算有多少个集合,即有多少个抽屉 所以公式为: n = (n>>1) + (n&1)

#### 参考代码

```
1. #include<iostream>
2. using namespace std;
3. 4. int main() {
5. int n, m;
6. while(cin >> n >> m) {
7. n = (n>>1) + (n\&1);8. if (m > n)
9. cout<<"YES"<<endl;
10. else
11. cout<<"NO"<<endl;
12. }
13. return 0;
14. }
```
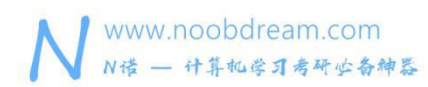

名校考研历年笔试机试真题, 尽在N诺

# **4.2** 除法取模问题

我们经常在做题时会看到这样一句话:由于答案较大,请输出答案 mod m 的结果。(其中 m 一般为一个大质数)

我们经常会使用以下几个等式:

 $(a + b) \equiv (a \frac{9}{6} m + b \frac{9}{6} m)(\frac{9}{6} m)$ 

 $(a + b) \equiv (a \sqrt{m} + b \sqrt{m})(\sqrt{m} m)$ 

 $(a - b) \equiv (a \frac{9}{6} \text{ m} - b \frac{9}{6} \text{ m} + \text{m})(\frac{9}{6} \text{ m})(a > b)$  $(a - b) \equiv (a \frac{9}{6} \text{ m} - b \frac{9}{6} \text{ m} + \text{m})(\frac{9}{6} \text{ m})(a > b)$ 

 $(a \times b) \equiv (a \sqrt[6]{m} \times b \sqrt[6]{m})(\sqrt[6]{m})$  $(a \times b) \equiv (a \sim m \times b \sim m)(\sim m)$ 

但是很容易发现,这三个等式中并没有除法。 那我们怎样处理除法呢? 这里就要使用到逆元。

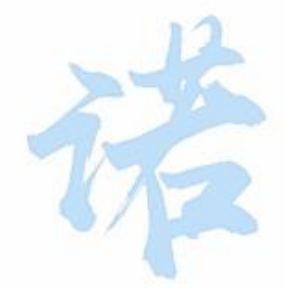

# noobdream.com

# 逆元 いっこうしょう しゅうしょう しゅうしょく

我们定义若 $(a * x)$ % m = 1, 则称 x 为 a 模 m 的乘法逆元。

并且有  $(a/b)$ % c =  $(a * x)$ % c。(其中  $a \div b$  为整除)

逆元一般用扩展欧几里得算法来求得,如果 m 为素数,那么还可以根据费马小定理得到逆元 为 $a^{m-2}modm$ 。(都要求 a 和 m 互质)

#### 证明的人的人,他们也不会被告诉我的人。

费马小定理:对于素数 M 任意不是 M 的倍数的 b, 都有: b ^ (M-1) = 1 (mod M)

于是可以拆成: b\*b^(M-2)=1(mod M)

于是:a/b=a/b\*(b \* b ^ (M-2))=a\*(b ^ (M-2)) (mod M), 这里不就是用 b^(M-2)代替了 1/b 吗!

# 扩展欧几里得解法

证明(略)

#### 参考代码

```
1. #include<cstdio>
  2. typedef long long LL;
  3. 4. LL inv(LL t, LL p) \frac{1}{2} / 求 t 关于 p 的逆元, 注意:t 要小于 p, 最好传参前先把 t%p 一下
  5. return t == 1 ? 1 : (p - p / t) * inv(p % t, p) % p;
  6. }
  7. 8. int main() {
  9. LL a, p;
  10. while(~scanf("%lld%lld", &a, &p)) {
  11. printf("%lld\n", inv(a%p, p));
  12. }
  13. }
它可以在 O(n)的复杂度内算出 n 个数的逆元
  1. #include<cstdio>
  2. 3. const int N = 200000 + 5;
  4. const int MOD = (int)1e9 + 7;
  5. int inv[N];
  6. int init() {//O(n)复杂度求出所有数的逆元
  7. inv[1] = 1;8. for(int i = 2; i < N; i ++)
  9. inv[i] = (MOD - MOD / i) * 1ll * inv[MOD % i] % MOD;
  10. }
  11. 12. int main() {
  13. init();
  14. }
```
# **4.3** 组合数取模类问题

在考研机试中,我们经常会遇到一类找规律的题目,如统计路径数量,由于数据过大,输出对 某个数 p 的取模答案。而我们往往会推出一个组合数的公式,但却无从下手。

组合数取模就是求  $C_n^m\%p$  的值, 当然根据 n, m 和 p 的取值范围不同, 采取的方法也不一样。

1、当n,m都很小的时候可以利用杨辉三角直接求(1 <= n,m <= 1000 且 1 <= p <= 1e9)。

 $C(n, m) = C(n-1, m) + C(n-1, m-1)$ 

由于 n 和 m 的范围小,直接两重循环即可。

```
1. #include<bits/stdc++.h>
2. using namespace std;
3. typedef long long ll;
4. 5. const int mod=1e9+7;
6. const int N=10000+5;
7. int comb[N][N];//comb[i][j]内存放的是 C(i,j)%mod
8. void init() {
9. for(int i=0; i<N; i++) {
10. comb[i][i]=1;
11. comb[i][0]=1;
12. for(int j=1; j<i; j++) {
13. comb[i][j]=comb[i-1][j]+comb[i-1][j-1];
14. if(comb[i][j]>=mod)
15. comb[i][j]-=mod;
16. }
17. \}18. }
19. 20. int main() {
21. init();
22. int n, m;
23. scanf("%d%d", &n, &m);
24. printf("%d\n", comb[n][m]);
25. return 0;
26. }
```
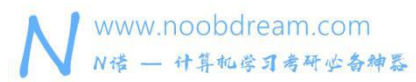

#### 2、n 和 m 较大, 但是 p 为素数的时候 (1 <= n, m <= 1e18)

我们使用 Lucas 定理来求解组合数取模 $C_{n}^{m_{\% p}}$ 的问题

简略推导

 $C(n, m)$  % p =  $C(n/p, m/p)$  \*  $C(n\%p, m\%p)$  % p

也就是 Lucas(n, m)%p = Lucas(n/p, m/p) \* C(n%p, m%p) % p

求上式的时候, Lucas 递归出口为 m = 0 时返回 1

求 C(n%p, m%p)%p 的时候, 此处写成 C(n, m)%p(p 是素数, n 和 m 均小于 p)

 $C(n, m)\%p = n! / (m! * (n - m)!)$  % p = n! \* mod\_inverse[m! \* (n - m)!, p] % p

由于 p 是素数,有费马小定理可知,m! \* (n - m)! 关于 p 的逆元就是 m! \* (n - m)!的 p-2 次方。

如果 P 较小(2 <= p <= 1e5),参考代码如下

```
1. #include<bits/stdc++.h>
2. using namespace std;
3. typedef long long ll;
4. 5. const int maxn = 1e5 + 10;
6. ll fac[maxn];//阶乘打表
7. void init(ll p)//此处的 p 应该小于 1e5,这样 Lucas 定理才适用
8. {
9. fac[0] = 1;10. for(int i = 1; i <= p; i++)
11. \text{fac}[i] = \text{fac}[i - 1] * i % p;12. }
13. ll pow(ll a, ll b, ll m)
14. {
15. ll ans = 1;
16. a %= m;
17. while(b)
18. {
19. if(b & 1)ans = (ans % m) * (a % m) % m;
20. b / = 2;
21. a = (a % m) * (a % m) % m;22. }
23. ans %= m;
24. return ans;
25.}
26. 11 inv(11 x, 11 p)//x 关于 p 的逆元, p 为素数
```
## 名校考研历年笔试机试真题, 尽在N诺

# $27. f$

```
28. return pow(x, p - 2, p);
29.}
30. ll C(ll n, ll m, ll p)//组合数 C(n, m) % p
31. {
32. if(m > n)return 0;
33. return \text{fac[n]} * \text{inv}(\text{fac[m]} * \text{fac[n - m]}, p) % p;34. }
35. ll Lucas(ll n, ll m, ll p)
36. {
37. if(m == 0)return 1;
38. return C(n % p, m % p, p) * Lucas(n / p, m / p, p) % p;
39. }
40. 41. int main() {
42. ll n, m, p;
43. scanf("%lld%lld%lld", &n, &m, &p);
44. init(p);//要先初始化
45. 11 \text{ ans} = \text{Lucas}(n, m, p);46. printf("%lld\n", ans);
47. return 0;
48. }
```
# 如果 P较大,参考代码如下 O D O ream. C O m

```
1. #include<bits/stdc++.h>
2. using namespace std;
3. typedef long long ll;
4. 5. ll pow(ll a, ll b, ll m)
6. {
7. ll ans = 1;
8. a %= m;
9. while(b)
10. {
11. if(b & 1)ans = (ans % m) * (a % m) % m;
12. b / = 2;
13. a = (a % m) * (a % m) % m;14. }
15. ans %= m;
16. return ans;
```

```
www.noobdream.com
N诺 - 计算机学习考研必备神器
```

```
17. \}18. 11 inv(11 x, 11 p)//x 关于 p 的逆元, p 为素数
19. {
20. return pow(x, p - 2, p);
21. }
22. ll C(ll n, ll m, ll p)//组合数 C(n, m) % p
23. f24. if(m > n)return 0;
25. 11 \text{ up} = 1, down = 1;//分子分母;
26. for(int i = n - m + 1; i <= n; i++)up = up * i % p;
27. for(int i = 1; i <= m; i++)down = down * i % p;
28. return up * inv(down, p) % p;
29.}
30. ll Lucas(ll n, ll m, ll p)
31. {
32. if(m == 0)return 1;
33. return C(n % p, m % p, p) * Lucas(n / p, m / p, p) % p;
34. }
35. 36. int main() {
37. 11 n, m, p = 1e9 + 7;
38. scanf("%lld%lld", &n, &m);
39. 11 \text{ ans} = \text{Lucas}(n, m, p);40. printf("%11d\n\cdot n", ans);
41. return 0;
42.}
                                                            1111
```
小结:第二种方法比第一种方法要慢一些,但是通用性更强,一般在考研机试中使用第二种方 法即可。

# **4.4** 矩阵快速幂

我们在高分篇中学习了二分快速幂的算法,它主要是解决 x^v % p 这样一类问题, 当 v 的值很 大的时候,我们不能直接 for 循环来暴力求解,这样会超时,于是就有了二分快速幂的算法, 它的时间复杂度是 O(logn),可以在极短的时间内求出答案。

那么,当我们的 x 不是一个普通的整数, 而是一个矩阵 A 的话, 又应该如何求解呢? 问题就变成了 A^y % p = ?

通过观察,我们可以发现,矩阵的乘法也适用于这样的思想。

#### 矩阵乘法基础

简单的说矩阵就是二维数组,数存在里面,矩阵乘法的规则:A \* B = C

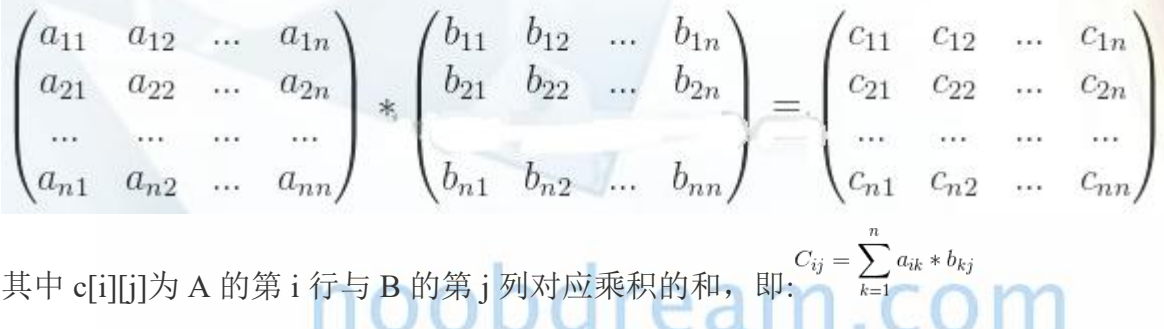

#### 斐波那契数列加强版

#### 题目描述:

我们知道斐波那契数列的公式是:

 $f(n) = f(n-1) + f(n-2)$ 

其中  $f(1) = 1, f(2) = 1$ 。

# 输入描述:

输入一个正整数 n (n <= 1e9)

#### 输出描述:

输出 f(n) % (1e9+7)的值

### 输入样例#:

5

# 输出样例#:

5

#### 题目来源:

DreamJudge 1724

题目解析:由于我们要求 10^9 那么多项的值,直接递推或者递归都是会超时的。 于是我们对斐波那契数列公式 f(n) = f(n - 1) + f(n - 2)构造一个矩阵递推式:

$$
\begin{bmatrix} 1 & 1 \ 1 & 0 \end{bmatrix} * \begin{bmatrix} \int n-1 \ \int n-2 \end{bmatrix} = \begin{bmatrix} \int n \ \int n-1 \end{bmatrix}
$$

于是我们可以发现,当我们要求 f(k)的时候

左边的系数矩阵会乘 k 次,再乘上右边的初始矩阵,就可以得到右边的最终值的矩阵。 由于 k 很大, 所以我们需要对 k 使用二分快速幂的思想, 从而很短的时间内求出结果。

# <sup>参考代码</sup> noobdream.com

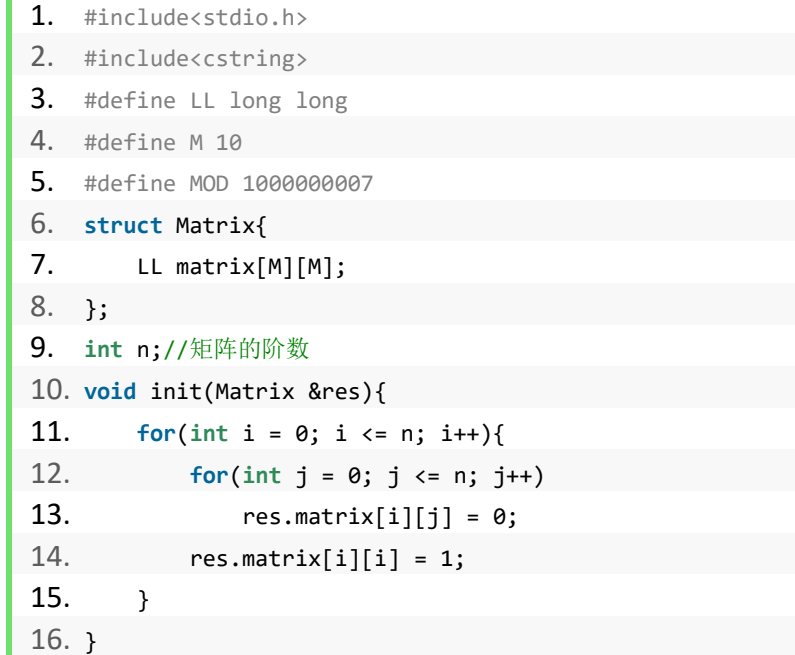

```
www.noobdream.com
N诺 - 计算机学习考研必备神器
```
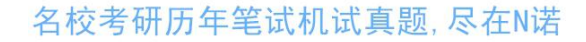

```
17. Matrix multiplicative(Matrix a,Matrix b){ //矩阵乘法
18. Matrix res;
19. memset(res.matrix,0,sizeof(res.matrix));
20. for(int i = 0 ; i < n ; i++)
21. for(int j = 0; j < n; j++)22. for(int k = 0 ; k < n ; k++)
23. res.matrix[i][j] = (res.matrix[i][j]%MOD + a.matrix[i][k]%MOD * b.matrix[k]
   [j]%MOD)%MOD;
24. return res;
25.}
26. Matrix pow(Matrix mx, int m){ //快速幂
27. Matrix res, base = mx;
28. init(res); //初始为单位矩阵, 即除主对角线都是 1 外, 其他都是 0
29. while(m){
30. if(m & 1)
31. The res = multiplicative(res, base);
32. base = multiplicative(base, base);
33. m \gg 1;
34. }
35. return res;
36. }
37. int main(){
38. int m;
39. n = 2;
40. scanf("%d", &m);
41. Matrix base, res;
42. base.matrix[0][0] = base.matrix[0][1] = base.matrix[1][0] = 1;
43. base.matrix[1][1] = 0;
44. res=pow(base, m-1);
45. if(m == 0)
46. puts("0");
47. else if(m == 1)
48. puts("1");
49. else
50. printf("%lld\n", res.matrix[0][0]%MOD);
51. return 0;
52. }
```
小结:同学们可以发现,对于这一类有规律的题目关键在于构造出系数矩阵,然后套上矩阵快 速幂的模板即可求解。

# **4.5** 带状态压缩的搜索

在高分篇中,我们已经学会了基础的搜索方法以及相关的剪枝技巧。

但是在有一类常见的搜索中,我们需要学会使用状态压缩的技巧去优化搜索过程。通俗点说, 就是利用二进制的优越性可以节约空间,也可以加快运算时间,从而达到更优的效果。

#### 胜利大逃亡(续)

#### 题目描述:

Ignatius 再次被魔王抓走了(搞不懂他咋这么讨魔王喜欢)……

这次魔王汲取了上次的教训, 把 Ignatius 关在一个 n\*m 的地牢里, 并在地牢的某些地方安装 了带锁的门,钥匙藏在地牢另外的某些地方。刚开始 Ignatius 被关在(sx,sy)的位置,离开地 牢的门在(ex,ey)的位置。Ignatius 每分钟只能从一个坐标走到相邻四个坐标中的其中一个。 魔王每 t 分钟回地牢视察一次,若发现 Ignatius 不在原位置便把他拎回去。经过若干次的尝 试,Ignatius 已画出整个地牢的地图。现在请你帮他计算能否再次成功逃亡。只要在魔王下 次视察之前走到出口就算离开地牢,如果魔王回来的时候刚好走到出口或还未到出口都算逃亡 失败。

#### 输入描述:

每组测试数据的第一行有三个整数 n,m,t(2<=n,m<=20,t>0)。接下来的 n 行 m 列为地牢的地图, 其中包括:

- . 代表路
- \* 代表墙
- @ 代表 Ignatius 的起始位置
- ^ 代表地牢的出口
- A-J 代表带锁的门,对应的钥匙分别为 a-j
- a-j 代表钥匙,对应的门分别为 A-J

每组测试数据之间有一个空行。

### 输出描述:

针对每组测试数据,如果可以成功逃亡,请输出需要多少分钟才能离开,如果不能则输出-1。

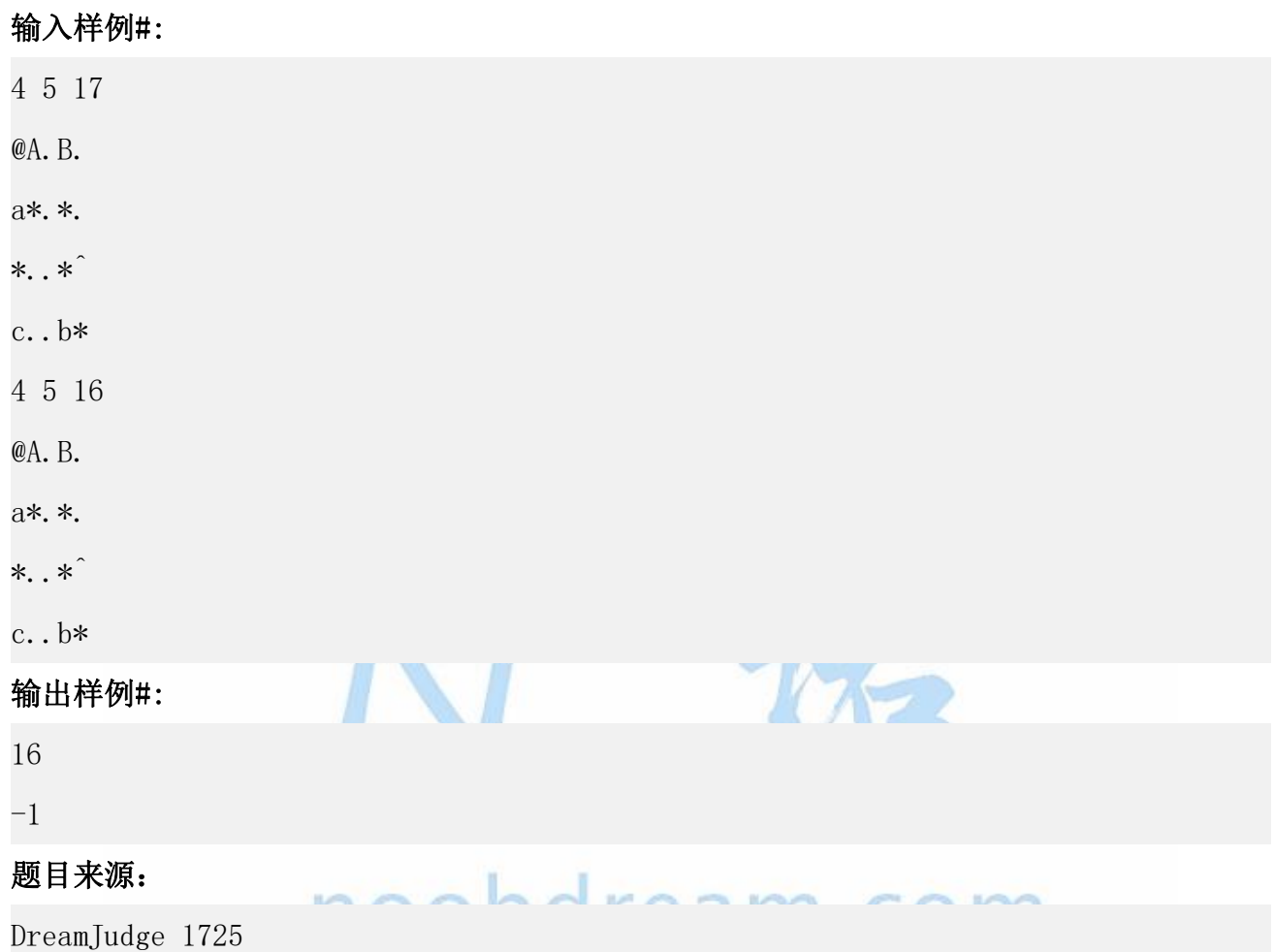

题目解析:主要问题就是状态表示。总共钥匙数不超过 10 把,容易想到状态压缩。当遇到一 把新钥匙时,通过"|"运算来改变状态,当遇到门时,用"&"运算来判断是否已经拥有该门 的钥匙。

#### 参考代码

- 1. #include <cstdio>
- 2. #include <cstring>
- 3. #include <queue>
- 4. #include <algorithm>
- 5. **using namespace** std;
- 6.
- 7. **const int** maxn = 25;

```
8. char mpt[maxn][maxn];
9. int vis[maxn][maxn][1 << 10];//在普通搜索上增加一维表示带的钥匙情况
10. int dir[4][2] = {1, 0, 0, 1, 0, -1, -1, 0};
11. int n, m, t;
12. struct node {
13. int x, y;
14. int step;
15. int state;
16. };
17. 18. int bfs(int sx, int sy) {
19. queue<node> q;
20. q.push(node{sx, sy, 0, 0});
21. memset(vis, 0, sizeof(vis));
22. vis[sx][sy][0] = 1;
23. int ans = -1;
24. while (!q.empty()) {
25. node now = q.front();
26. q.pop();
27. if (now.step % t == 0 && (now.x != sx || now.y != sy)) continue;
28. if (mpt[now.x][now.y] == '^') {
29. ans = now.step; break;
30. }
31. for (int i = 0; i < 4; i++) {
32. int nx = now.x + dir[i][0];
33. int ny = now.y + dir[i][1];
34. if (vis[nx][ny][now.state] == 1) continue;//已经走过这个状态
35. if (mpt[nx][ny] == '*') continue;//墙不能走
36. if (mpt[nx][ny] == '.' || mpt[nx][ny] == '^' \37. || \text{mpt}[\text{nx}][\text{ny}] == '@'.38. q.push(node{nx, ny, now.step + 1, now.state});
39. vis[nx][ny][now.state] = 1;40. }
41. else if (mpt[nx][ny] >= 'A' && mpt[nx][ny] <= 'J') {//遇到门了
42. if (((1 << mpt[nx][ny] - 'A') & now.state) > 0) {//判断是否有对应的钥匙打开
  门 医马尔氏试验检尿病 医心包 医心包的 医心包
43. q.push(node{nx, ny, now.step + 1, now.state});
44. vis[nx][ny][now.state] = 1;45. }
46. }
47. else if (mpt[nx][ny] >= 'a' && mpt[nx][ny] <= 'j') {//遇到钥匙装进包里
48. q.push(node{nx, ny, now-step + 1, now.state \mid (1 \ll mpt[nx][ny] - 'a')});
49. vis[nx][ny][now.state | (1 \lt k mpt[nx][ny] - 'a')] = 1;
```
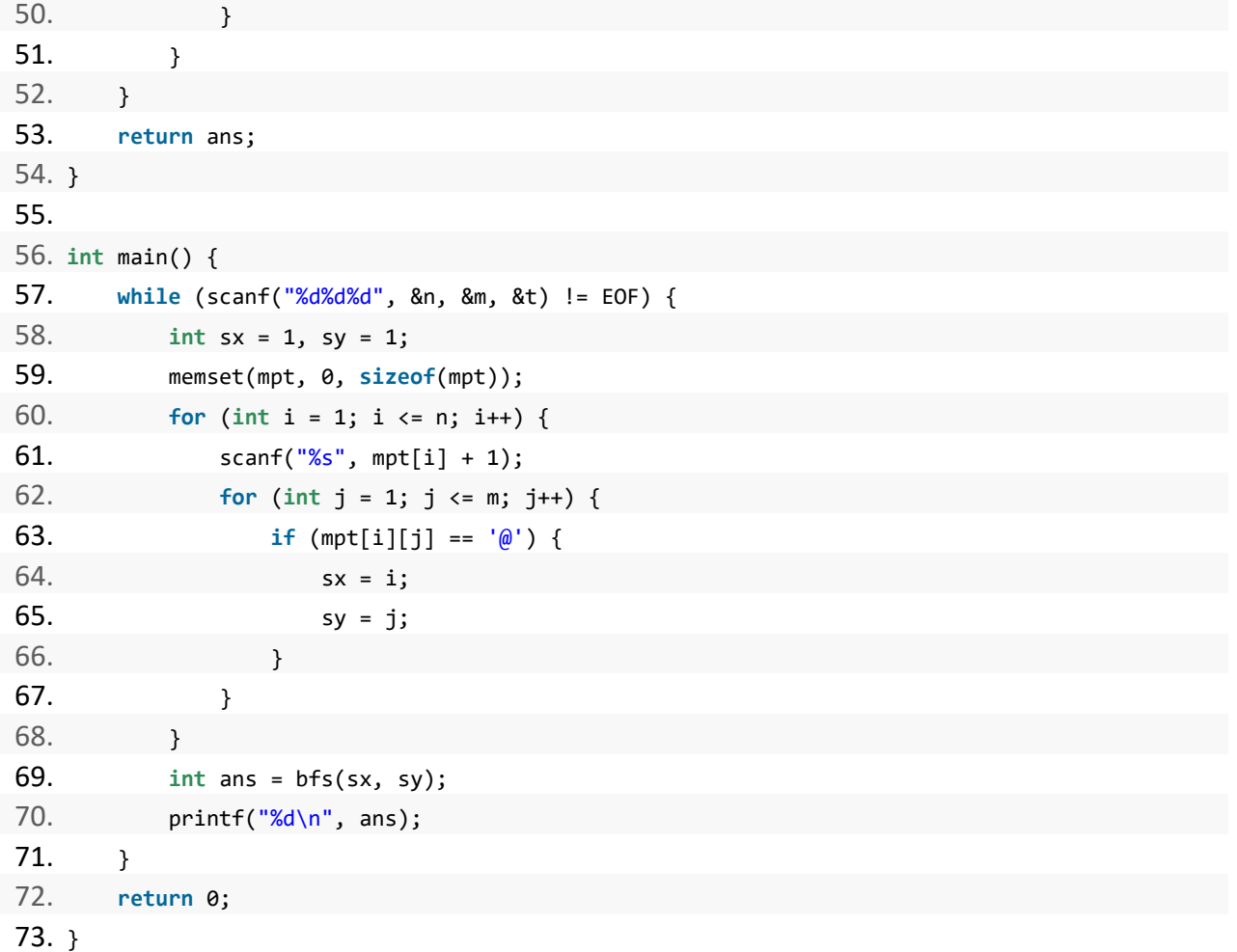

# noobdream.com

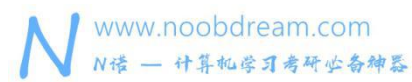

# **4.6** 数位类型动态规划

在考研机试中,往往会考察一类和数字相关的动态规划问题,即数位 DP。

数位 DP 有两种实现方式,一种是动态规划的常规的方式,另一种是使用记忆化搜索的方式。

一般而言,我们都使用记忆化搜索的方式来实现,因为它有固定的实现方式,同学们遇到其他 题目的时候只需要修改一点地方即可套用,十分简洁方便。

模板代码

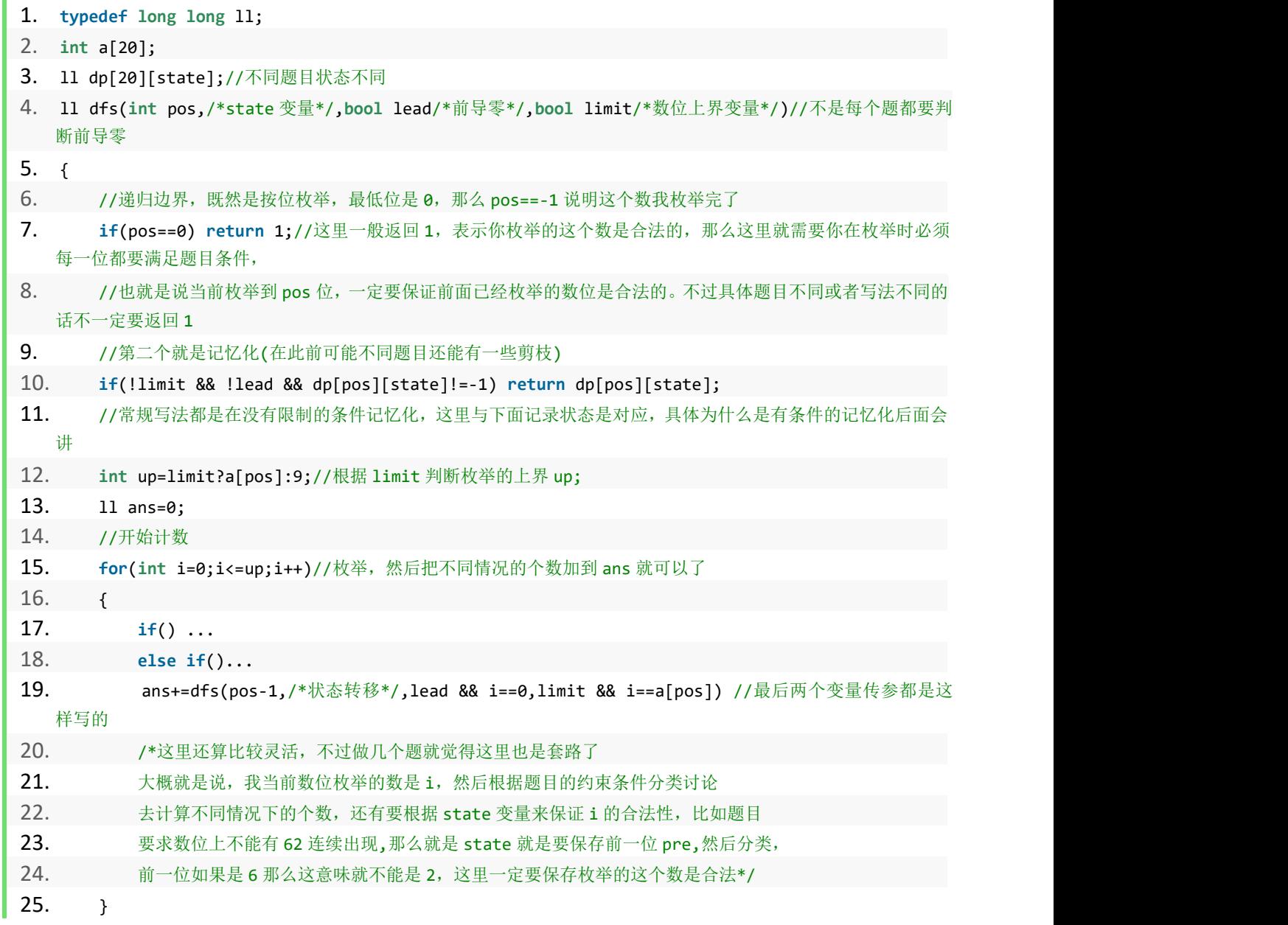

# 名校考研历年笔试机试真题,尽在N诺

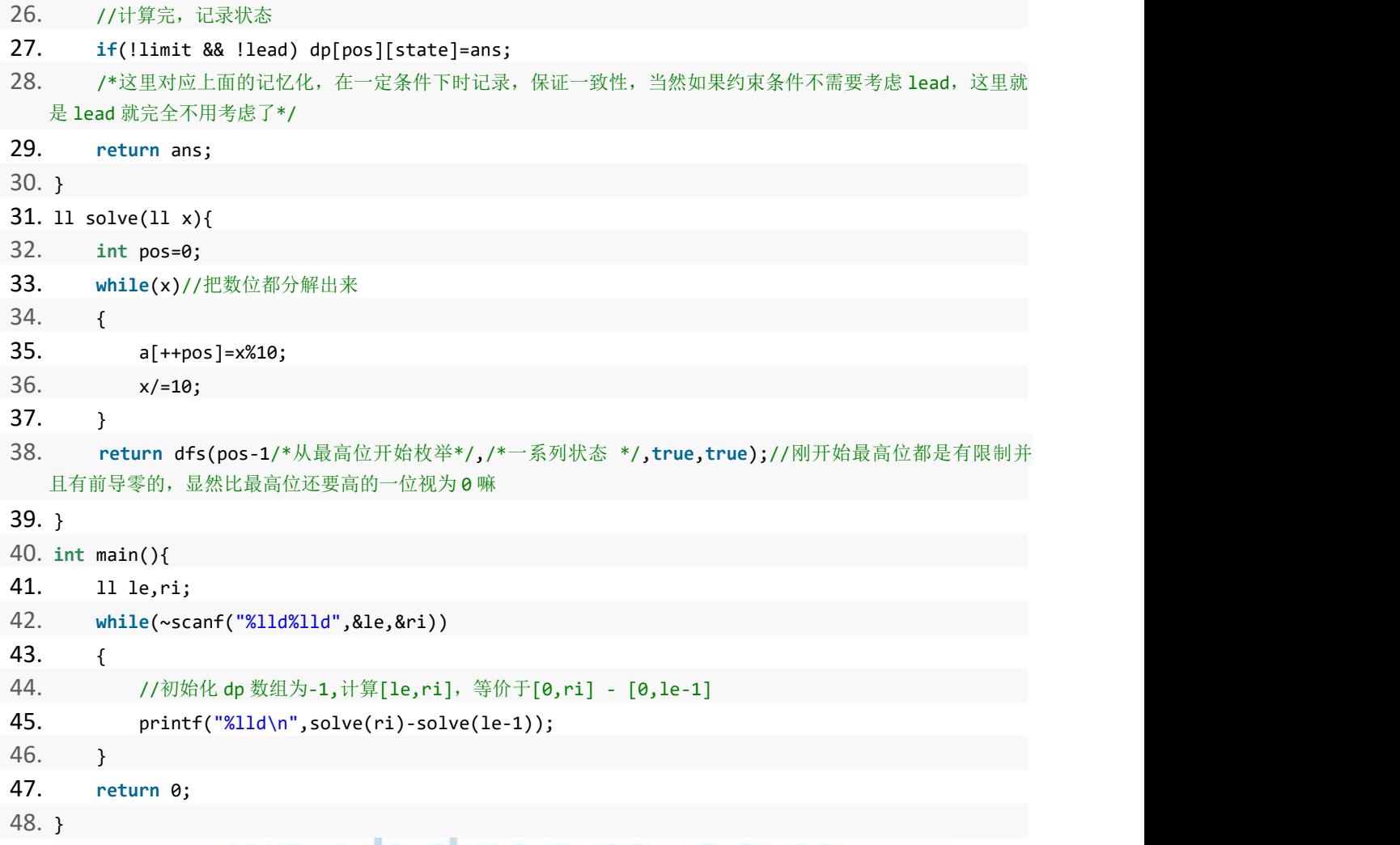

# noobdream.com

# 数字计数

# 题目描述:

给定两个正整数 a 和 b, 求在 [a, b]中的所有整数中, 每个数字(0~9)各出现了多少次。

# 输入描述:

分别输入两个正整数 a,b。其中 a<b。

其中 a, b <= 10^18

# 输出描述:

分别输出十个数字(0~9)出现的次数。

# 输入样例#:

1 99

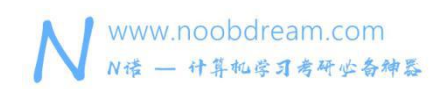

#### 输出样例#:

9 20 20 20 20 20 20 20 20 20

#### 题目来源:

DreamJudge 1707

题目解析: 数位 DP 裸题, 见参考代码。

#### 参考代码

```
1. #include<bits/stdc++.h>
2. using namespace std;
3. typedef long long ll;
4. 5. ll a[20], dp[20][20];
6. //dp[i][j]:第 i 位,已经有 j 个当前数字时共有多少当前数字
7. ll dfs(int now, int digit, ll sum, bool limit, bool zero) {
8. //now==0 说明所有位数都搜过, 则返回当前 digit 出现次数 sum
9. if(!now) return sum;
10. //注意此处的判断条件
11. if(!limit && !zero && dp[now][sum]!=-1) return dp[now][sum];
12. 11 up = 9, ans = 0;
13. if(limit) up = a \lceil now \rceil;
14. //搜索下一位时, 注意 sum 要在无前导 0 时更新
15. for(int i = 0; i \le up; i++)16. ans+=dfs(now-1,digit,sum+((!zero || i) && i==digit),limit && i==a[now],zero && !i);
17. if(!limit && !zero) dp[now][sum] = ans;
18. return ans;
19.}
20. ll DP(ll x, int digit) {
21. //注意本题中每次 DP 都要 memset 一次
22. memset(dp, -1, sizeof(dp));
23. int cnt = 0;
24. //把 x 拆分成 cnt 个位
25. while(x) {
26. a[++cnt] = x%10;27. x / = 10;28. }
```
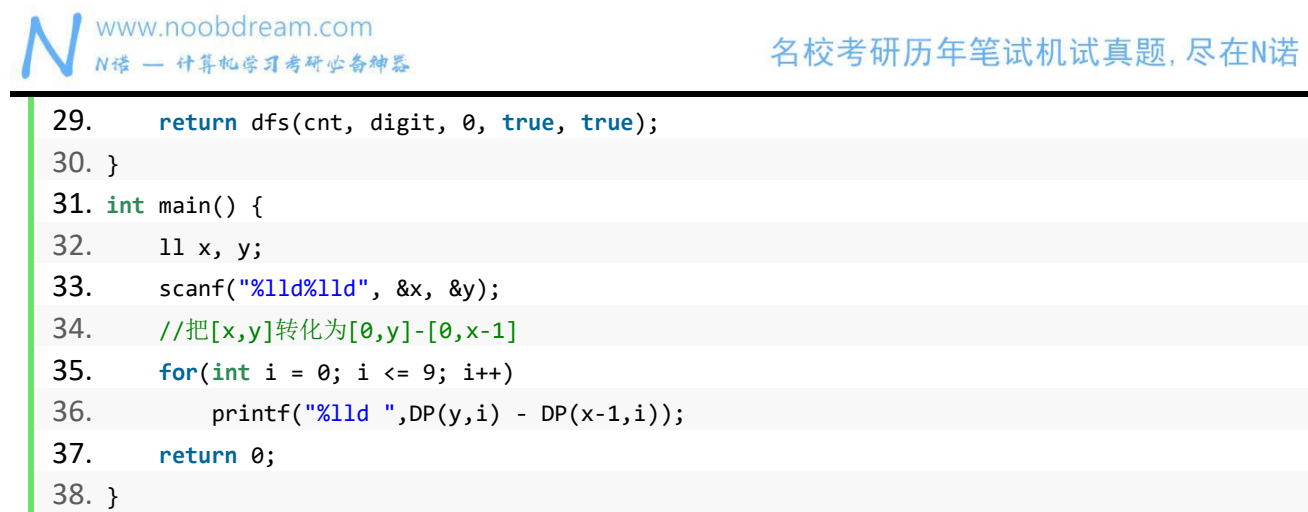

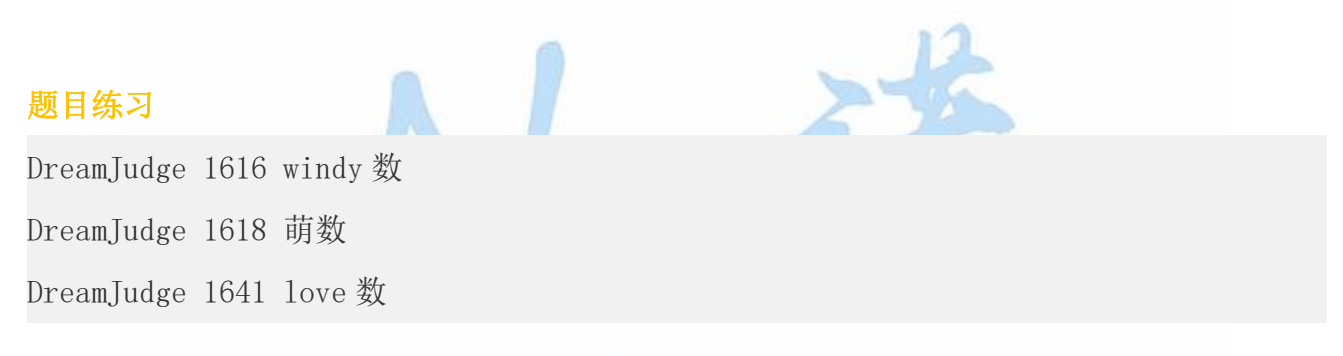

# noobdream.com
## 完结撒花

当你看到这里,说明你已经读完了本书所有的内容。恭喜你,学完计算机考研机试攻略 - 满分篇的全部内容,我们相信你一定会在机试中取得非常不错的成绩。

如果本书对你有所帮助,希望你能在复试之后将还能记得的机试题目发表在 N 诺的交流区 里, 当然也可以直接在 N 诺官方群或机试群里联系管理员。N 诺会根据你提供题目描述进行数 据还原,继续帮助下一届学弟学妹,让他们可以做到最新的真题,少走一些弯路,并且我们会 将你的名字或 N 诺 ID 放在题目的后面进行特别鸣谢。

最后,我们不仅希望你能在机试中取得满分的成绩,也希望你能如愿以偿的考上心目中理 想的院校,加油!Go!Go!Go!

一定要做的说明: N 诺出版的考研系列书籍都将以电子版的形式进行发布更新, 需要纸质 版的同学自行打印学习即可。

#### N 诺考研系列书籍为什么只发布电子版不发布纸质版?

原因一:发布纸质版需要提前很久将书籍整理成册,时间太赶容易敷衍了事,我们相信慢工出 りょうしょう おおや 細活 ふくしょう おおやく 細活 ふくしょう かいしん おおし かいしょう

原因二:纸质版一经印刷,便无法修改,就算发现问题或者想对某些内容进行优化也没办法。 而电子版可以随时勘误进行修改,灵光一现的时候还能对前面写的不够好的地方进行优化。

原因三:电子版少了中间商,可以给同学们节约更多的费用。纸质版的话出版社、印刷商都要 从中获取利润,最终羊毛出在羊身上。

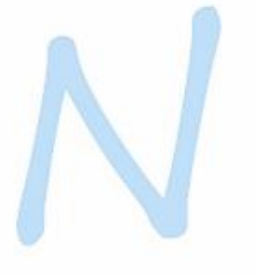

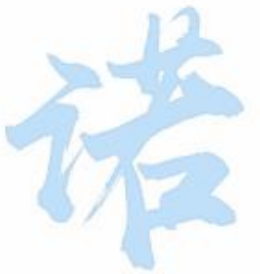

# 如何获取 N 诺考研系列书籍?<br>10000 C A M . C

访问 N 诺平台 (www.noobdream.com) 的兑换中心即可兑换或购买各种你想要的书籍或资 料。

另外,本书会不断的进行更新,所以需要最新版的同学,请去官网兑换中心进行兑换,只 要一次兑换,后续版本更新都可看到,不用重复兑换。

本书每个月都会进行一次版本迭代,如果书中有错别字或者对本书有其他建议可以向官方 群管理员反馈,在下一次版本迭代中就会进行修正更新。

## N 诺考研系列图书

《计算机考研报考指南》

《C 语言考研攻略》

《数据结构考研攻略

《操作系统考研攻略》

《计算机网络考研攻略》

《计算机组成原理考研攻略》

《数据库考研攻略》

《计算机考研机试攻略 一高分篇》● 2 000 000000 《计算机考研机试攻略 - 满分篇》

考研路上,N 诺与你携手同行。

## N 诺网校招募令

相信大家对 N 诺都有一定的了解了, N 诺的资料、教材、学习视频、在线练习都是可以免 费获取的, N 诺希望能给大家提供一个优质且舒适的学习交流环境。

有很多的同学考上研究生之后有几个月的空档期,也有很多同学周末或假期有很多空闲时 间。N 诺为了同学们可以充分利用自己的空闲时间,特推出了 N 诺网校招募令。

只要你在任意一个方向有特长,不论是数学、英语还是专业课等,都可以申请加入 N 诺网 校。N 诺网校给广大在校的同学们提供一个平台,你可以在 N 诺上网校上发布一对一培训辅导 的信息, N 诺替同学们背书担保, 收取极低的服务费, 让上课双方都能获得最好的体验。

#### 入驻 N 诺网校的好处

1、方便快捷: 不会像培训机构那样各种繁琐流程, 我们只需要确认你在你某个方向的能力是 不是可以教学,具体是什么水平,给用户最真实的展示,其他乱七八糟的都不用。

2、科目自由:你可以选择教某一科或某几科,根据自身的能力来看。比如我数学好,我就可 以选择数学一对一培训辅导,比如我编程能力强,我就可以选择机试一对一培训辅导。

3、**定价自由:** 如果你是大佬, 你可将价格适当定高一点, 当然不能太高, 因为 N 诺承诺 N 诺 网校是价格最实惠的平台。如果你觉得自己水平一般,你可以将价格定低一些,相信只要你有 一定的水平都能有同学有这方面的需求。

4、抽成极低: N 诺与其他培训机构不一样, 很多培训机构收费很高, 几百块一节课, 然后转 手找学生来上课就百来块一节课,一大半的费用都被机构拿走了,导致大部分上课的老师纯粹 混时间,不负责任,严重影响了学生的学习效率。N 诺秉承以人为本的原则, 让利给老师和同 学, 所以 N 诺仅抽取 5%的基本服务费。

5、**上课自由:**N诺仅作为一个第三方背书平台,不参与上课的时间和内容,由上课老师和 同学双方共同协商一个满意的结果。

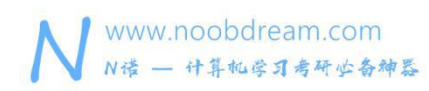

名校考研历年笔试机试真题, 尽在N诺

6、以人为本:为了避免出现其他机构上课老师划水的情况,N 诺采用激励的方式,将课程费 用的 30%作为课程结束之后上课学生的一个满意度评价标准,从一星到五星按比例给上课老 师,剩余的费用以诺币的形式返还到用户账户。

7、无抵押:N 诺不收取任何抵押费用,课程结束的第一时间将会把费用结算给上课老师。

详情请加入 N 诺网校群 (1044572287)

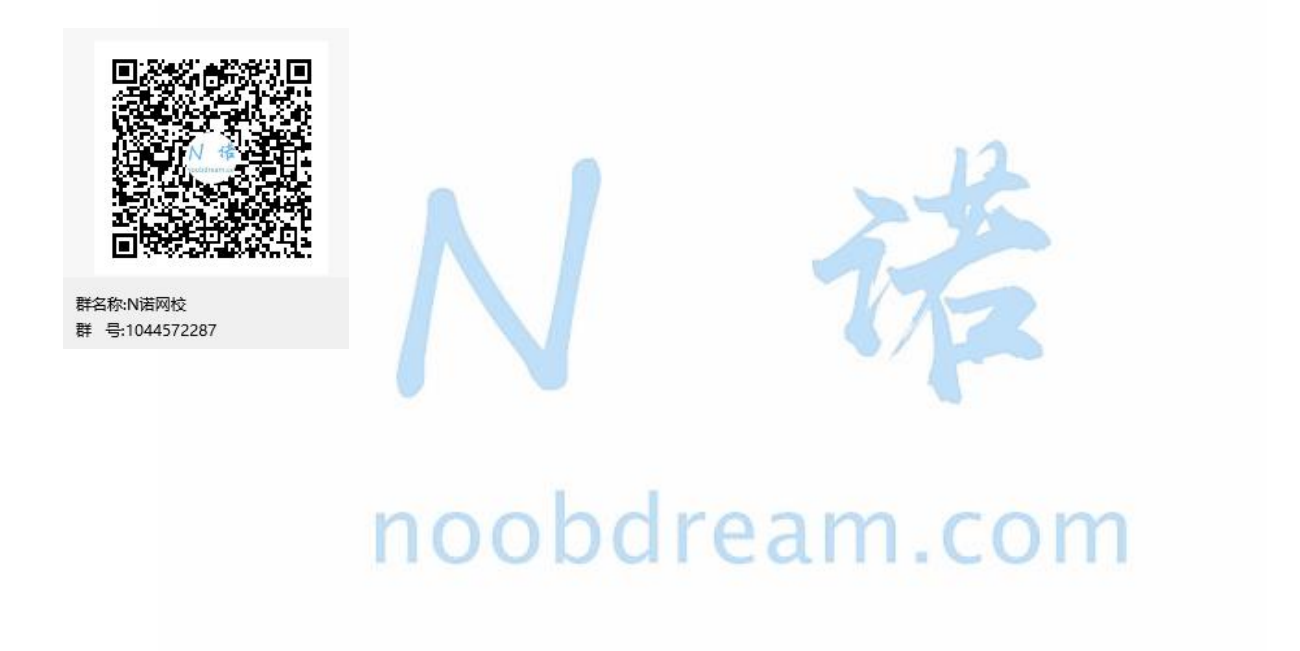